# **U**NIVERSIDAD **N**ACIONAL **A**UTÓNOMA DE **M**ÉXICO

# **F**acultad de **E**conomía

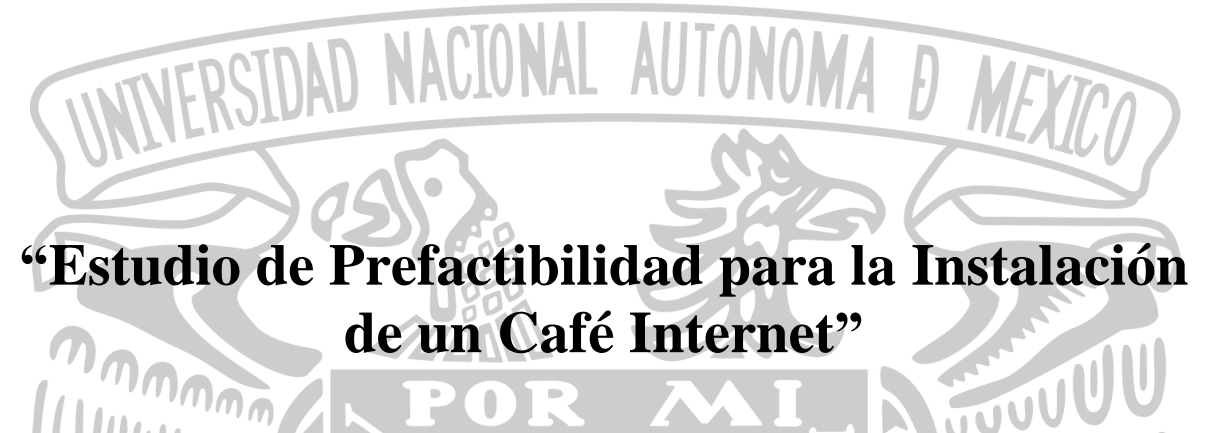

# **T E S I S**

**QUE PARA OBTENER EL TÍTULO DE**

**LICENCIADO EN ECONOMÍA**

**PRESENTA:**

# **TALIA SANCHEZ COAXOSPA**

**DIRECTOR DE TESIS: MTRO. JUAN GALLARDO CERVANTES**

Ciudad Universitaria, CDMX, a 11 de diciembre de 2019

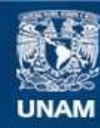

Universidad Nacional Autónoma de México

**UNAM – Dirección General de Bibliotecas Tesis Digitales Restricciones de uso**

## **DERECHOS RESERVADOS © PROHIBIDA SU REPRODUCCIÓN TOTAL O PARCIAL**

Todo el material contenido en esta tesis esta protegido por la Ley Federal del Derecho de Autor (LFDA) de los Estados Unidos Mexicanos (México).

**Biblioteca Central** 

Dirección General de Bibliotecas de la UNAM

El uso de imágenes, fragmentos de videos, y demás material que sea objeto de protección de los derechos de autor, será exclusivamente para fines educativos e informativos y deberá citar la fuente donde la obtuvo mencionando el autor o autores. Cualquier uso distinto como el lucro, reproducción, edición o modificación, será perseguido y sancionado por el respectivo titular de los Derechos de Autor.

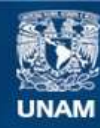

Universidad Nacional Autónoma de México

**UNAM – Dirección General de Bibliotecas Tesis Digitales Restricciones de uso**

## **DERECHOS RESERVADOS © PROHIBIDA SU REPRODUCCIÓN TOTAL O PARCIAL**

Todo el material contenido en esta tesis esta protegido por la Ley Federal del Derecho de Autor (LFDA) de los Estados Unidos Mexicanos (México).

**Biblioteca Central** 

Dirección General de Bibliotecas de la UNAM

El uso de imágenes, fragmentos de videos, y demás material que sea objeto de protección de los derechos de autor, será exclusivamente para fines educativos e informativos y deberá citar la fuente donde la obtuvo mencionando el autor o autores. Cualquier uso distinto como el lucro, reproducción, edición o modificación, será perseguido y sancionado por el respectivo titular de los Derechos de Autor.

# *AGRADECIMIENTOS….*

## A LA UNIVERSIDAD.

Por ser la institución que durante mis años de educación superior me acogió y educó para ser una mejor persona y llegar a ser una profesionista. Por proporcionarme las herramientas para luchar en la vida.

### A LA FACULTAD DE ECONOMÍA.

Por brindarme a los mejores profesores, por sus enseñanzas y formación académica.

#### A MI ASESOR.

Al Maestro Juan Gallardo Cervantes por brindarme su sabiduría, tiempo y apoyo durante la realización de este trabajo, ya que sin él la culminación de ese proyecto no hubiera sido posible. Por no dejarme caer en tiempos difíciles y brindarme siempre su mano. Gracias por ser una excelente persona, con una gran calidad humana y gran dedicación a sus alumnos, ya que ha dejado huella para siempre en mi vida.

#### A LOS SINODALES.

Por tomarse parte de su tiempo para poder revisar esta tesis y enriquecerla con sus conocimientos.

AL PROFESOR MIGUEL ÁNGEL JIMÉNEZ VÁZQUEZ.

Mi más sincero agradecimiento y respeto para usted profesor, sin su ayuda y confianza no hubiera sido posible este trabajo. Gracias por ser una excelente persona, con una gran calidad humana y gran dedicación a sus alumnos.

#### A MI PAPÁ

Jesús Sánchez Torres por darme la estabilidad emocional, económica y sentimental, para poder llegar a este logro, que definitivamente no hubiese podido ser realidad sin ti, gracias por tus consejos y por preocuparte por el desarrollo de esta tesis. Gracias por siempre confiar en mí y apoyarme en los momentos más críticos de mi vida.

#### A MI HIJO.

Matías Contreras Sánchez, porqué con tu sonrisa y amor alegras mi vida, por haber aparecido y cambiado mi vida por completo.

#### A MI FAMILIA.

Gracias por su apoyo y comprensión, sin su ayuda no hubiera sido posible este trabajo, hago extensivo mi más sincero agradecimiento.

*Talía Sánchez Coaxospa*

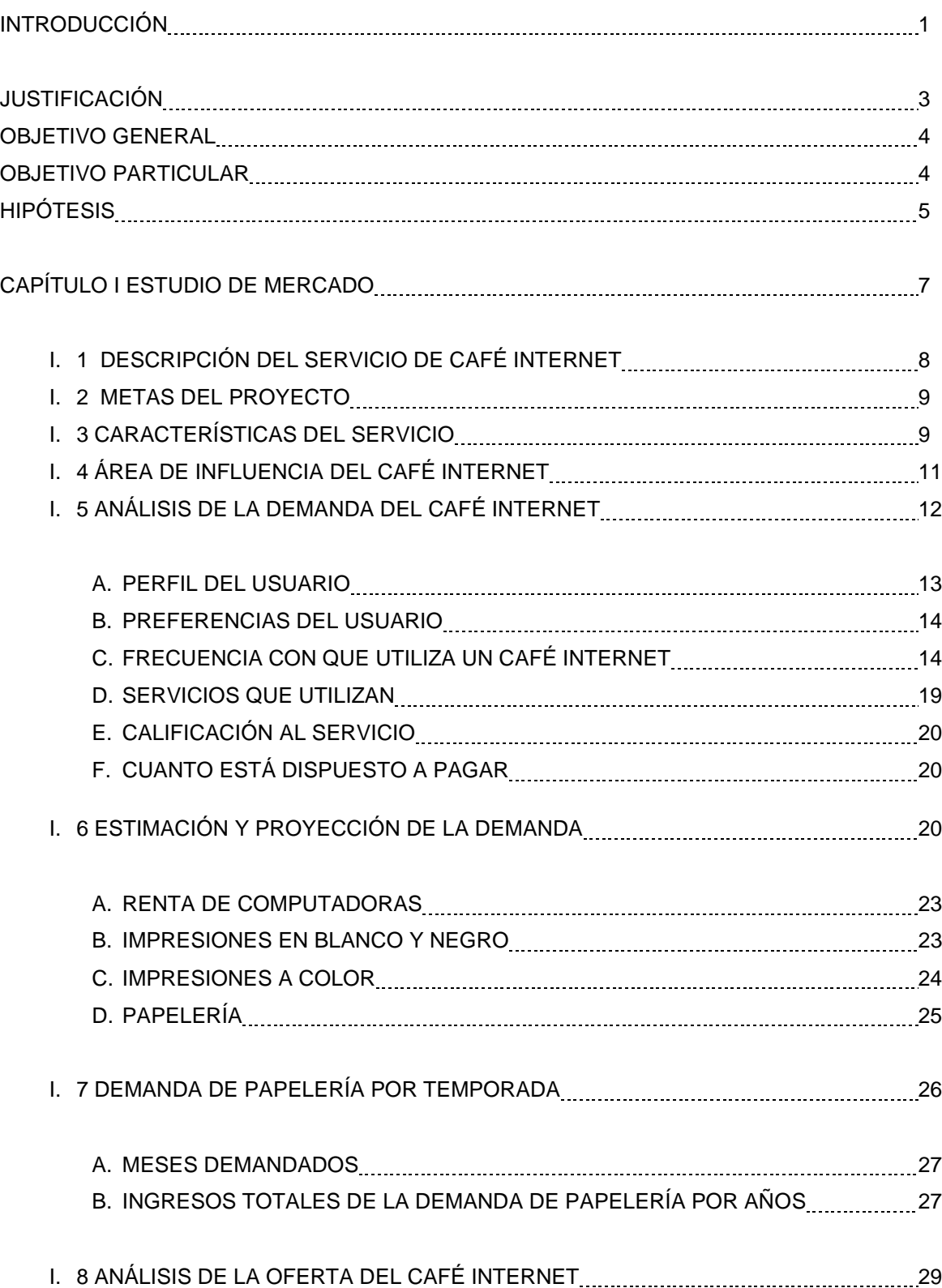

# **ÍNDICE**

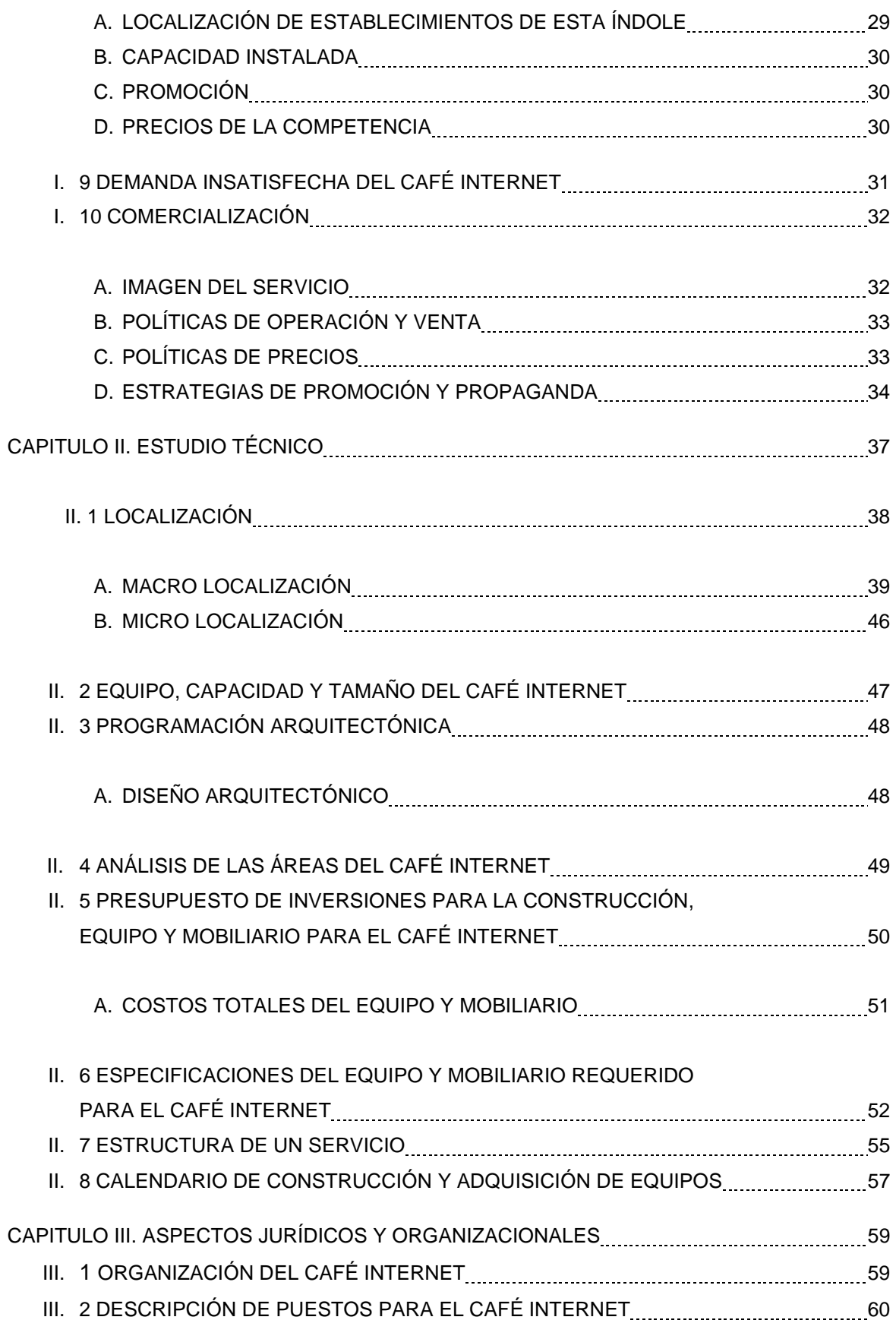

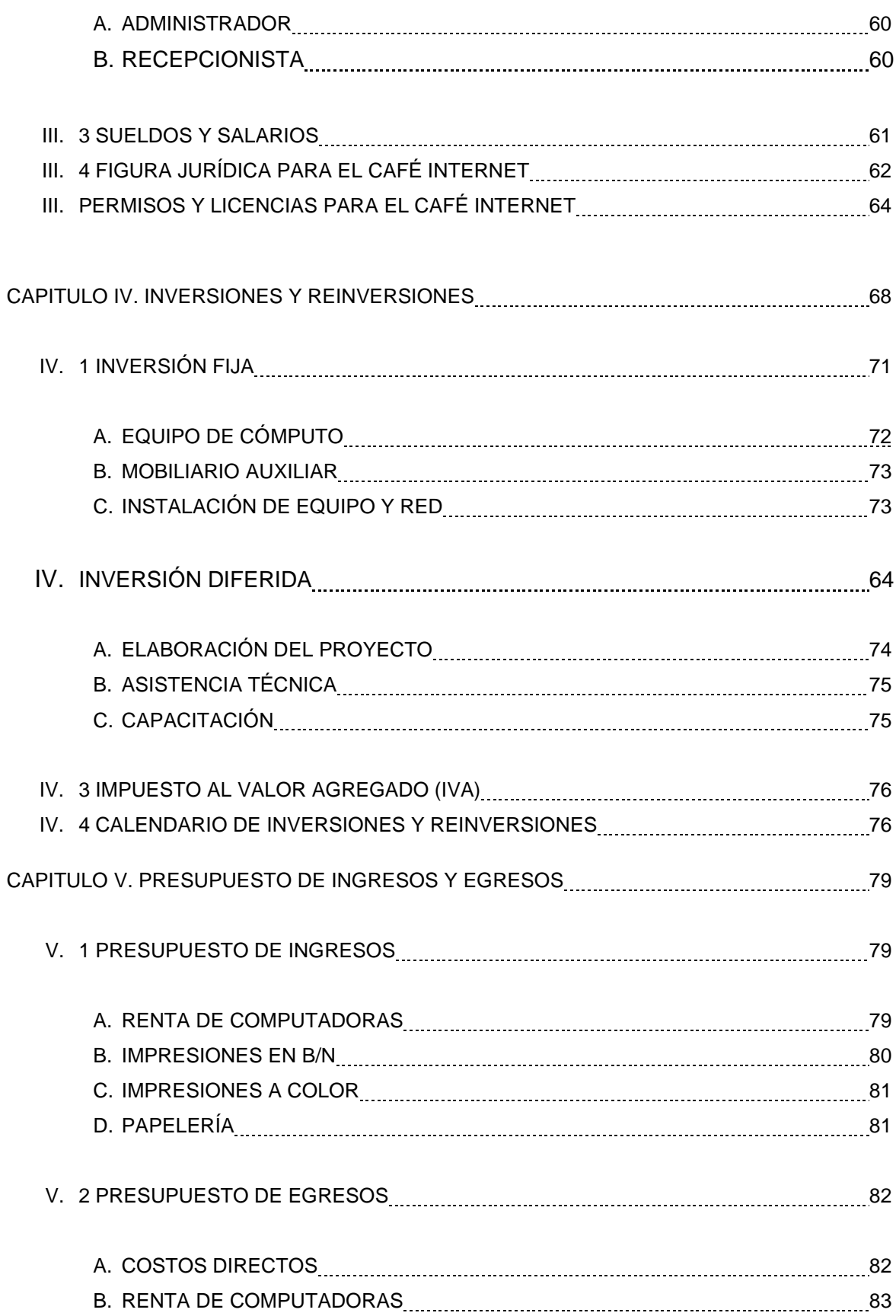

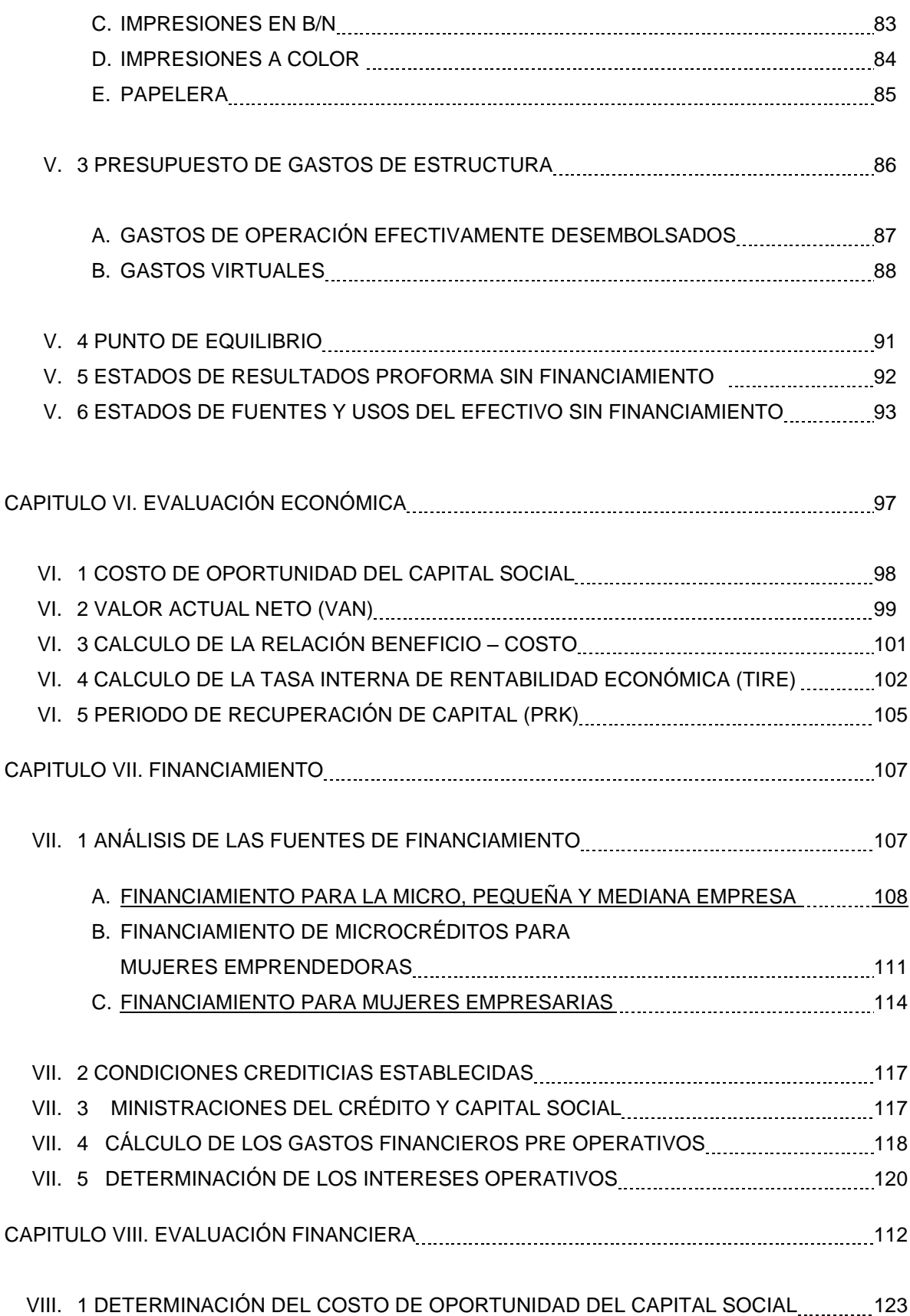

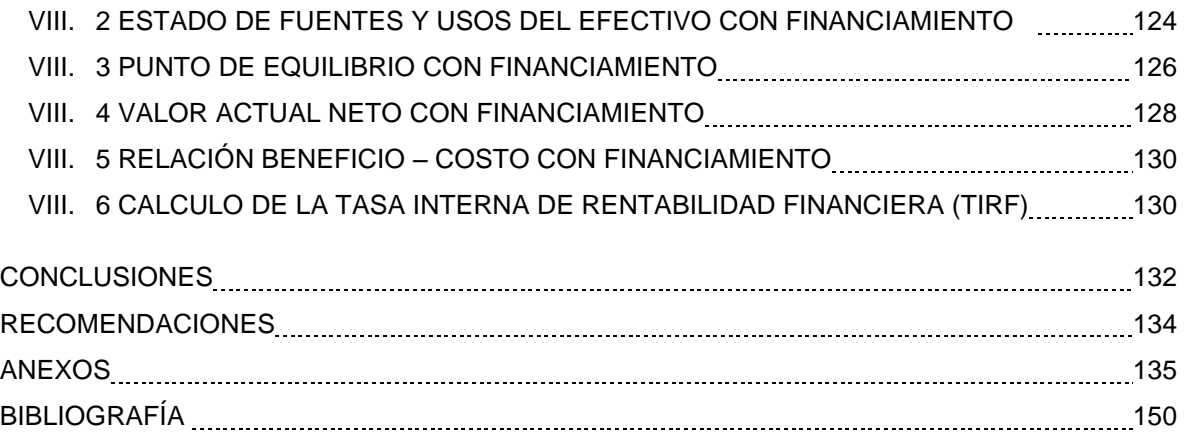

## **INTRODUCCIÓN**

El presente proyecto tiene como propósito la realización de un estudio de prefactibilidad para la instalación de un café internet en la Alcaldía de Xochimilco, CDMX.

Lo que llevó a considerar la instalación de un Café Internet en esta zona, es que son muy escasos los establecimientos de este tipo, el objetivo es que cuente con los servicios que ofrece un Café Internet, que permita satisfacer la demanda de rentas de computadoras para uso escolar, laboral, entretenimiento y el uso de Internet.

En un contexto de rápido desarrollo de la tecnología y la gran demanda de información a todos los niveles, las empresas dedicadas a la oferta del servicio de internet proponen una solución a corto plazo, orientado hacia los consumidores; es por eso que la presente tesis se basa en la instalación de un café internet en la Alcaldía de Xochimilco, CDMX.

Cabe aclarar que dicho proyecto además de ofrecer servicios de renta de equipos de cómputo y servicios adicionales como son: impresiones, copias, escáner, etc.; no necesariamente debe incluir el servicio de café; como se muestra en este proyecto. Además de establecer las características regionales, poblacionales y económicas del lugar para demostrar que el proyecto es rentable e incluso capaz de generar autoempleo.

Un aspecto fundamental en este servicio es la comodidad del usuario, la cual se ve reflejada en la eficiencia que el equipo le pueda brindar, así como la prestación enfocándose principalmente en la calidad de los productos que se ofrezcan y sobre todo de la confianza que se da al usuario.

**1**

El Café Internet es producto del auge de Internet. Además diversas tecnologías de la información se usan de manera importante en estos espacios. El Café Internet conjuga diversos servicios que son los que pueden hacer de este un éxito en función del mercado que satisfacen.

Sin embargo no todo es navegar y chatear dentro del negocio de un Café Internet. Para tener éxito es necesario estar al día en las innovaciones que nacen día a día y ofrecer los servicios que demanda el mercado. Estas necesidades muchas veces están escondidas u opacadas por apreciaciones erróneas del empresario que busca atender una demanda.

Hoy en día las computadoras son el epicentro de nuestras vidas. Están en nuestros escritorios, bolsillos y aún en los tableros de los autos, las usamos para trabajar, para jugar, para la educación, para ordenar datos y muchas cosas más.

El desarrollo de un sistema a nivel mundial con capacidad de manejar grandes cantidades de información y así como de imágenes que además puedan ser transferidas de un lugar a otro, tienen su antecedente a finales de la década de los ochentas, pero no es sino a principios de la década de los noventas cuando el desarrollo de este sistema-red se generaliza a nivel mundial y es lo que llamamos Internet.

Posteriormente, la evolución de esta red se ha realizado por demás en forma vertiginosa; que va desde la aparición de un buscador como google, mundialmente conocida, hasta transacciones financieras de los más importantes bancos del mundo.

El tema de Internet se ha convertido, hoy en día, en una referencia obligada para todos aquellos directivos, gerente y dueños de empresa, profesionales, estudiantes, que desean mantener su liderazgo o permanencia en el mercado.

**2**

Según datos de INEGI

- Al segundo trimestre de 2016, el 59.5 por ciento de la población de seis años o más en México se declaró usuaria de Internet.
- El 68.5 por ciento de los cibernautas mexicanos tienen menos de 35 años.
- El 47.0 por ciento de los hogares del país tiene conexión a Internet.
- El uso de Internet está asociado al nivel de estudios; entre más estudios mayor uso de la red.
- Internet se utiliza principalmente como medio de comunicación, para la obtención de información en general y para el consumo de contenidos audiovisuales.
- Los usuarios de teléfono celular representan el 73.6 por ciento de la población de seis años o más, y tres de cada cuatro usuarios cuentan con un teléfono inteligente (Smartphone).

Analizando los datos anteriores es que surgió la idea de instalar un Café Internet, para lo cual es necesaria la realización de un estudio de prefactibilidad para evaluar la rentabilidad de este tipo de negocio.

# **JUSTIFICACIÓN**

¿Por qué realizar este proyecto productivo y no otro? Un contexto de rápido desarrollo de las tecnologías y la gran demanda de información a todos los niveles, las empresas negocian a la oferta del servicio de Internet proponen una solución a corto plazo, orientado hacia los consumidores que no poseen un sistema de cómputo, sobre todo a aquellos que requieren de información oportuna y novedosa. Pero además, el internet es una herramienta fundamental para el demandante profesional y personal del individuo.

La comodidad del usuario en el servicio, es un aspecto fundamental en todo negocio sobre todo en aquellos en el que el trato con el consumidor es directo.

La comodidad en el servicio de un Café- Internet se ve reflejada en la eficiencia que el equipo le pueda brindar al consumidor así como la presentación de los servicios, enfocándose principalmente en la calidad de los productos que ofrezcan y sobretodo de la personalización de los servicios, es decir, el trato que se le dé al consumidor.

# **OBJETIVO GENERAL**

Ofrecer un servicio alternativo de renta de computadoras con internet, papelería, impresiones, copias a gran volumen, trabajos escolares, escaneo, captura de trabajos así como de otros servicios que la actividad requiera.

# **OBJETIVO PARTICULAR**

- Aplicar las etapas que integran la Evaluación de un Proyecto de Inversión, para mejorar el cobro en el establecimiento de un Café Internet.
- Aplicar el estudio de Mercado, Técnico, Organizacional, Administrativo y Económico, en dicho proyecto.
- Implementar un esquema de crecimiento de cuando menos el 20% al año.
- Tener una capacidad de rentar mi equipo de cómputo todos los días de la semana.
- Incorporar servicios extras tales como: impresiones a color y blanco y negro, fotocopias, escáner, trabajos escolares y papelería.
- Realizar varios análisis de sensibilidad para poder establecer cuáles serían las posibles consecuencias que traería una variación en los supuestos establecidos con anterioridad.

# **HIPÓTESIS**

Al finalizar el trabajo se podrá comprobar que este café internet es factible en sus diferentes estudios (de mercado técnico y económico) funcionara y contribuirá a incrementar mis ingresos. Todo esto será viable debido a la escasez de este servicio en la zona demandada.

# **CAPÍTULO I**

# **ESTUDIO DE MERCADO**

## **CAPÍTULO I. ESTUDIO DE MERCADO**

El estudio de mercado es considerado como el conjunto de técnicas que se aplican para obtener información sobre la oferta, la demanda y la comercialización de un bien o servicio, es decir la forma en que se liga el consumidor, cliente o al público en general al mercado, por medio de la información con la finalidad de generar, evaluar y mejorar el proceso de mercadotecnia.

El objetivo del estudio de mercado es determinar cuantitativa y cualitativamente un mercado potencial que haga posible instalar un negocio o empresa; es decir conocer si existe una demanda insatisfecha del servicio que se ofrece.

Adicionalmente, el estudio de mercado va a indicar si las características y especificaciones del servicio o producto corresponden a las que desea comprar el cliente. Nos dirá igualmente qué tipo de clientes son los interesados en nuestro servicio, lo cual servirá para orientar la producción del negocio. Finalmente, el estudio de mercado nos dará la información acerca del precio apropiado para colocar nuestro bien o servicio y competir en el mercado, o bien imponer un nuevo precio por alguna razón justificada.

Por otra parte, cuando el estudio se hace como paso inicial de un propósito de inversión, ayuda a conocer el tamaño indicado del negocio por instalar, con las previsiones correspondientes para las ampliaciones posteriores, consecuentes del crecimiento esperado del mismo.

Fue necesario recopilar información existente sobre el tema, desde el punto de vista del mercado. A la par, también fueron consultados órganos oficiales como el INEGI, los bancos de desarrollo como fue el caso de Nacional Financiera, así mismo el Servicio de Administración Tributaria; los cuales publican regularmente información estadística y estudios sobre diversos sectores de la economía en donde se pudo obtener las características fundamentales de la rama de interés para el inversión de la instalación del negocio a considerar.

Por otra parte, también se utilizaron fuentes de información primaria y se obtuvo mediante la aplicación de cuestionarios a los clientes potenciales o existentes y a través de otra encuesta a los negocios que ya se encuentran en operación, con el fin de detectar algunos rasgos de interés que fueron de utilidad para la investigación.

Con la combinación de estos dos medios, es como se recopiló la información necesaria para el procesamiento, análisis de los datos recabados y con ello se elaboró el estudio de mercado.

Este estudio es de gran importancia ya que una cuantificación errada de la demanda efectiva o del precio nos conduciría a una estimación inadecuada del tamaño del negocio y a una proyección de los ingresos y egresos alejada de la realidad lo que podría llevar al fracaso del proyecto.

# **I. 1 DESCRIPCIÓN DEL SERVICIO DE CAFÉ INTERNET**

Se pretende instalar un CAFÉ INTERNET en la colonia San Gregorio Atlapulco, en la Alcaldía Xochimilco. El servicio que se ofrecerá es para satisfacer las necesidades escolares del público en general es decir hacer la diferencia dentro del mercado que se busca abarcar en cuanto a servicio, comodidad y tecnología.

Así como un ambiente que permita satisfacer adecuadamente a los demandantes, también debe haber una correcta distribución entre los equipos de cómputo para que los usuarios se sientan cómodos y con plena libertad para hacer uso del equipo, con sillas ergonómicas y con la más alta velocidad del mercado, con lo cual, se pretende ser el número uno en estos aspectos tan fundamentales y así acaparar la mayor parte del mercado posible.

En cuanto a servicios ofrecidos además de la renta de equipo de cómputo son:

- Impresión en blanco y negro
- Impresión a color
- Copias
- Digitalización de imágenes y texto
- Líneas de captura
- Trabajos escolares
- Papelería en general

# **I. 2 METAS DEL PROYECTO**

- ➢ Implementar un esquema de crecimiento de cuando menos el 20% al año.
- ➢ Tener una capacidad de rentar el equipo de cómputo todos los días de la semana.
- ➢ Incorporar servicios extras tales como: copias, impresiones a color y blanco y negro, scanner, y venta de artículos de papelería.

# **I. 3 CARACTERÍSTICAS DEL SERVICIO**

El Café Internet se ubicará en la colonia San Gregorio Atlapulco, en la Alcaldía Xochimilco, la cual es una zona escolar lo que beneficiará al proyecto aumentando las probabilidades de éxito, además, pretende abarcar las colonias circunvecinas. Además de que los usuarios contarán con el servicio de atención personalizada y especializada para la asistencia que ellos requieran.

El local cuenta con una superficie de 20 $m^2$ . De largo mide 5  $m^2$  y de ancho cuenta con 4  $m^2$ :

- 10 equipos de cómputo con audífonos y cámaras web 9 para uso de los clientes y 1 computadora con tecnología más avanzada que las demás.
- 2 impresoras, una para impresiones en blanco y negro y otra para impresiones a color.
- Teléfono para uso de la recepción.
- Caja registradora.
- Servicio de sanitario y una pequeña bodega.

# **Los servicios que se ofrecerán en el Café- Internet son los siguientes:**

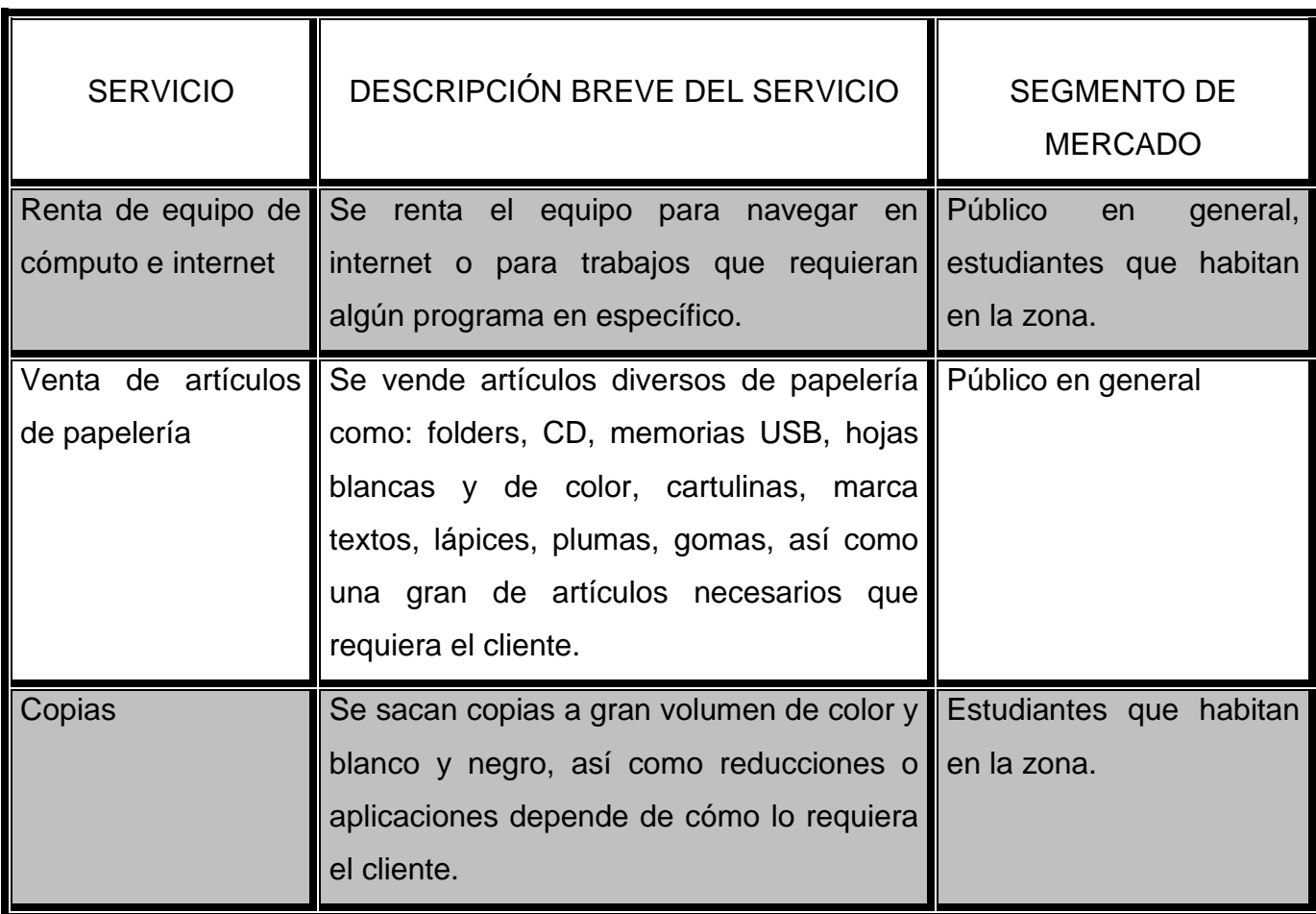

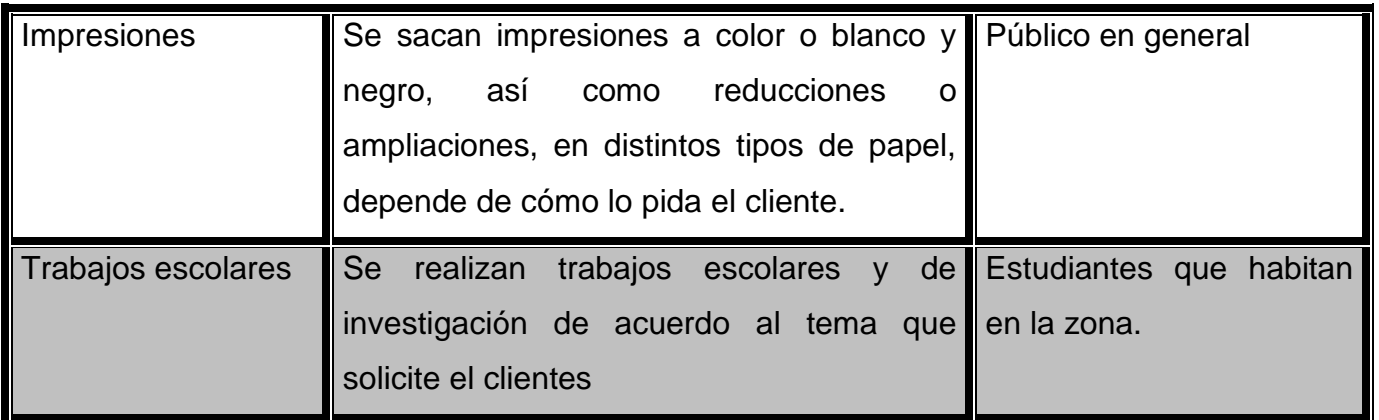

# **I. 4 ÁREA DE INFLUENCIA DEL CAFÉ INTERNET**

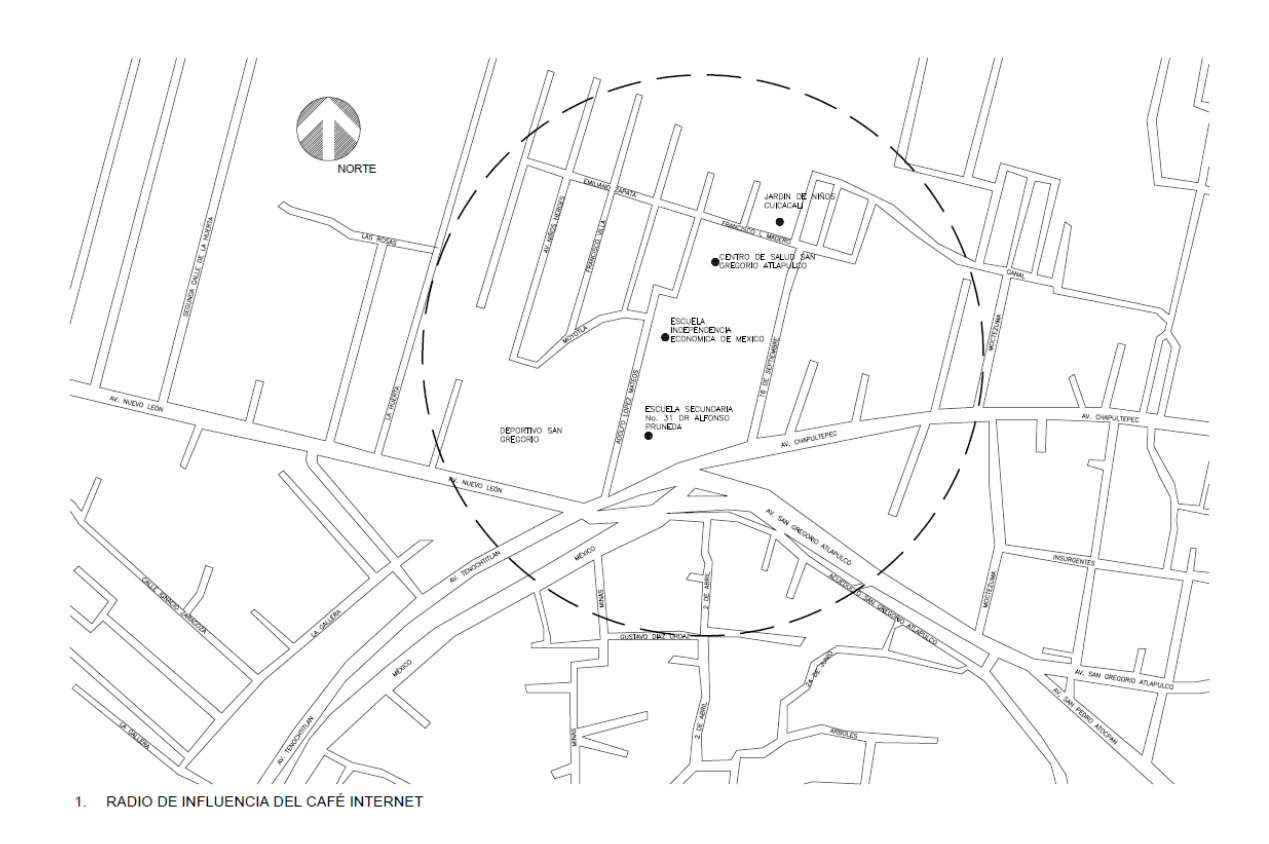

Dentro del área de influencia, se encuentra una escuela primaria y una escuela secundaria las cuales laboran en ambos turnos. El mercado en este tipo de actividad, es susceptible de incrementar su tamaño en tanto los usuarios vayan observando y conociendo las características del Café Internet.

El Café- Internet estará ubicado en calle 16 de septiembre # 57, San Gregorio Atlapulco, Xochimilco, CP. 16600. De acuerdo con el programa integrado territorial para el desarrollo social en la unidad territorio: "El Pueblo de San Gregorio Atlapulco" cuanta con una población de 19,265 habitantes con un grado de marginación muy alto.

De manera estratégica se cree que se podrá atender a unas 100 personas por semana, las cuales requieran horas de renta de equipo de internet así como de servicios adicionales.

De manera directa el proyecto beneficiara a 1 familias, lo que se traduce a 5 personas; sin embargo debido a la contratación técnico especialista en reparación de equipo de cómputo e impresoras, la población a beneficiar se puede estimar en 75 personas por quincena.

## **I. 5 ANÁLISIS DE LA DEMANDA DEL CAFÉ INTERNET.**

Conocer la demanda es uno de los requisitos de un estudio de mercado, pues se debe saber cuántos compradores están dispuestos a adquirir los bienes o servicios que se ofrecerán y a qué precio.

Además se deben de conocer los gustos y modas, pues los intereses de los grupos de consumidores menores de edad, no siempre responden a un nivel de ingresos que les permita consumir como lo pueden hacer estratos económicos con un mayor poder adquisitivo, pero con gustos distintos. El uso de los servicios de un Café Internet se enfoca principalmente a la población que no puede disponer de este servicio en su casa u oficina, de todas las edades.

La demanda en el uso del internet está enfocada hacia todas aquellas personas cuya herramienta indispensable es el manejo de sistemas computacionales, sin embargo, durante los últimos tres años la demanda se ha expandido hacia otros sectores de la población. La creciente población joven en el país requiere más fuentes de información sobre todo aquella proporción de jóvenes que estudian la educación media superior.

# **A. PERFIL DEL USUARIO.**

Existen una serie de condiciones que determinan los gustos y preferencias del consumidor, así como su nivel de compra o poder adquisitivo. En este sentido el análisis de la demanda es el proceso mediante el cual se logran determinar las condiciones que afectan y motivan al consumo de un bien o servicio, evaluando simultáneamente la cantidad o volumen de los bienes o servicios bajo estudio.

Para este análisis fue necesario conocer los hábitos, costumbres y preferencias de los usuarios, lo cual se obtuvo directamente del cuestionario aplicado a 200 habitantes del área de influencia del Café Internet (ANEXO 1 y 2).

# **CUADRO 1.1 PERFIL DEL CONSUMIDOR**

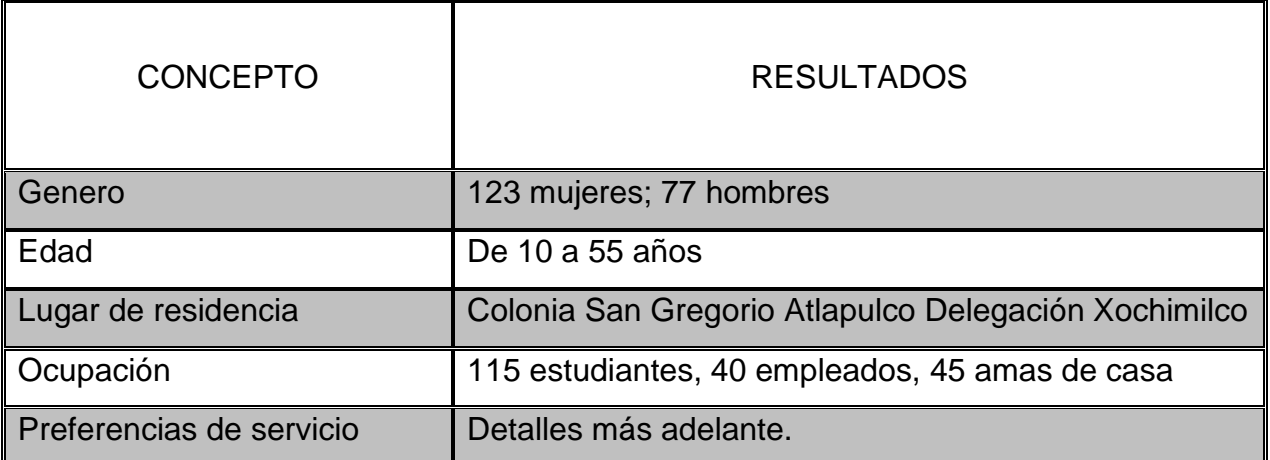

Elaboración: En base al número de cuestionarios aplicados.

## **B. PREFERENCIAS DEL USUARIO**

De acuerdo a los resultados las personas entrevistadas prefieren computadoras de tercera generación de Intel Core, implementan características que mejoran el rendimiento para los juegos y multimedia. Tecnología de 22 nm, estos procesadores son los que en la actualidad ofrecen la mejor calidad y rendimiento**.**

En este sentido, el Intel Core i7-7920HQ, es un claro ejemplo de ello. Algunas de sus características son:

- Construido con tecnología de 14 nm.
- Capaz de alcanzar hasta los 4.10 GHz de frecuencia.
- 8 Mb de caché.
- 4 núcleos.
- Gráfica incorporada.

Además de monitores de pantalla plana, que tenga Internet de alta velocidad y quemador de CD's, que cuenten con los programas de Windows y office principalmente.

Para ellos es indispensable el servicio de impresiones tanto en B/N como de color, así como la digitalización de imágenes.

También que el lugar cuente con limpieza y buena iluminación. Para los entrevistados no es muy necesario el servicio de cafetería. En cuanto el horario los entrevistados consideran necesario que sea de 9:00 hrs. a 22:00 hrs (ANEXO 2).

## **C. FRECUENCIA CON QUE UTILIZA UN CAFÉ INTERNET**

La Asociación de Internet.mx presentó la edición 14º del Estudio sobre los Hábitos de los Usuarios de Internet en México 2018, en el que destaca que en México hay 79.1 millones de usuarios de internet, lo que representa una penetración de 67% de la población.

La tasa de crecimiento promedio anual del número de usuarios de internet fue de 11.5%, pasando de 51.2 millones de usuarios en 2013 a 79.1 millones de usuarios en 2017<sup>1</sup> .

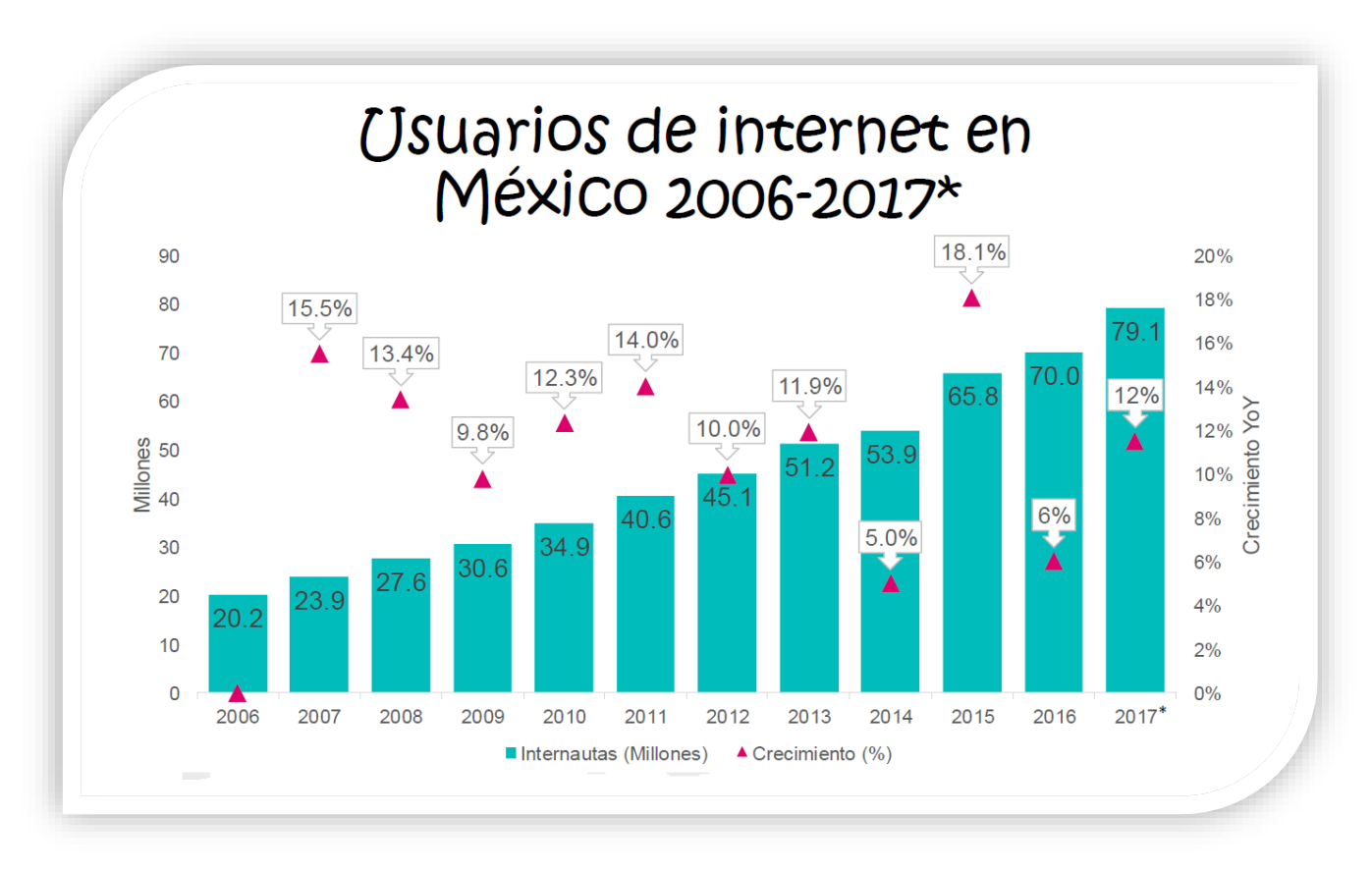

• México alcanza un 67% de penetración entre la población de personas mayores a 6 años.

El mayor tráfico de los usuarios mexicanos de internet se registra en los horarios que van de las 6 a las 9 hrs y el periodo comprendido entra las 21 y las 24 hrs. El horario de menor tráfico se ubica entre las 12 y las 14 hrs.

<sup>1</sup> Asociacióndeinternet.mx

Los usuarios mexicanos pasan 11.43 horas en total sin exponerse a internet, la televisión o la radio. Las horas restantes se reparten en una conexión a internet de 8 horas y 12 minutos al día, 3 horas frente al televisor sin internet y 1 hora 45 minutos escuchando el radio sin internet<sup>2</sup>.

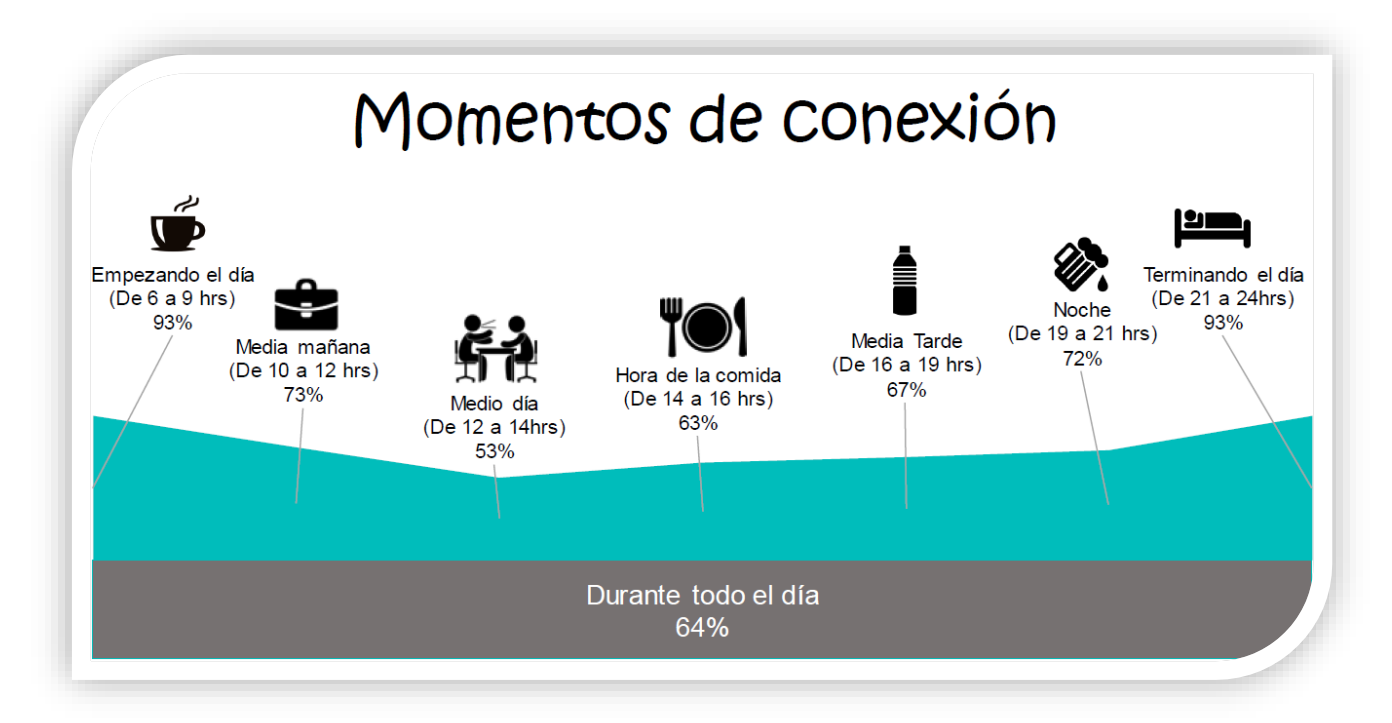

- Los momentos de conexión empezando el día (6 a 9 hrs) y el final del día (21 a 24 hrs), son los horarios de mayor tráfico en internet en México en este 2018.
- El 64% de los internautas en México, perciben que se encuentran conectados en internet las 24 hrs.

<sup>2</sup> México alcanza un 67% de penetración entre la población de personas mayores a 6 años.

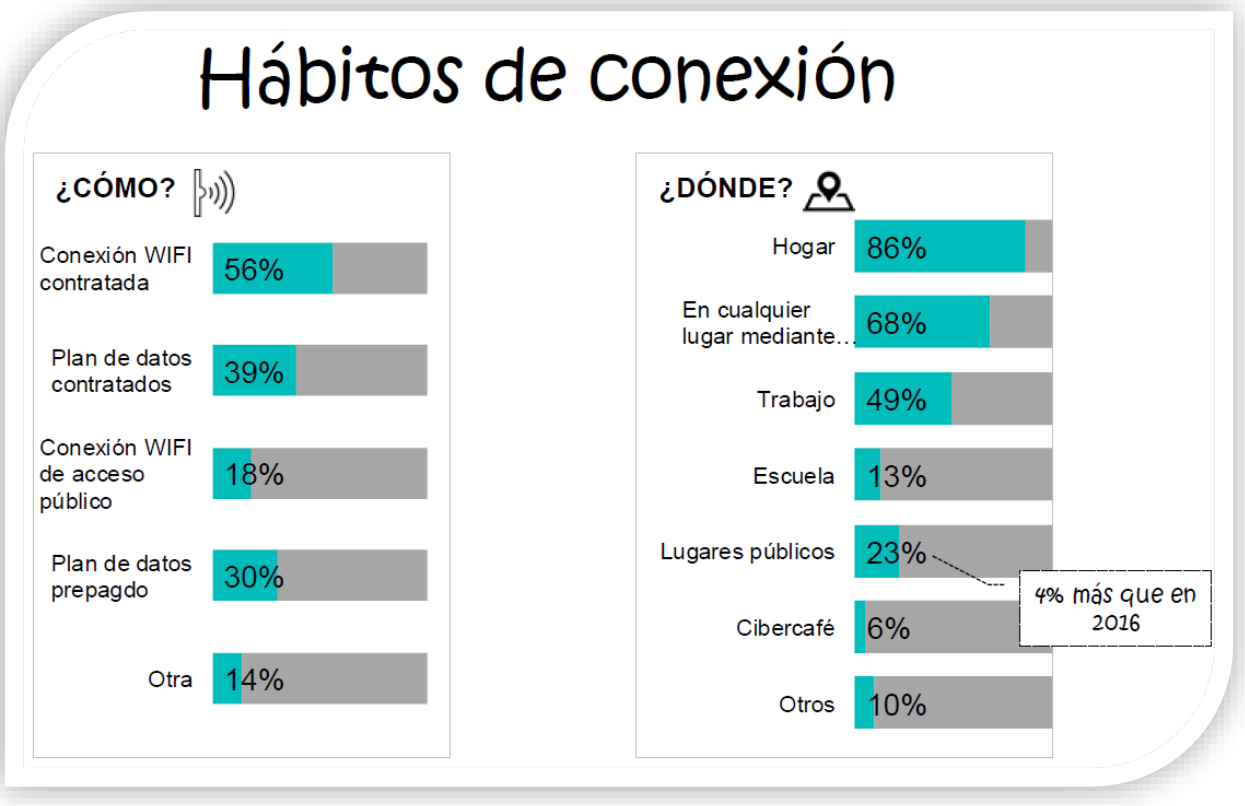

- El internauta mexicano sigue conectándose en el hogar y en cualquier lugar mediante algún dispositivo móvil.
- Más internautas se conectan en lugares públicos, tendencia en el país con más puntos de acceso público.

La tendencia es consistente con los años previos, y el Smartphone es el dispositivo desde el que los usuarios de internet mexicanos prefieren conectarse a la red. Las computadoras de escritorio van a la baja, con 34% de las preferencias, 17% menos con respecto al registro previo.<sup>3</sup>

<sup>3</sup> Asociacióndeinternet.mx

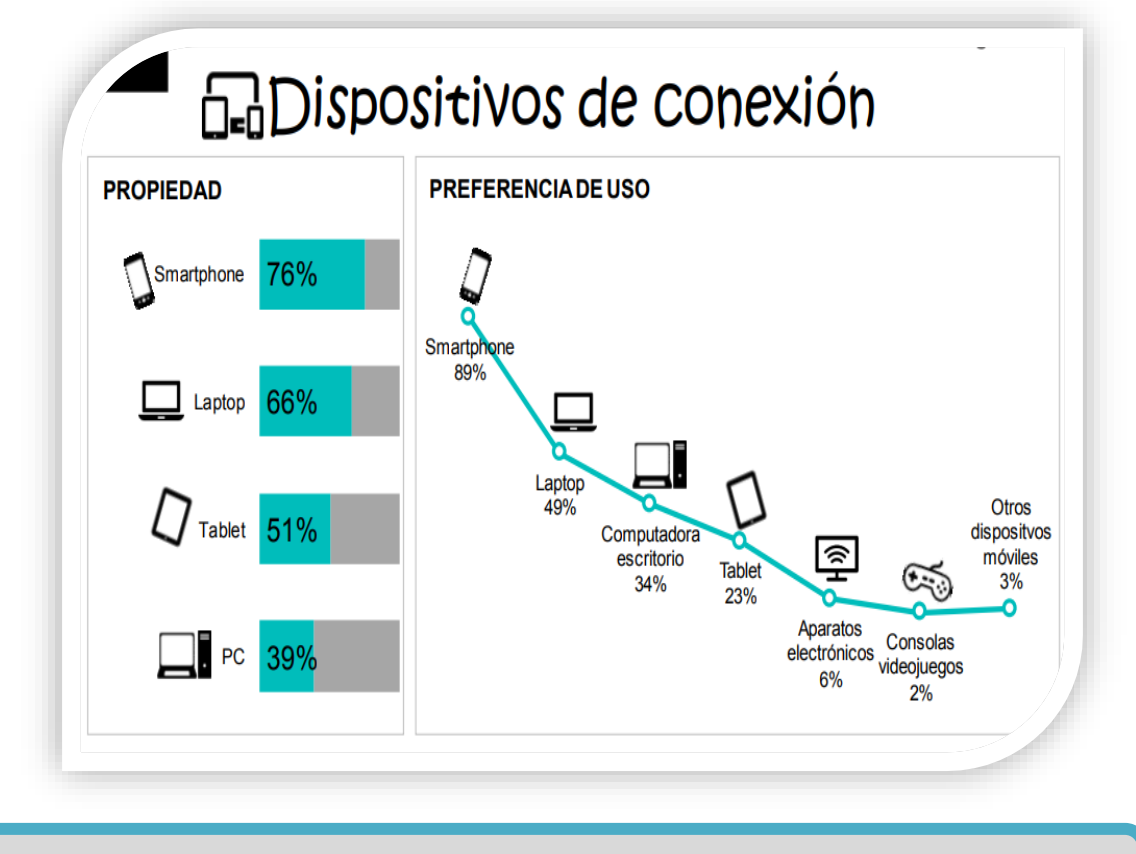

• Decrece significativamente el uso de PC de escritorio, 17% menos que en 2017.

El uso de redes sociales es la actividad preponderante de los mexicanos en internet. Cabe destacar que las compras en línea, según revela el estudio, crecieron 17% en el rubro de usos de internet con respecto al estudio del 2017<sup>4</sup>.

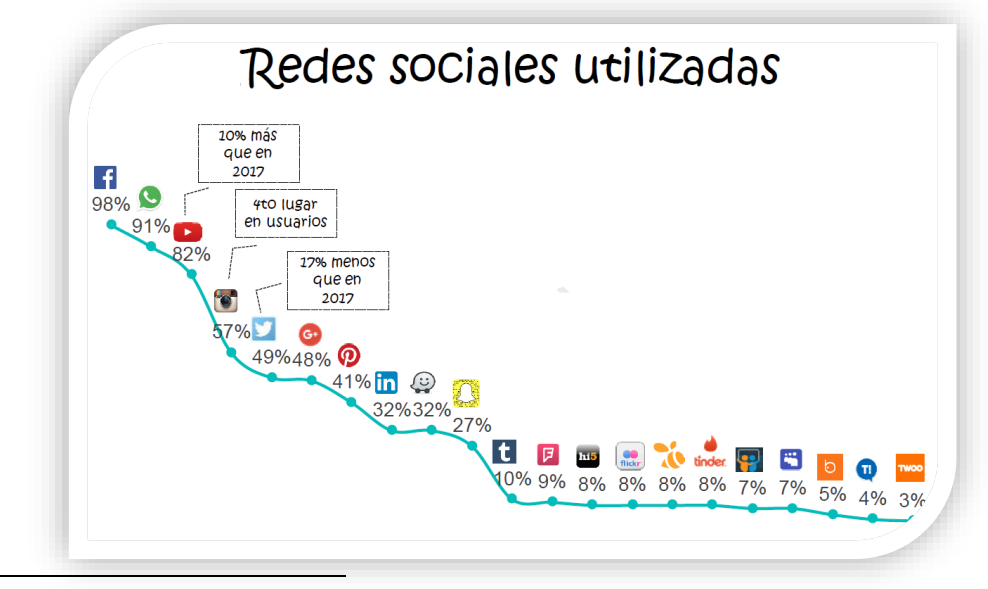

<sup>4</sup> Asociacióndeinternet.mx

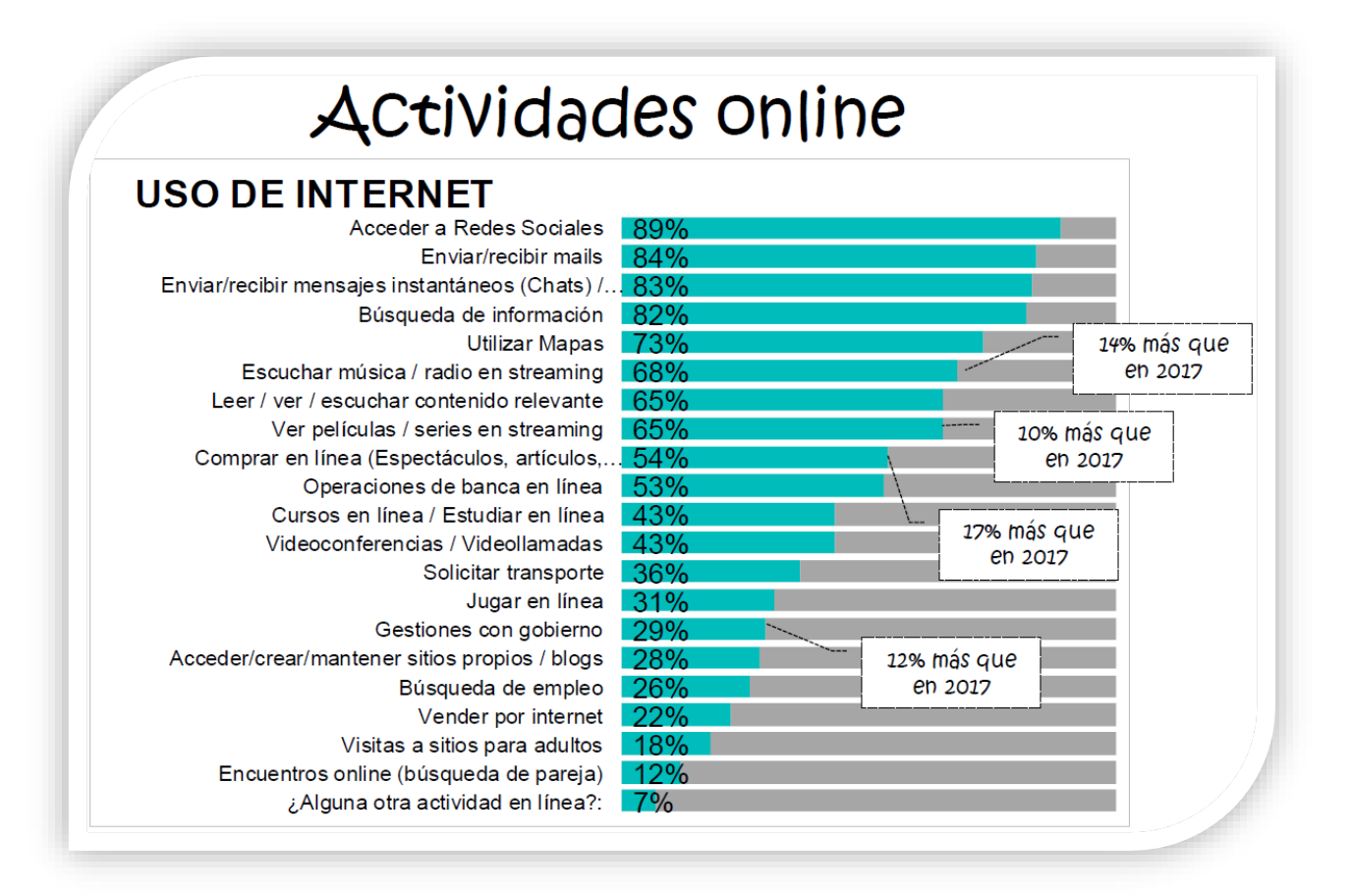

Redes sociales pertenecen como la principal actividad en línea, ganan terreno actividades como compras en línea, escuchar música y gestiones con gobierno.

# **D. SERVICIOS QUE UTILIZAN**

Al interpretar los resultados de las encuestas podemos concluir que la mayoría de los entrevistados en un Café Internet utilizan los servicios de renta de computadoras principalmente para conectarse a Internet ya sea para investigaciones escolares o laborales, también utiliza lo que se conoce como chatear o revisar correos electrónicos. En un 10% los entrevistados utilizan el servicio de impresión en blanco y negro. El 1% hace impresiones a color, también el 1% realiza digitalización de imágenes.

# **E. CALIFICACIÓN AL SERVICIO**

El 98% de los entrevistados coinciden en que el horario debe ser de 9:00 a 20:00 horas, que el lugar debe de ser limpio, amplio, ventilado y con buena iluminación, además de que debe de contar con personal especializado para cualquier asesoría que se requiera.

# **F. CUANTO ESTÁ DISPUESTO A PAGAR**

En promedio las personas encuestadas están dispuestas a pagar las siguientes cantidades por los siguientes servicios:

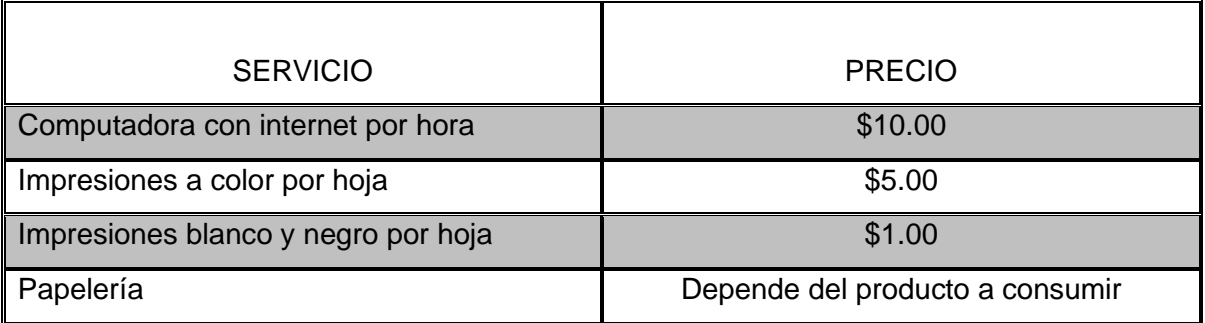

# **I. 6 ESTIMACIÓN Y PROYECCIÓN DE LA DEMANDA**

Para estimar y proyectar la demanda nos basaremos en los cuestionarios aplicados en el área de influencia y en el estudio "Hábitos de los Usuarios de Internet en México 2017" que realiza la AMIPCI (Asociación Mexicana de Internet) cada año. Este estudio se basa en una encuesta que fue aplicada 79.1 millones de usuarios de internet, lo que representa una penetración de 67% de la población, personas, de 6 a 55 años de edad.

El estudio de AMIPCI se divide en varias partes, pero la parte que nos interesa para este proyecto, es la utilización del Café Internet como medio para conectarse a Internet, lo cual da como resultado que el 34% de los encuestados se conectan desde este tipo de establecimientos.

Los cibercafés en México han mostrado una enorme disminución en el número de usuarios que acceden a internet desde ellos. Dos amenazas se encuentran al acecho: el aumento de la disponibilidad de acceso doméstico a internet y el auge del internet móvil. "Tiene como dos años que me di cuenta que la venta bajó mucho, sobre todo la renta de computadoras. Mucha gente ya tiene la posibilidad de tener una computadora en casa y por los teléfonos móviles".

La Asociación de Internet.mx reportó en el año 2000 que a los cibercafés acudían personas de cualquier grupo de edad, con excepción de los mayores de 45 años. Para el 2002, 15% del tráfico mexicano en internet provenía de cibercafés. El pico de conexión desde estos locales se registró en el 2006, con 39% de los accesos, y ubicando a los cibercafés como en el segundo sitio entre los principales puntos de acceso.

El punto de quiebre se registró en el 2014. En la medida en que los usuarios de internet contrataron conexiones domésticas o migraron hacia el internet móvil, hubo un efecto de sustitución inmediata y los cibercafés comenzaron a tener una función de más bajo perfil, de acuerdo con Sergio Carrera Riva Palacio, director ejecutivo de Infotec.

En el más reciente estudio "Hábitos de los usuarios de internet en México 2017", la Asociación de Internet.mx reportó que sólo 5% de los 70 millones de usuarios mexicanos se conectan desde un cibercafé. La posibilidad de conectarse desde cualquier lugar con la ayuda de un dispositivo móvil (74%) está más cerca que nunca a la conexión desde casa (82%). "Menos internautas en cibercafés, es más sencillo conseguir un Smartphone y contratar un plan de datos", se lee en las conclusiones del estudio.

Para Sergio Carrera, los cibercafés aún no pierden relevancia, sobre todo en los puntos en donde la población tiene menos penetración de las telecomunicaciones. "Son nodos que ayudan a que la gente utilice el medio". Todo es por la tecnología, ahora en un telefonito pueden hacer todo lo que antes hacían en una computadora. Los teléfonos y las tabletas están quitando mucho este tipo de negocios.

En base a estos datos el café Internet contará para renta con 9 computadoras por hora, con 12 horas de servicio al día, por lo tanto se cuenta con 108 horas renta al día. En base al estudio de la AMIPCI y a los resultados de las encuestas realizadas en el área de influencia se estimó la demanda de computadoras en cada hora de servicio, quedando de la siguiente manera por día de servicio. Como se muestra en el siguiente cuadro.

Los horarios en que, más se hace uso del Internet es de 11:00 a 14:00 y de 6:00 a 22:00 pm. El café Internet cuenta con 9 computadoras por hora, con 12 horas de servicio al día, por lo tanto cuenta con 108 horas de renta al día.

| <b>DEMANDA</b>  |                                                                 |  |  |  |
|-----------------|-----------------------------------------------------------------|--|--|--|
| <b>HORARIOS</b> | <b>DEMANDA</b><br><b>COMPUTADORAS EN RENTA</b><br>(HORAS/RENTA) |  |  |  |
| 10 a 11         | 5                                                               |  |  |  |
| 11 a 12         | 5                                                               |  |  |  |
| 12a13           | 7                                                               |  |  |  |
| 13 a 14         | 7                                                               |  |  |  |
| 14 a 15         | 3                                                               |  |  |  |
| 15 a 16         | 3                                                               |  |  |  |
| 16 a 17         | 5                                                               |  |  |  |
| 17 a 18         | $\overline{7}$                                                  |  |  |  |
| 18 a 19         | 7                                                               |  |  |  |
| 19 a 20         | 7                                                               |  |  |  |
| 20 a 21         |                                                                 |  |  |  |
| 21 a 22         |                                                                 |  |  |  |
| Total           | 70                                                              |  |  |  |

**CUADRO 1.2**

Fuente: Elaboración propia

Con la estimación de la demanda de computadoras en renta al día (70 horas/renta) por los 365 días que se laborará al año, se estima que para el primer año la ocupación del Café internet sea de 25,550 horas/ renta. El cual se pretende incremente en un 5% anual, hasta utilizar toda la capacidad instalada, lo cual ocurre en el año 2 de operación, de ahí se mantiene constante hasta el final del proyecto (año 5).

## **CUADRO 1.3 PRONÓSTICOS DE DEMANDA (Cifras expresadas en pesos)**

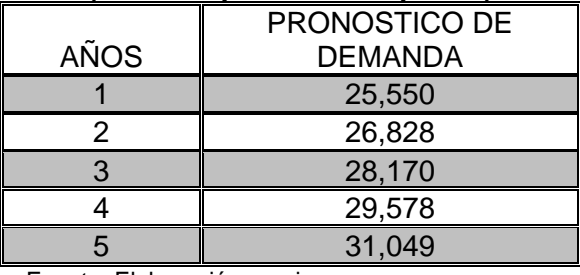

Fuente: Elaboración propia

# **A. RENTA DE COMPUTADORAS**

El pronóstico de venta se obtiene multiplicando el precio de renta por computadora utilizada que será de \$10.00 por hora el cual se mantiene constante durante el horizonte de planeación.

## **CUADRO 1.4 PRESUPUESTO DE INGRESOS RENTA DE COMPUTADORAS**

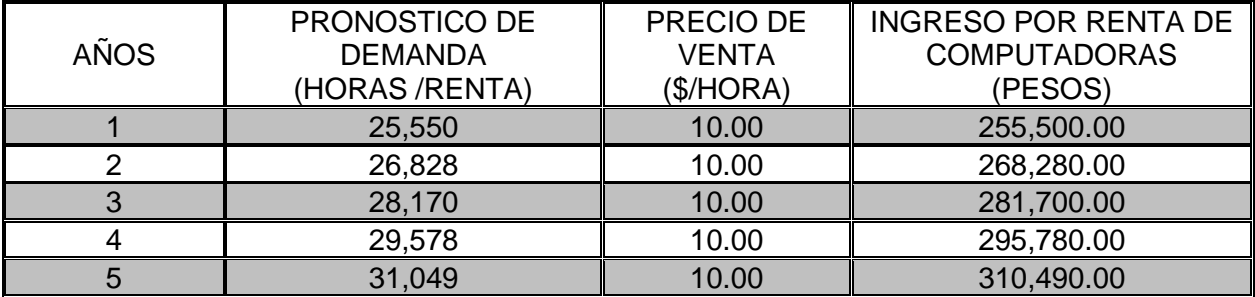

Fuente: Elaboración propia

# **B. IMPRESIONES EN BLANCO Y NEGRO**

Para calcular el número de usuarios que saca impresiones a color y en blanco y negro es necesario saber que del total de usuarios por año 10 de ellos utilizan 2 horas más las computadoras.

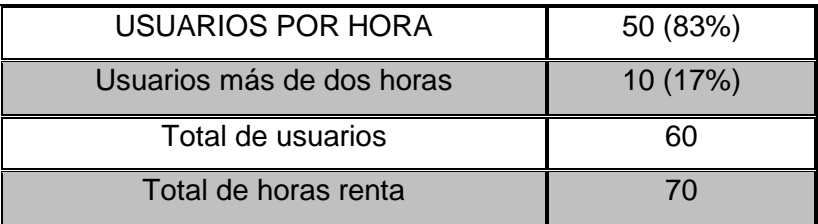

## **CUADRO 1.5 DEMANDA: NÚMERO DE USUARIOS POR HORA**

Para estimar el Presupuesto de Ingresos por impresiones en blanco y negro se estima que del total de usuarios en cada año el 50% realice impresiones en blanco y negro. Recordando que se pretenden incrementar en un 5% los ingresos por año. El precio por hoja de impresión será de \$1.00 por hoja el cual se mantiene constante durante el horizonte de planeación.

## **CUADRO 1.6 PRESUPUESTO DE INGRESOS IMPRESIONES EN BLANCO Y NEGRO**

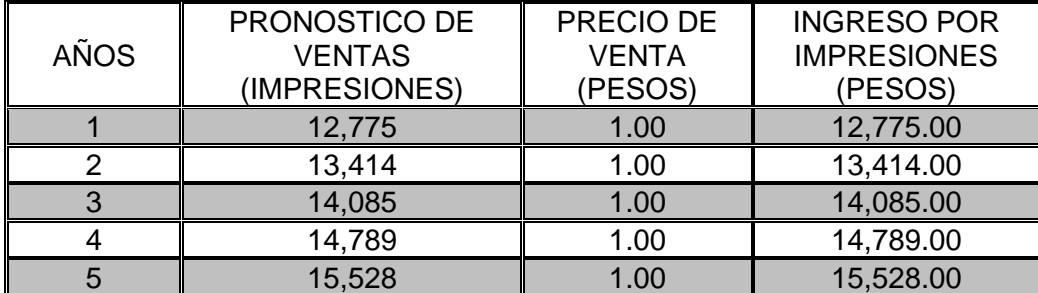

Fuente: Elaboración propia

# **C. IMPRESIONES A COLOR**

Para estimar el Presupuesto de ingresos por impresiones a color se estima que del total de usuarios por cada año, el 10% realice impresiones a color. La impresión a color tendrá un costo de \$5.00 pesos por hoja el cual se mantiene constante durante el horizonte de planeación (en base a las impresiones a b/n).

## **CUADRO 1.7 PRESUPUESTO DE INGRESOS IMPRESIONES A COLOR**

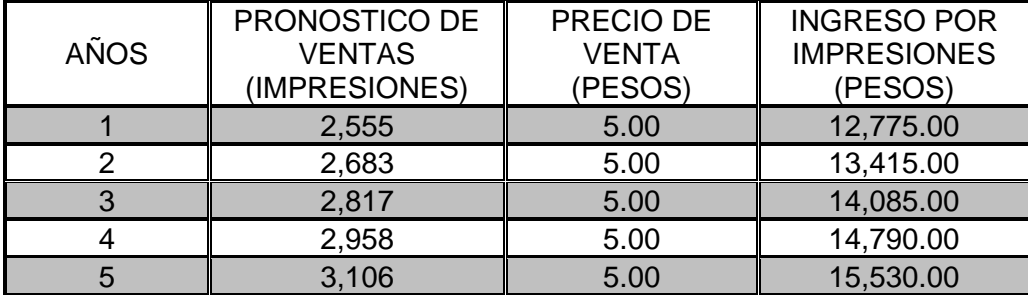

Fuente: Elaboración propia

## **D. PAPELERÍA**

Para estimar el Presupuesto de ingresos de papelería se estima que del total de usuarios por cada año, el 50% compra artículos de papelería. Los artículos de papelería están reflejados por lote el cual se mantiene constante durante el horizonte de planeación.

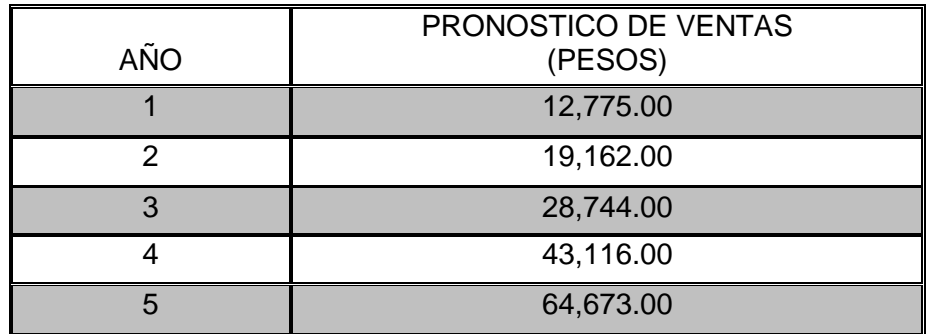

## **CUADRO 1.8 PRESUPUESTO DE INGRESOS PAPELERÍA**

Fuente: Elaboración propia

En el cuadro 1.9 se muestran los ingresos totales, el cual está conformado por los cuadros 1.4, 1.6, 1.7 y 1.8.

## **CUADRO 1.9 PRESUPUESTO DE INGRESOS TOTALES (CIFRAS EXPRESADAS EN PESOS)**

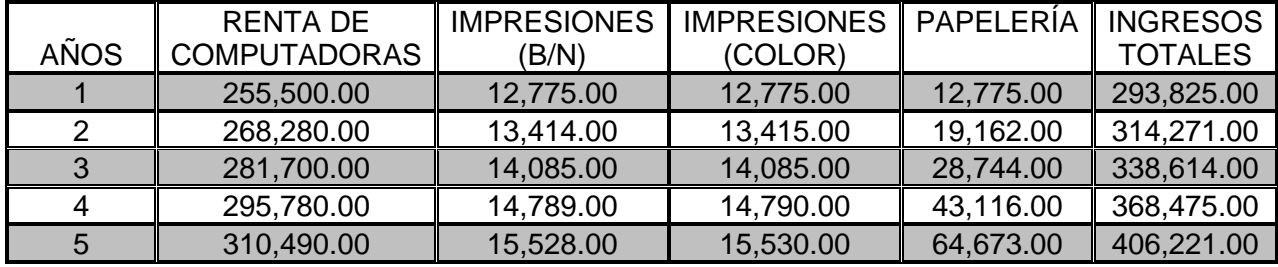

Fuente: Elaboración propia

# **I. 7 DEMANDA DE PAPELERÍA POR TEMPORADAS.**

La demanda de papelería por temporadas no está incluido en el presupuesto de ingresos totales ya que como su nombre lo indica, la demanda de papelería (llámese regalos), impresiones a color, b/n, así como internet no es constante durante todo el año (cuadro 1.10).

| <b>SERVICIOS O PERIODO</b> |                 |                    |                                      |  |
|----------------------------|-----------------|--------------------|--------------------------------------|--|
| <b>MESES</b>               | <b>INTERNET</b> | <b>IMPRESIONES</b> | <b>PAPELERÍA</b><br><b>Y REGALOS</b> |  |
| Enero                      | Regular         | Regular            | Más                                  |  |
| Febrero                    | Más             | Más                | Más                                  |  |
| Marzo                      | Más             | Más                | Regular                              |  |
| Abril                      | <b>Menos</b>    | <b>Menos</b>       | Más                                  |  |
| Mayo                       | Más             | Más                | Más                                  |  |
| Junio                      | Regular         | Regular            | Regular                              |  |
| Julio                      | Menos           | Menos              | Menos                                |  |
| Agosto                     | Regular         | Regular            | Regular                              |  |
| Septiembre                 | Más             | Más                | Más                                  |  |
| Octubre                    | Más             | Más                | Más                                  |  |
| Noviembre                  | Más             | Más                | Más                                  |  |
| <b>Diciembre</b>           | <b>Menos</b>    | <b>Menos</b>       | Más                                  |  |

**CUADRO 1.10 DEMANDA DE PAPELERÍA POR TEMPORADA**

Fuente: Elaboración propia

# **A. MESES DEMANDADOS**

Todo negocio independientemente del artículo que se oferte, tiene días o meses donde ciertos artículos se demandan más que otros, esto quiere decir por ejemplo que los artículos de papelería y regalos se demandan más en fechas especiales como son:

- Día de reyes
- Día del amor y la amistad
- Primavera
- 10 de mayo
- 16 de septiembre
- Halloween, día de muertos
- Navidad

Por otra parte la renta de computadoras y las impresiones se mantiene constante en el periodo escolar ya que en vacaciones (enero, julio, agosto, diciembre) la demanda baja.

# **B. INGRESOS TOTALES DE LA DEMANDA DE PAPELERÍA POR AÑO**

Tomando en cuenta los ingresos totales por año (cuadro 1.9); donde más es 2 veces más de lo vendido por mes, menos es la mitad de lo vendido y regular es lo que normalmente se vende. Obtenemos el siguiente cuadro donde:

- $-$  Más: 2 x
- $-$  Menos: 0.5 x
- Regular: x
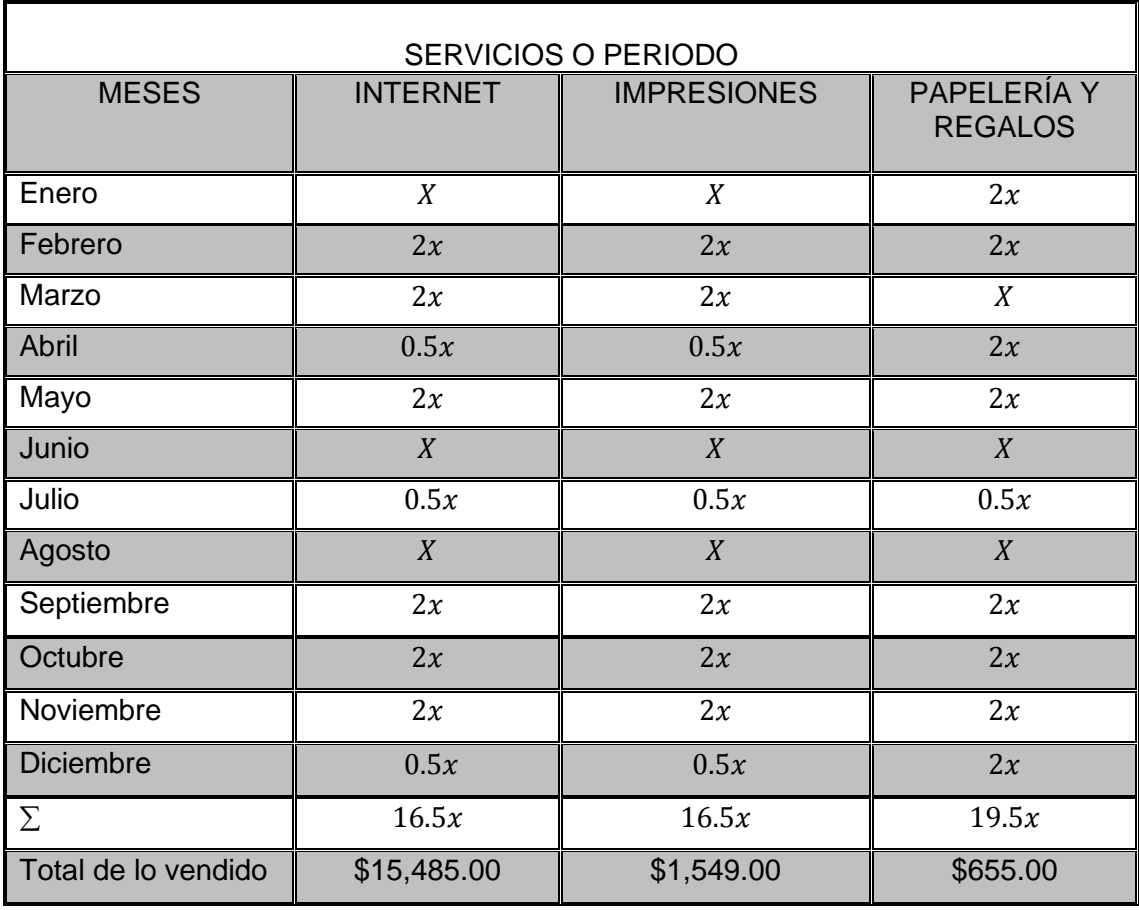

#### **CUADRO 1.11 DEMANDA DE PAPELERÍA POR TEMPORADA**

Fuente: Elaboración propia

El cuadro 1.11 nos muestra que a pesar de tener temporadas bajas y altas el total de lo vendido en renta de computadoras es de \$15,485.00, mientras que las impresiones da un total de \$1,549.00 (a color y b/ n), la papelería es de \$655.00 pesos por mes. Manteniendo constante la temporada de demanda de dichos artículos pudimos obtener el cuadro 1.12.

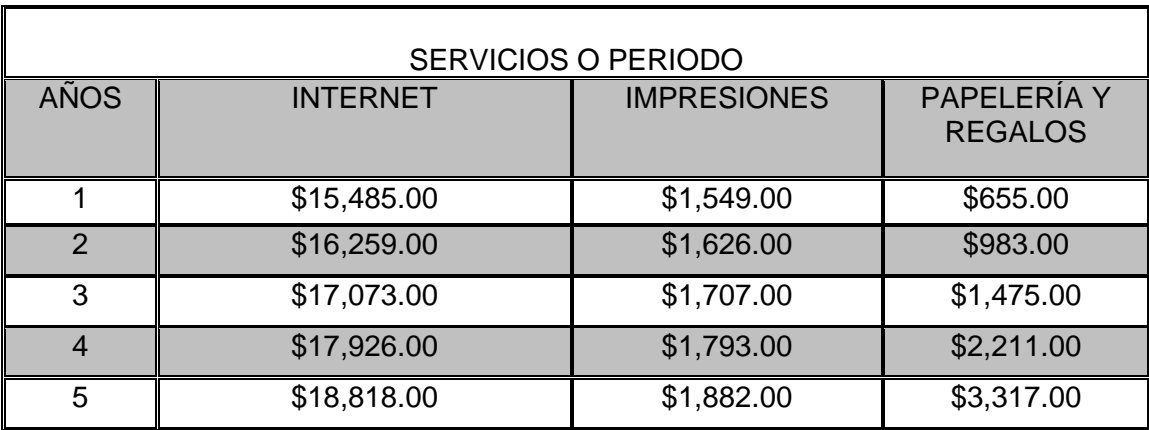

#### **CUADRO 1.12 DEMANDA DE PAPELERÍA POR TEMPORADA**

Fuente: Elaboración propia

#### **I. 8 ANÁLISIS DE LA OFERTA DEL CAFÉ INTERNET.**

El objetivo del análisis de la oferta, es determinar la forma en que la demanda analizada será satisfecha por la oferta actual y futura.

#### **A. Localización de establecimientos de esta índole.**

En el área de influencia delimitada anteriormente (Capítulo 1, 1.3), no se cuenta con establecimientos que brinden el servicio de un Café Internet. En la búsqueda de este servicio, se encontraron dos establecimientos que cuentan con características similares al del proyecto, pero se encuentran fuera del área de influencia del proyecto. Dichos establecimientos se encuentran ubicados en:

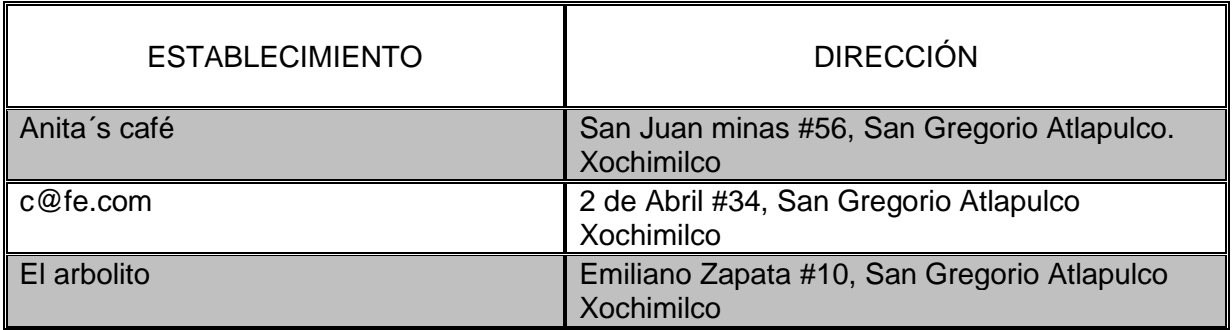

#### **B. CAPACIDAD INSTALADA.**

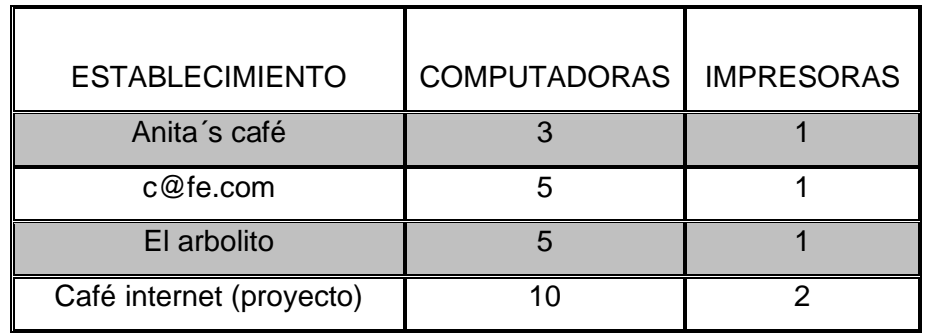

La capacidad instalada con la que cuentan estos establecimientos es la siguiente:

En comparación con estos establecimientos, el Café Internet (proyecto) cuenta con más computadoras para su renta y una impresora más que la competencia.

#### **C. PROMOCIÓN.**

Se observó que la competencia no realiza ningún tipo de promoción, además de que se encuentran muy encerrados, con poco espacio entre computadoras y con poca iluminación, al exterior es difícil notar que es un Café Internet.

#### **D. PRECIOS DE LA COMPETENCIA.**

El precio se definir como la cantidad monetaria que las personas están dispuestas a pagar por el servicio. A continuación se muestran los precios que la competencia cobra en los diferentes servicios que proporciona:

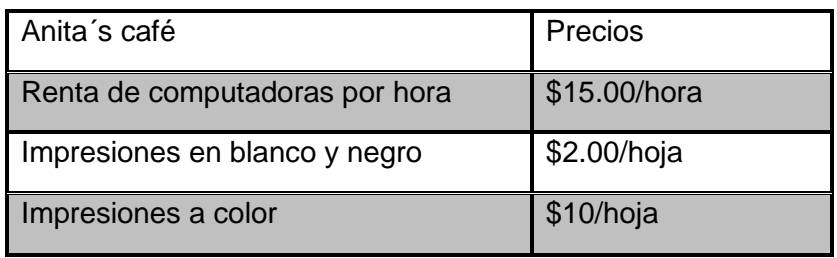

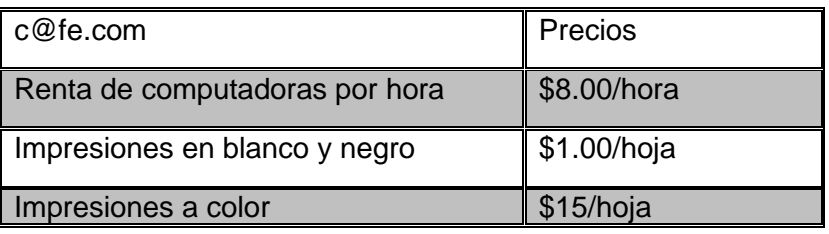

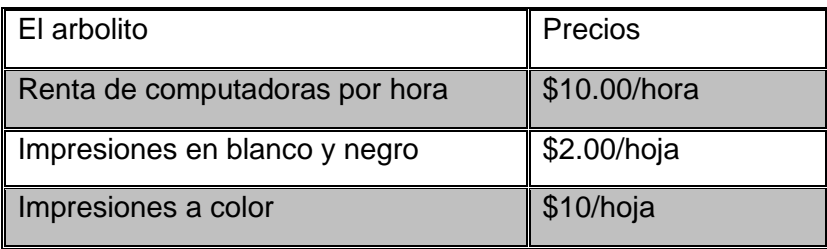

Fuente: Elaboración propia

Precios a ofrecer por el proyecto en base a las entrevistas realizadas.

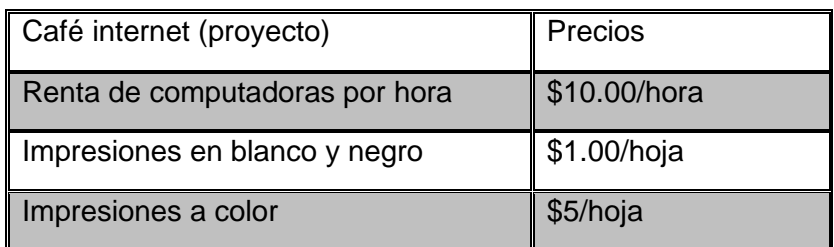

Fuente: Elaboración propia. En base a los cuestionarios

Se puede observar que los precios del Café Internet son más bajos que la competencia, además de que el servicio de imágenes cuesta menos para nuestros usuarios que la competencia.

#### **I. 9 DEMANDA INSATISFECHA DEL CAFÉ INTERNET.**

Para determinar la demanda insatisfecha, se tomaron en cuenta los resultados de los puntos anteriores con los cuales se puede concluir lo siguiente:

- Existe la población que cubren los requisitos mínimos y confirma la existencia de la necesidad de este tipo de establecimientos en el área.
- Existe una población estudiantil dentro del área de influencia que está dispuesta a utilizar estos servicios.
- El 98% de los encuestados requieren de un Café Internet para cubrir sus necesidades de uso de computadoras con conexión a Internet.
- Los precios se encuentran por debajo de los establecidos por los establecimientos similares, fuera del área de influencia (ANEXO 3).

#### **I. 10 COMERCIALIZACIÓN.**

La comercialización contempla todas las actividades que el Café Internet debe realizar para crear y promover el servicio de acuerdo a la demanda de los clientes actuales y potenciales. Una adecuada comercialización debe basarse en las necesidades, gustos y preferencias de los consumidores potenciales utilizando los canales apropiados. Por lo que es necesario ayudarse de un plan de mercadotecnia que esté integrado por: imagen del servicio, política de operación y venta, política de precios, estrategias de promoción y publicidad, y canales de comercialización.

#### **A. IMAGEN DEL SERVICIO.**

La imagen de cualquier establecimiento es muy importante para los clientes, por lo cual el Café Internet tendrá las siguientes características:

- Calidad en el servicio: En indispensable proporcionarle al cliente una atención amable y rápida.
- Higiene: Es necesario proporcionar una excelente limpieza en todas las zonas, para la buena presentación del Café Internet.
- Personal capacitado: El personal debe de estar capacitado para cualquier falla del equipo.
- Atención personalizada: El personal debe de atender las necesidades específicas de los clientes.
- Flexibilidad en el horario: El servicio se iniciará a las 9:00 a.m. puntualmente, además de que será flexible en casos especiales.
- Mantenimiento adecuado: El buen estado de las instalaciones, equipos y accesorios darán un mejor rendimiento de estos.

#### **B. POLÍTICAS DE OPERACIÓN Y VENTA.**

El Café Internet ofrecerá el servicio de lunes a domingo de 9:00 a 20:00 horas. A las 8:30 a.m. se presenta el personal y se hace cargo de la limpieza del local; se acomodan mesas y se limpian. Se lavan pisos y baño. Se hace limpieza general. A partir de las 9:00 se prenden las computadoras e impresoras y se dejan listas para su uso.

Durante todo el día el encargado de registro, atiende a los usuarios, al llegar les entrega una papeleta con la hora de entrada y los precios de los servicios por hora o fracción. Durante la estancia de algún cliente, se le brinda la asesoría que requiera. A lo largo del día, se revisan las computadoras para ver que funcionen correctamente.

Cuando algún usuario termina de navegar, se le hace su cuenta, de acuerdo al tiempo que hizo uso de la computadora, y las impresiones que realizó. Al finalizar el día, el personal efectúa las operaciones de limpieza y mantenimiento del equipo. Se hace corte en caja y se da por terminado el día.

#### **C. POLÍTICAS DE PRECIOS.**

Para determinar la política de precios fue necesario analizar la demanda y la oferta de los establecimientos similares. Las modalidades de fijación de precios son las siguientes:

*Precio existente en el mercado local:* para determinar los precios de los servicios, se tomó como referencia las tarifas de los establecimientos que ofrecen servicios similares.

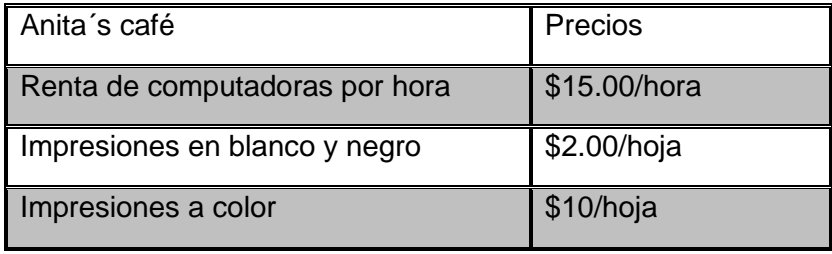

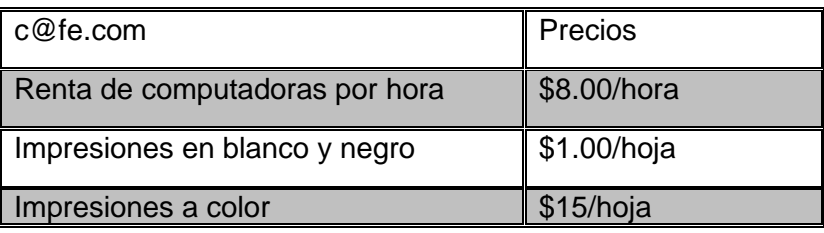

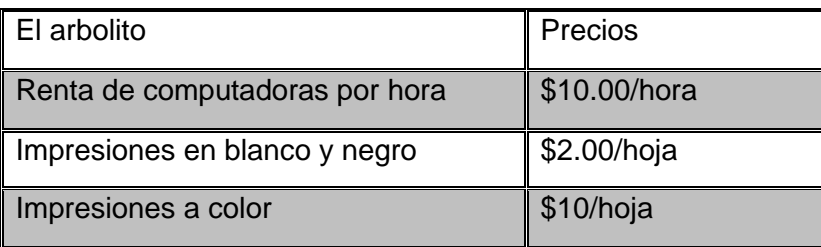

Fuente: Elaboración propia

**Precio estimado en función de la demanda:** Para lo cual se tomó en cuenta las respuestas de los encuestados sobre el precio que estuvieran dispuestos a pagar por el servicio. Con los datos de la encuesta se determinó que los precios de los servicios serán los siguientes:

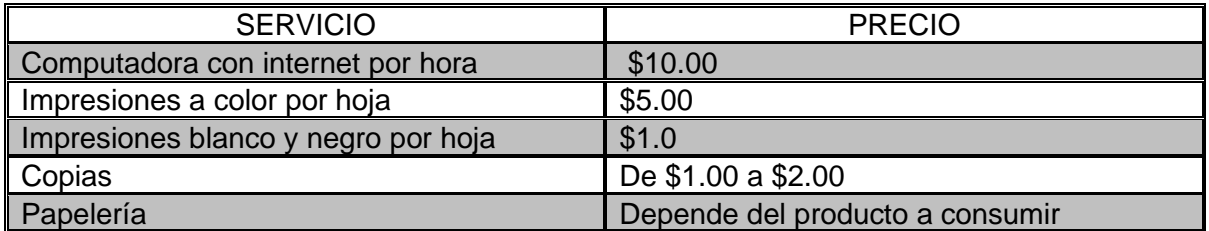

Fuente: Elaboración propia

#### **D. ESTRATEGIAS DE PROMOCIÓN Y PROPAGANDA.**

Promocionar es un acto de información, persuasión y comunicación, que incluye aspectos, como: la publicidad y la promoción de ventas, se puede dar a conocer un producto o servicio e incrementar el consumo del mismo

La propaganda implica una serie de actividades necesarias para hacer llegar un mensaje al mercado meta. Su objetivo principal es crear un impacto directo sobre el cliente para que compre un producto, con el consecuente incremento en las ventas. Para lograr esta meta, el empresario debe poner énfasis en:

- Animar a los posibles compradores a buscar el producto o servicio que se les ofrece.
- Ganar la preferencia del cliente.

Por estos motivos el Café Internet dará a conocer sus servicios por medio de volantes, carteles alusivos, mantas, señalizaciones, etc.

La experiencia nos muestra que el medio de información más efectivo es a través de las recomendaciones que den los propios usuarios del Café Internet.

Otro medio de información son los volantes, en el área de influencia se encuentra una escuela primaria y una escuela secundaria y en las cercanías un mercado, los cuales serán lugares estratégicos para entregar dichos volantes. Además de poder entregarlos en los domicilios del área de influencia.

También se contempla la opción de pegar carteles en las escuelas y en el mercado.

Otro elemento que puede causar un gran impacto en el mercado es el sistema de promoción que se lleve a cabo; las promociones comprenden actividades que permiten presentar al cliente el producto o servicio de la empresa.

La forma que se comercializará el proyecto será a través de los mismos usuarios del Café Internet. Por ejemplo otorgar a los usuarios 2 x 1 un día a la semana en el uso de renta de computadoras. El escaneó de imágenes será gratuito, respaldar su información en CD´s sin costo adicional.

## **CAPÍTULO II**

## **ESTUDIO TÉCNICO**

#### **CAPITULO II. ESTUDIO TÉCNICO**

El estudio técnico de un proyecto debe cumplir un doble objetivo, primeramente el de aportar la información que permita hacer una evaluación económica del proyecto y en caso de que este resulte ser atractivo, establecer las bases técnicas con las que se hará la construcción y las instalaciones.

En este capítulo se hacen tangibles los resultados del estudio de mercado, con el objeto de optimizarlos por medio de la alternativa técnica que mejor utilice los recursos existentes.

Para lograr estos fines, la información proporcionada y las variables analizadas por el estudio de mercado, permiten realizar el planteamiento técnico del proyecto.

Por ello en este estudio se analizan los siguientes aspectos:

- ➢ Localización
- ➢ Tamaño o capacidad
- ➢ Programación arquitectónica
- ➢ Análisis de las áreas de construcción
- ➢ Presupuestos de inversión
- ➢ Especificación del mobiliario y equipo
- ➢ Calendario de construcción y adquisición de equipos

El estudio técnico demostrará la vialidad técnica del proyecto y justificará la alternativa técnica que mejor se ajusta a los criterios de optimización que correspondan aplicar. Las decisiones que se adopten determinarán las necesidades de capital y de mano de obra para ponerlo en operación.

#### **II. 1 LOCALIZACIÓN.**

Con el objeto de guiar la ubicación geográfica del proyecto, en el cual se hace una descripción de las características generales, se dividió a esta en tres niveles. Macro localización, Micro locación y Ubicación.

#### ▪ **Nivel Macro:**

En este se contempla el análisis del estado, región y/o zonas urbanas. De esta manera aquí se señala la alcaldía donde se ubicará el Café Internet y sus colindancias.

#### ▪ **Nivel Micro:**

Aquí se hace una descripción más detallada mencionando la colonia, calle y el número del terreno donde se instalará el proyecto.

El Café Internet se ubicará en el Pueblo de San Gregorio Atlapulco que se encuentra en la Alcaldía de Xochimilco Ciudad de México.

La Alcaldía de Xochimilco se localiza en el sureste de la capital mexicana, y posee una superficie de 122 km². En el territorio de Xochimilco se encuentran 14 pueblos originarios que conservan muchos rasgos de su cultura tradicional y herencia indígena, a pesar del avance de la urbanización.

Con sus 122 km², el territorio xochimilca representa el 7,9 % de la superficie total de la Ciudad de México. Sus coordenadas extremas son 19°19'-19°09' de latitud norte; y 99°00'-99°09' de longitud oeste. La Alcaldía limita al norte con los territorios de Coyoacán e Iztapalapa; al oriente, con Tláhuac; al sur, con Milpa Alta; y al poniente, con Tlalpan. La sede del gobierno delegacional se encuentra en el barrio de El Rosario, uno de los barrios originarios de Xochimilco.

#### **A. MACRO LOCALIZACIÓN.**

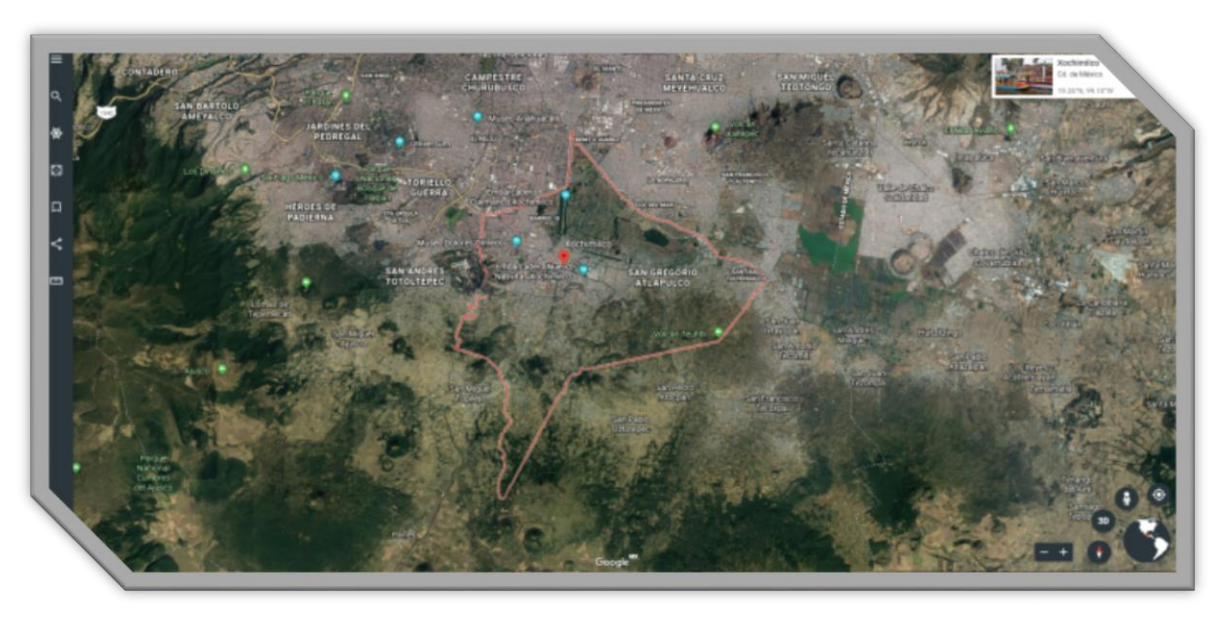

Las coordenadas geográficas de la Alcaldía son al norte 19º. 19', al sur 19º. 09' de latitud norte; al este 98º. 58' y al oeste 99º. 10' de longitud oeste.

La altitud de esta demarcación es de 2,240 m. en las localidades principales como Tepepan, Xochimilco, Santa María Nativitas, Santa Cruz Acalpixca y Santiago

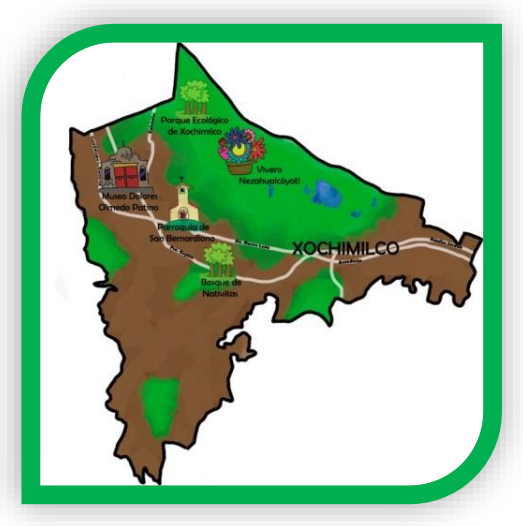

Tulyehualco.

La superficie es de 12,517 hectáreas que representan el 8.40% del área total de la Ciudad de México. Corresponden al área urbana una extensión de 2,505 hectáreas con un porcentaje respecto a la delegación de 20%, y con relación al CDMX de 1.68%. El área ecológica ocupa una extensión de 10,012 hectáreas con un porcentaje de 80% respecto a

la delegación y con relación a la CDMX un 6.72%.

Esta Alcaldía forma parte del Sector Metropolitano Sur, junto con Tlalpan, Magdalena Contreras y Coyoacán. Se caracteriza por formar parte de la Cuenca del Valle de México, al ser una de las 8 delegaciones que la conforman; con una gran extensión de Suelo de Conservación y por su atractivo turístico.

El pueblo de San Gregorio Atlapulco. Se sitúa a los 19° 15' 37'' de latitud norte y a los 0° 05' 39'' de longitud este del meridiano de México y a los 99° 02' 15'' de longitud oeste de Greenwich. Está a 2,246 m. de altura sobre el nivel del mar.

#### **Extensión**

Tiene por límites al norte el cauce del ex Canal de Chalco; al sur el volcán del Teutli, las tierras cerriles de Mexcalco. Axotlan, Tepoxtlatlantlatzintla, de Milpa Alta Xaltepec y Acapan de San Pedro Athocpan y Zacatzinco Tenenec de San Bartolomé Xicomulco; al este con terrenos de Tulyehualco en la falda del Teutli y con chinampas de Tláhuac en la parte de Ciénaga y al oeste con terrenos de Santa Cruz Acalpixca en el flanco occidental de la sierra de Texcolli y con chinampas de Texhuiloc, Apatlaco y San Jerónimo de Xochimilco.

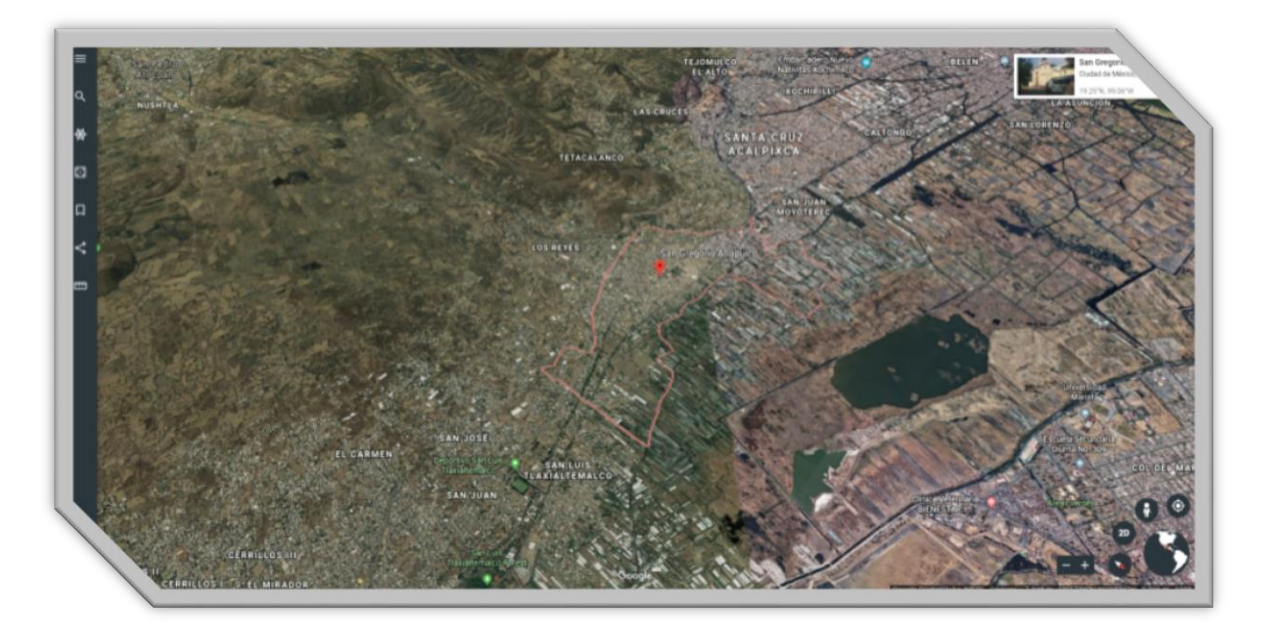

#### **Orografía**

El Pueblo de San Gregorio Atlapulco es un sitio muy importante por su producción de hortalizas y plantas medicinales, debido a su ubicación geográfica ya que su extensión geográfica en su mayoría está compuesta de chinampas y el conocimiento ancestral en el uso y siembra de las chinampas.

#### **Hidrografía**

Esta zona de la Ciudad de México como lo mencionamos antes está compuesta en su mayoría por chinampas.

Así bien el pruebo de San Gregorio Atlapulco cuenta con una gran extensión de chinampas para uso de siembra.

#### **Clima**

El clima es cálido y templado en San Gregorio Atlapulco. En invierno hay en San Gregorio Atlapulco mucho menos lluvia que en verano. Este clima es considerado Cwb según la clasificación climática de Köppen-Geiger. La temperatura promedio en San Gregorio Atlapulco es 15.9 ° C. Hay alrededor de precipitaciones de 734 mm. El mes más seco es febrero, con 7 mm. 156 mm, mientras que la caída media en julio. El mes en el que tiene las mayores precipitaciones del año.

#### **Infraestructura social y de comunicaciones**

#### **Educación**

.

Xochimilco cuenta con 108 escuelas, solo existe una institución de educación superior universitaria en la delegación. Se trata de la Facultad de Arte y Diseño, establecida en un terreno donado por Dolores Olmedo Patiño en el pueblo de Santiago Tepalcatlalpan. La FAD pertenece a la Universidad Nacional Autónoma de México (UNAM), y ofrece dos licenciaturas (en Artes Visuales y Diseño y Comunicación Visual) y están por definirse una tercera una y cuarta (Cinematografía y Arte y Diseño) así como un posgrado sobre Arte y Diseño. La

Unidad Xochimilco de la Universidad Autónoma Metropolitana (UAM-X) pertenece a Coyoacán, aunque se encuentra en el límite entre esa delegación, Tlalpan y Xochimilco.

En lo que respecta al ciclo de educación media superior, en Xochimilco se ubica el Plantel 1 de la Escuela Nacional Preparatoria (ENP) en La Noria. Además, posee un plantel del Instituto de Educación Media Superior del DF, uno del Colegio de Bachilleres, dos del Colegio Nacional de Educación Profesional Técnica (Conalep). Y los Centros de Estudios Tecnológicos Industrial y de Servicios (CETIS) 39 y 49, ambos ubicados en Tepepan. También escuelas secundarias, primarias y jardines de niños.

#### **Salud**

En el año 2000, Xochimilco tenía una población total de 369.787 personas. De ellas, más de 190.000 no eran derechohabientes de ninguna institución sanitaria. El Instituto Mexicano del Seguro Social (IMSS) no tiene presencia en la delegación, y el Instituto de Seguridad y Servicios Sociales para los Trabajadores al Servicio del Estado (ISSSTE) solo cuenta con una clínica de medicina general. El único hospital en el territorio es administrado por la Secretaría de Salud del Distrito Federal (SS-DF), y está dedicado a la atención de urgencias, pediátrica y en maternidad, las cuales son especializadas y personalizadas. Tiene la unidad de neonatos, con la que han logrado salvar la vida de muchos recién nacidos con problemas de salud. Proporciona gratuitamente vacunas para las mujeres que acaban de dar a luz y tienen un tipo de sangre negativo para prevenir incompatibilidad sanguínea entre ellas y sus bebés en futuros embarazos.

También cuenta con atención especializada para niños quemados, para lo cual en julio de 2010 fue inaugurada una unidad especializada por el jefe de gobierno del Distrito Federal Marcelo Ebrard, el secretario de salud del Distrito Federal Armando Ahued y la señora Virginia Sendel presidenta de la fundación Michou y Mao.

La Jurisdicción Sanitaria de Xochimilco, dependiente de la SS-DF, también presta sus servicios en trece centros de salud, repartidos en todo el territorio. Como en todas las dependencias de la SS-DF, en los centros de salud la atención médica es gratuita, lo mismo que algunos medicamentos y servicios clínicos de diversa índole.

El DIF( Desarrollo Integral de la Familia) C.D.C. Xochimilco es parte de los servicios de salud que presenta esta delegación, ubicado en Plan de Muyuguarda s/n, Barrio 18, presta sus servicios desde el 5 de enero de 2009, ofrece atención médica básica como consulta general, dental, psicológica, Unidad Médica de Rehabilitación, cuenta con personal conformado por dos médicos generales, tres dentistas, dos psicólogos, tres terapeutas, trabajadora social y con una farmacia que da medicamentos con hoja de gratuidad.

Es increíble ver como en el Pediátrico de Xochimilco atienda a tanta gente, tanto a personas adultas y a niños, y sobre todo en el área de quemados saber que ha bajado la tasa de mortalidad con buenos cuidados, y en las demás áreas se atiende con calidad y calidez.

#### **Vivienda**

Al iniciar el siglo XX, la cabecera de Xochimilco tenía una población de 10.712 personas. De acuerdo con el II Conteo de Población realizado por el INEGI en 2005, 404.458 personas en vivían en el territorio de la delegación. De ellos, 204.646 eran hombres y 199.812 eran mujeres.

La población de Xochimilco ha venido multiplicándose. En el primer año censal, la delegación contaba con menos de cincuenta mil habitantes. En el último conteo de población realizado por INEGI en el año 2005, ya superaba los 400 mil habitantes. La población de Xochimilco se concentra en una franja que atraviesa la delegación por el centro, y tiende a dispersarse hacia el sur, donde el pueblo de San Francisco Tlalnepantla sigue sin conurbarse físicamente a la ciudad de México.

La tasa de crecimiento de la población de Xochimilco es una de las más elevadas del Distrito Federal. Se ha convertido en el destino de movimientos de población que provienen ya de otras delegaciones (especialmente las delegaciones centrales de la capital), ya de otros estados de la república. Los nuevos habitantes de la delegación son atraídos por la disponibilidad de suelo baldío, que ha colocado a Xochimilco como una especie de reserva territorial de la ciudad de México. Sin embargo, la mayor parte de la tierra disponible pertenece a zonas de reserva ecológica, como son los ejidos de Xochimilco y San Gregorio Atlapulco; o bien, la falda de la serranía sureña de la delegación.

#### **Vías de Comunicación**

Debido a su tardía incorporación a la zona urbana, así como a sus particulares características topográficas, la delegación posee una complicada red de vialidades. En el norte, el límite con Tlalpan es señalado por el Anillo Periférico de la ciudad de México, que se prolonga hasta el Canal de Chalco en el límite con Iztapalapa. Las principales vías de acceso a la delegación la constituyen la avenida División del Norte y la calzada México-Xochimilco. La primera de ellas comienza en el centro de la ciudad, y sigue hacia el sureste hasta el puente de Vaqueritos --que antes de la construcción del segundo nivel del Periférico era el puente vehicular más largo de la ciudad con 1,1 kilómetros de longitud. De ahí, se interna en territorio xochimilcas hasta la cabecera delegacional, de donde sigue con diversas ramificaciones hacia los pueblos de Tulyehualco, en el oriente, o rumbo a Oaxtepec, en el estado de Morelos, pasando por Milpa Alta. Por otra parte, la calzada México-Xochimilco comienza en Huipulco, cerca del estadio Azteca, y se interna en la delegación Xochimilco por Santa María Tepepan. También llega hasta la cabecera delegacional, aunque algunas de sus ramificaciones hacia el sur atraviesan los pueblos de Tepalcatlalpan y San Lucas Xochimanca.

Desde 2006 se ha retomado la construcción del Eje Troncal Metropolitano, que comunicará a Xochimilco con Atzacoalco, en el norte del Distrito Federal. Como parte del proyecto se han construido varios puentes vehiculares que han convertido al Eje 3 Oriente en una vía rápida, pero ninguna de estas obras se ha realizado en Xochimilco.

Los pobladores de la delegación suelen cerrar las calles principales impidiendo el paso principalmente en el centro de Xochimilco y San Gregorio.

El transporte entre Xochimilco y el resto de la ciudad de México es principalmente por medio de autobuses. Estos pertenecen a numerosas rutas concesionadas a particulares o a la empresa para estatal conocida como Sistema de Transporte Público, dependiente del Gobierno del Distrito Federal. El costo de un viaje sin límite de distancia en los autobuses de la para estatal es de cinco pesos con cincuenta centavos pesos mexicanos, es decir, aproximadamente 29 centavos de dólar estadounidense (dependiendo su variación). La tarifa en las rutas concesionadas oscila entre 4,00 MX\$ (pesos mexicanos) y 5,50 MX\$, dependiendo de la hora y la longitud del recorrido. Las principales rutas de autobuses urbanos comunican la cabecera delegacional con el Centro Histórico de la ciudad de México, a través de la calzada de Tlalpan; o bien, a Xochimilco con los pueblos de la sierra y Milpa Alta.

Xochimilco cuenta además con varias estaciones del Tren ligero. Se trata de una línea de tranvías dependiente de la para estatal Sistema de Transportes Eléctricos de la ciudad de México (STE). Su terminal norte se encuentra a un lado de la terminal Taxqueña de la línea 2 del metro y llega hasta el centro de Xochimilco, cerca de la catedral. El costo de un pasaje es de 3,00 MX\$ (US\$0,15 aproximadamente). También existe un autobús particular el cual se encarga de transportar pasajeros, en su mayoría universitarios de la UNAM con ruta de Xochimilco a Ciudad Universitaria y que tiene un costo de 13,00 MX\$ (0,94 US\$).La ubicación de la parada principal de estos autobuses, está a un costado del embarcadero "Fernando Celada" ubicado en la calle Guadalupe I.

A partir del mes de abril de 2013 se cambió el sistema de cobranza de boleto a tarjeta, con un costo de 10 pesos mexicanos; la cual se recarga en todas las estaciones por la cantidad que el usuario desee. Dicha tarjeta también se usa para el transporte colectivo metro del Distrito Federal.

Microbuses de la Secretaria de Movilidad de la Ciudad de México

Ruta 93: Xochimilco - San Pablo Oztotepec,

Ruta 100: Xochimilco - San Pablo Oztotepec, por Tren Ligero,

Ruta 76 Xochimilco - Santa Cecilia Tepetlapa, por San Mateo Xalpa y San Bartolomé Xicomulco, por San Lorenzo Atemoaya,

#### **B. MICRO LOCALIZACIÓN.**

.

El Café Internet se localizará en la calle 16 de Septiembre # 57 San Gregorio Atlapulco, alcaldía Xochimilco CDMX, CP 16600. Sus principales vías de acceso son: Al norte por Francisco I madero y al sur por Av. Chapultepec.

A continuación se muestra un mapa de la Colonia.

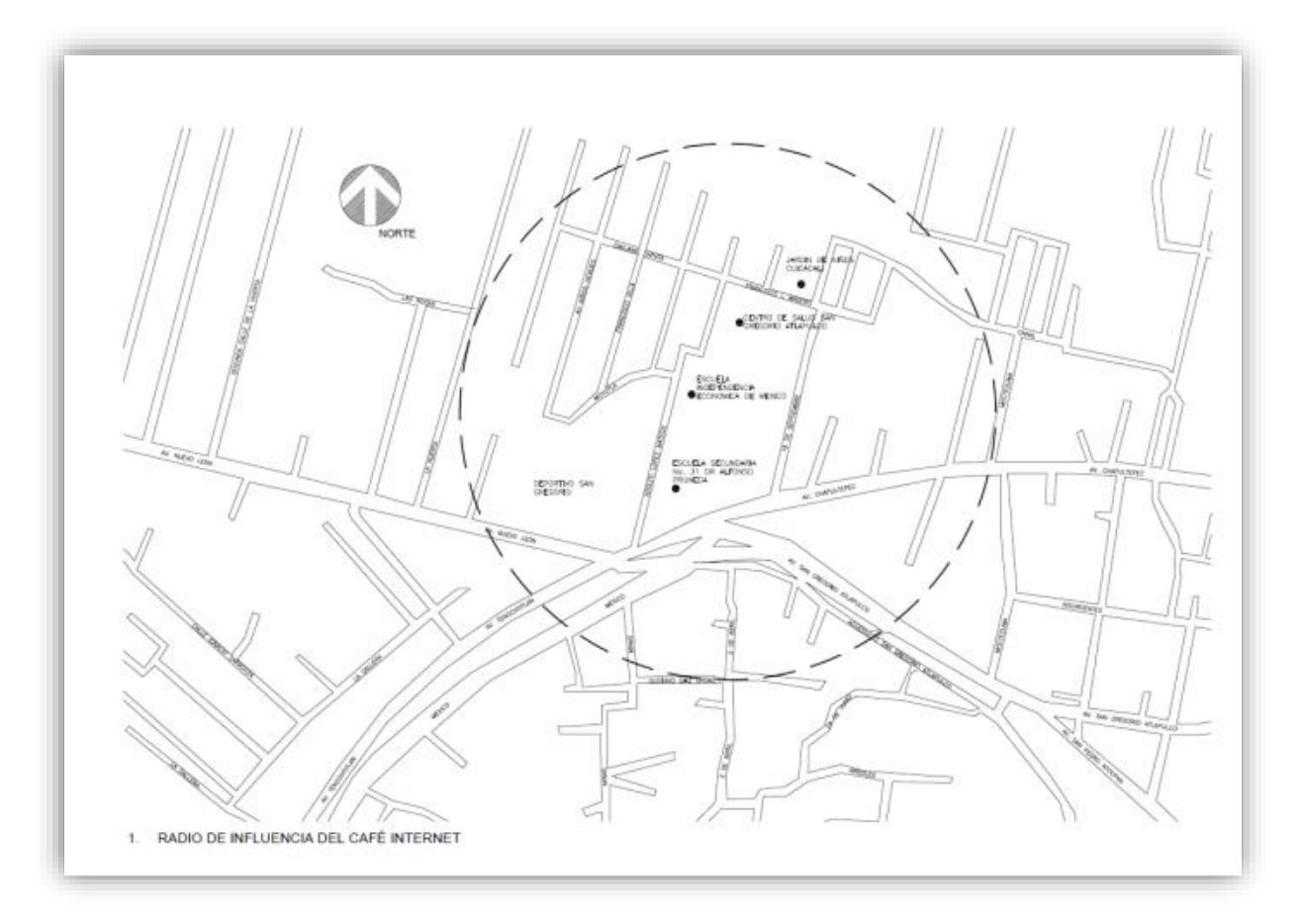

#### **II. 2 EQUIPO, CAPACIDAD Y TAMAÑO DEL CAFÉ INTERNET.**

Con las dimensiones del espacio del estacionamiento de la casa habitación que Corresponde a  $20m^2$  se pueden instalar cómodamente 9 computadoras para renta y una computadora para la recepción.

Los servicios que se proporcionarán son renta de computadoras con acceso a Internet, impresión en blanco/negro, impresiones a color y digitalización de imágenes.

El horario de servicio es de 10:00 a.m. a 22:00 p.m. todos los días de la semana, con lo cual se tiene disponible 91 horas de renta a la semana. Considerando los resultados del Estudio de Mercado y a la información del Estudio AMIPCI1 de Internet en México 2018 sobre hábitos y costumbres de los internautas, se estimó la demanda (Cuadro 1.2). Lo cual corresponde al 75% de nuestra capacidad instalada (Cuadro2.1)<sup>5</sup>.

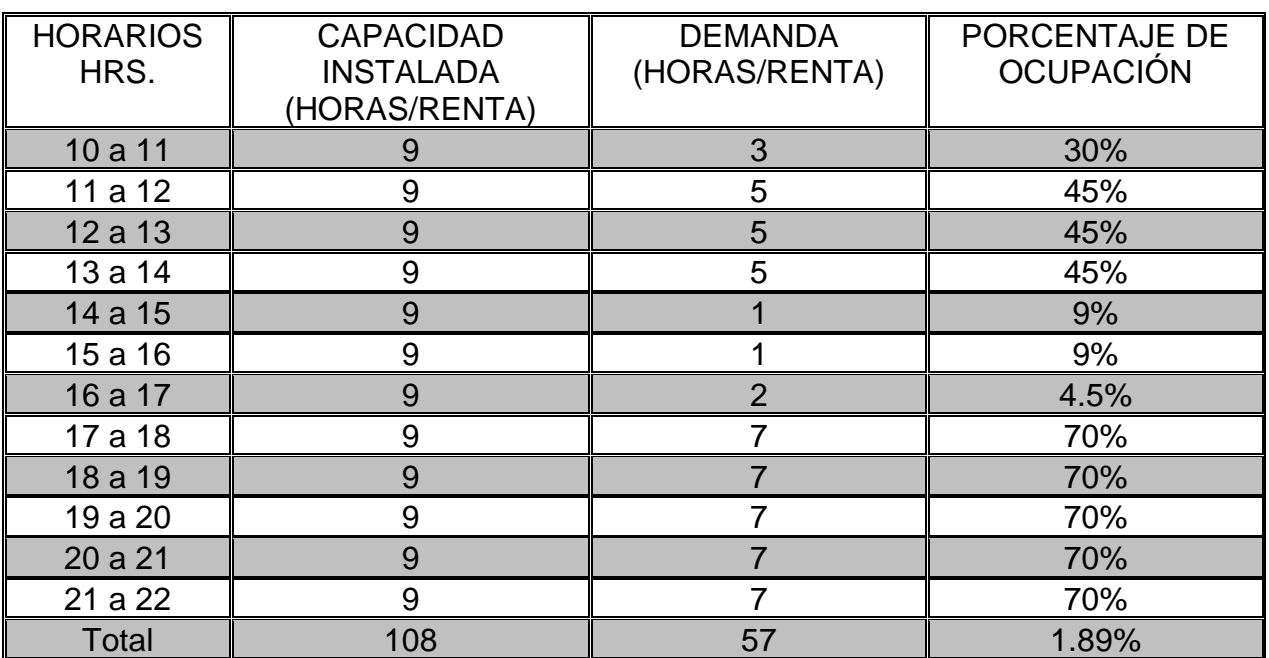

#### **CUADRO 2.1 CALCULO DE LA CAPACIDAD DEL CAFÉ INTERNET**

Fuente: Elaboración propia

<sup>5</sup> Asociación Mexicana de Internet. "Hábitos de los Usuarios de Internet en México 2018".

#### **II. 3 PROGRAMACIÓN ARQUITECTÓNICA.**

La programación arquitectónica es el planteamiento de un problema arquitectónico y los requerimientos a satisfacer en una solución dada mediante el cual se precisa el producto o proyecto que serán puestos en el mercado, su calidad y particularidades físicas.

A través de este programa se establecen las condiciones y edificaciones necesarias para cumplir con los requerimientos del mercado y en particular para situar en una posición adecuada al proyecto en relación a establecimientos similares o con su competencia futura.

#### **A. DISEÑO ARQUITECTÓNICO.**

El diseño arquitectónico lo llevo a cabo el Arquitecto Oscar Pelcastre Cortés el cual es de suma importancia para el éxito del establecimiento porque mediante este se puede captar una mayor demanda y superar a los oferentes que puedan llegar a existir.

A continuación se muestra el plano arquitectónico y las vistas en 3D del Café Internet.

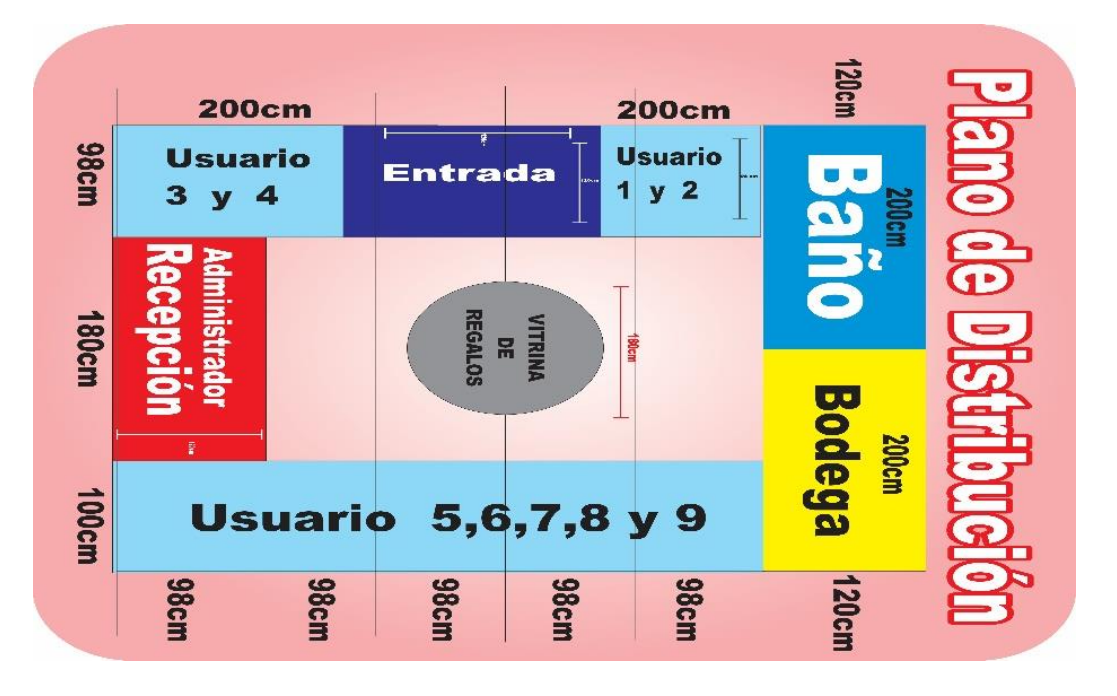

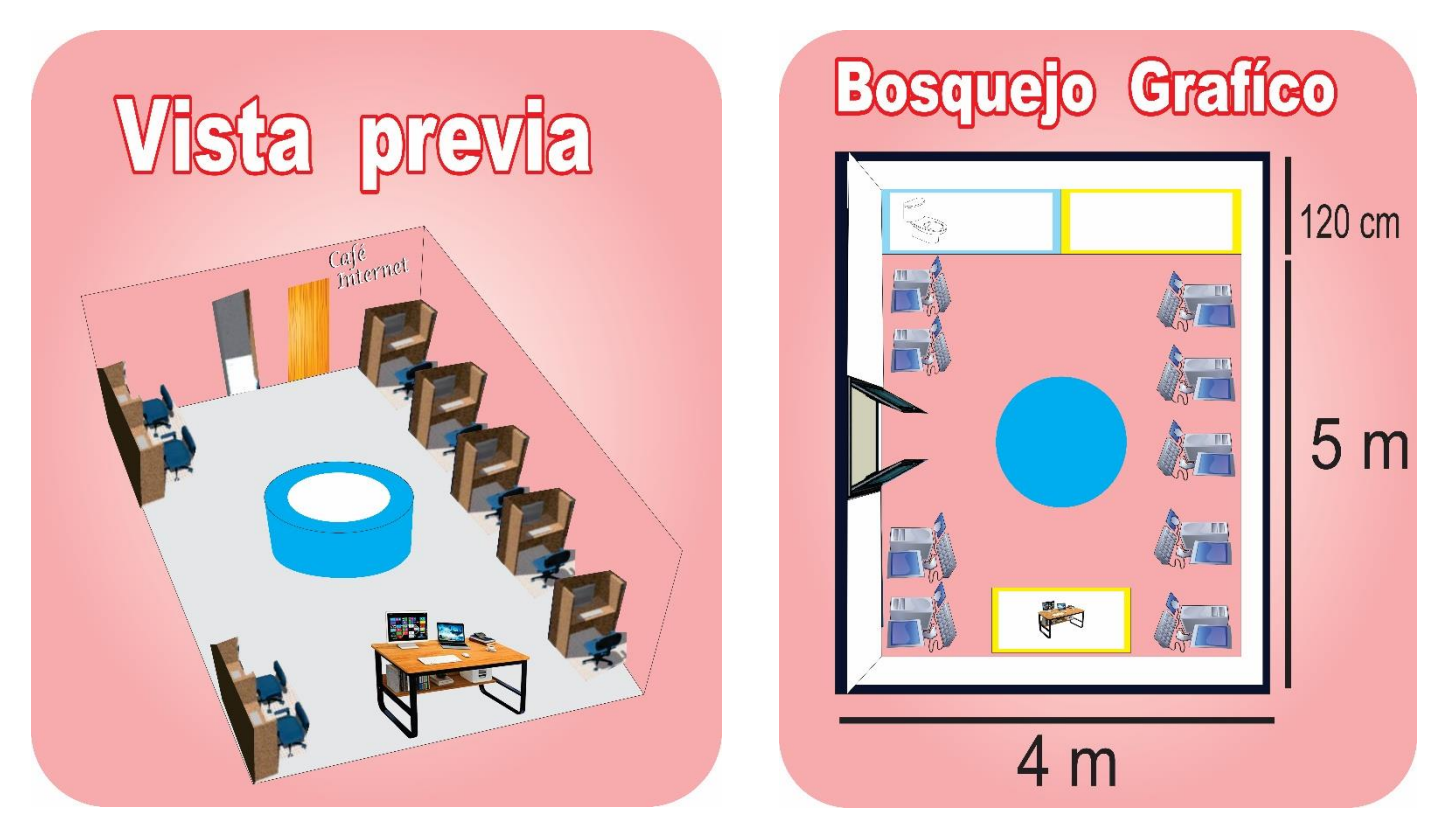

#### **4 ANÁLISIS DE LAS ÁREAS DEL CAFÉ INTERNET.**

El área física del Café Internet es de  $20m^2$  que se distribuyen como se aprecia en el siguiente plano de áreas.

El Café Internet está conformado por área de computo, recepción, área de circulación, sanitario y bodega. Las cuales se describen a continuación:

#### **Área de cómputo**

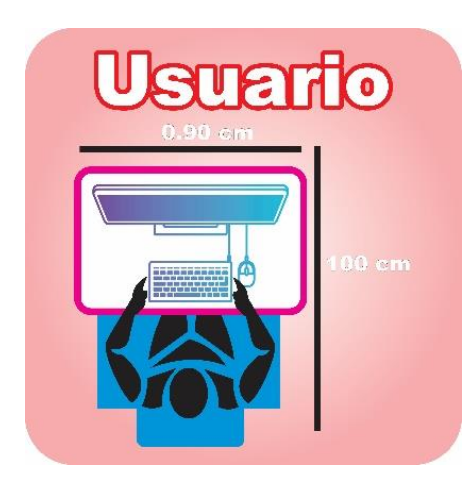

El área de cómputo está conformada por el espacio para 9 muebles para computadora y 9 sillas.

#### **Recepción**

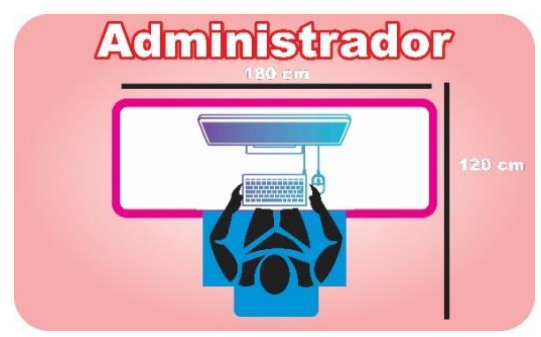

La recepción está conformada por un escritorio perimetral y una silla.

#### **Área de circulación**

Es el área por la cual se puede transitar para tener acceso al área de cómputo al sanitario y a la bodega.

#### **Sanitario y bodega**

El sanitario es para uso de los clientes y la bodega es para uso del personal. Cabe mencionar que el sanitario y la bodega no están contemplados en los 20  $m^2$ , estos son parte de la casa habitación.

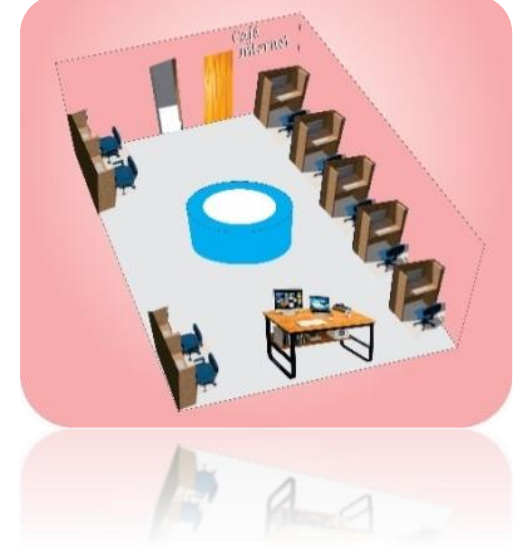

#### **II. 5 PRESUPUESTO DE INVERSIONES PARA LA CONSTRUCCIÓN, EQUIPO Y MOBILIARIO PARA EL CAFÉ INTERNET.**

El presupuesto de las inversiones está conformado por los costos totales para la remodelación del estacionamiento de la casa habitación, el mobiliario y el equipo para el café Internet.

#### **A. COSTOS TOTALES DEL EQUIPO Y MOBILIARIO**

Los costos totales del mobiliario y equipo ascienden a \$137,068.89 más el IVA correspondiente (Cuadro 2.2). El cual está dividido en equipo de cómputo, equipo de oficina y equipo auxiliar.

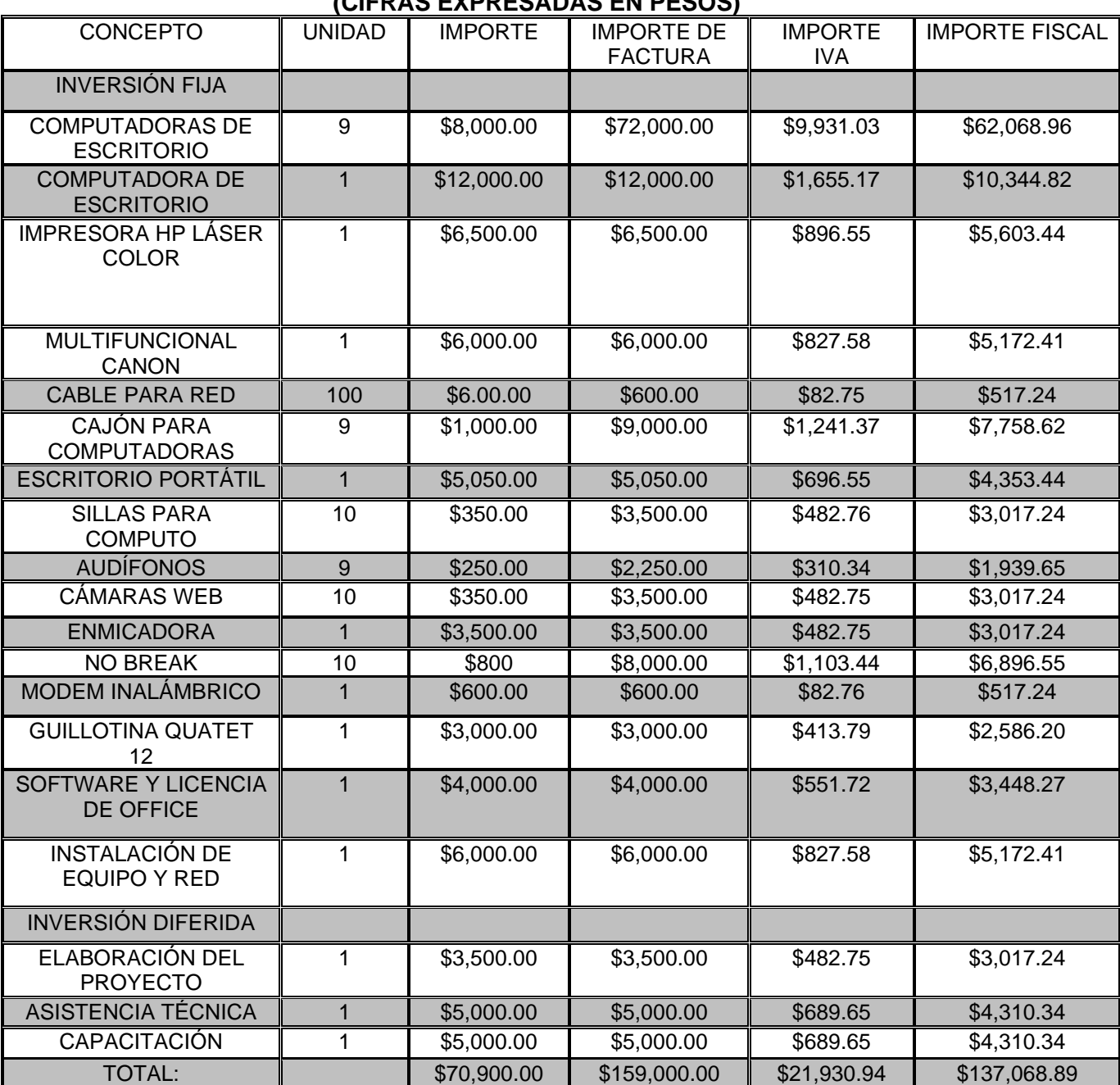

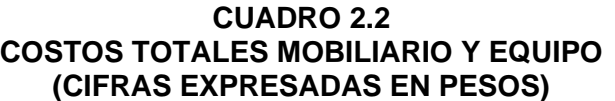

Fuente: Elaboración propia

Como pudimos observar el en cuadro 2.2 de los costos totales mobiliario y equipo no incluimos capital de trabajo ya que esto es un gasto para enfrentar cualquier emergencia económica sin tener que declararse en bancarrota. Aquí no es necesario ya que no vendo a crédito.

#### **II. 6 ESPECIFICACIONES DEL EQUIPO Y MOBILIARIO REQUERIDO PARA EL CAFÉ INTERNET.**

A continuación se especifica las características del equipo de cómputo, equipo de oficina y el equipo auxiliar que requiere el café Internet.

### • 9 computadoras de cuarta generación. • Procesador Intel Core i7 7920hq, • Tecnología de 14 nm, • Capaz de alcanzar hasta los 4.10 GHz de frecuencia. • 8 Mb de caché. 4 núcleos. • Monitores de pantalla plana de 15"lcd. • Cámara web • Windows 10 • Unidad de DVD con quemador de CD. • 1 computadora de cuarta generación. • Procesador Intel Core i7 7920hq, • Tecnología de 22 nm, • Capaz de alcanzar hasta los 8 GHz de frecuencia. 12 Mb de caché. 8 núcleos.

#### **CUADRO 2.3 EQUIPO DE CÓMPUTO**

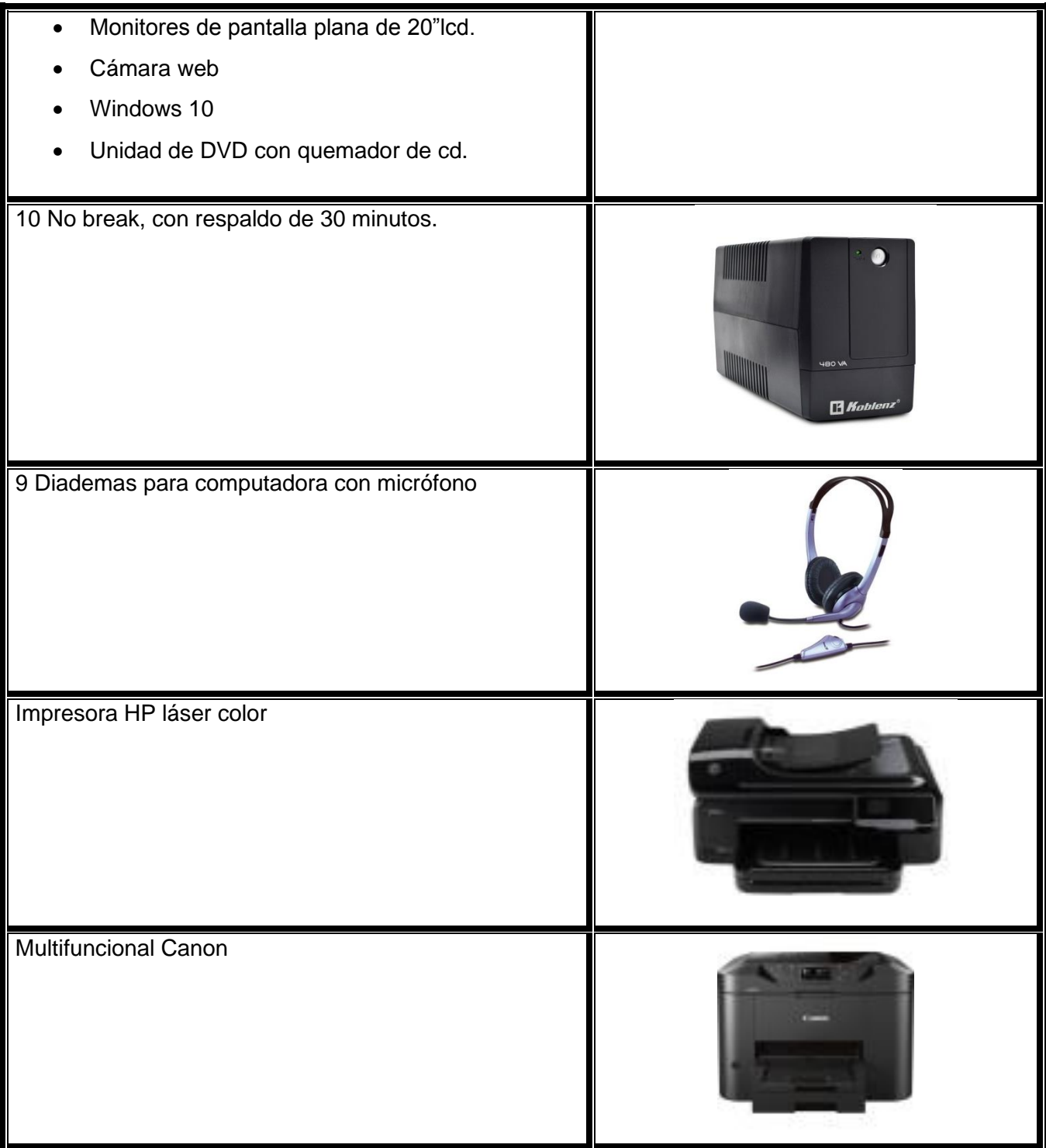

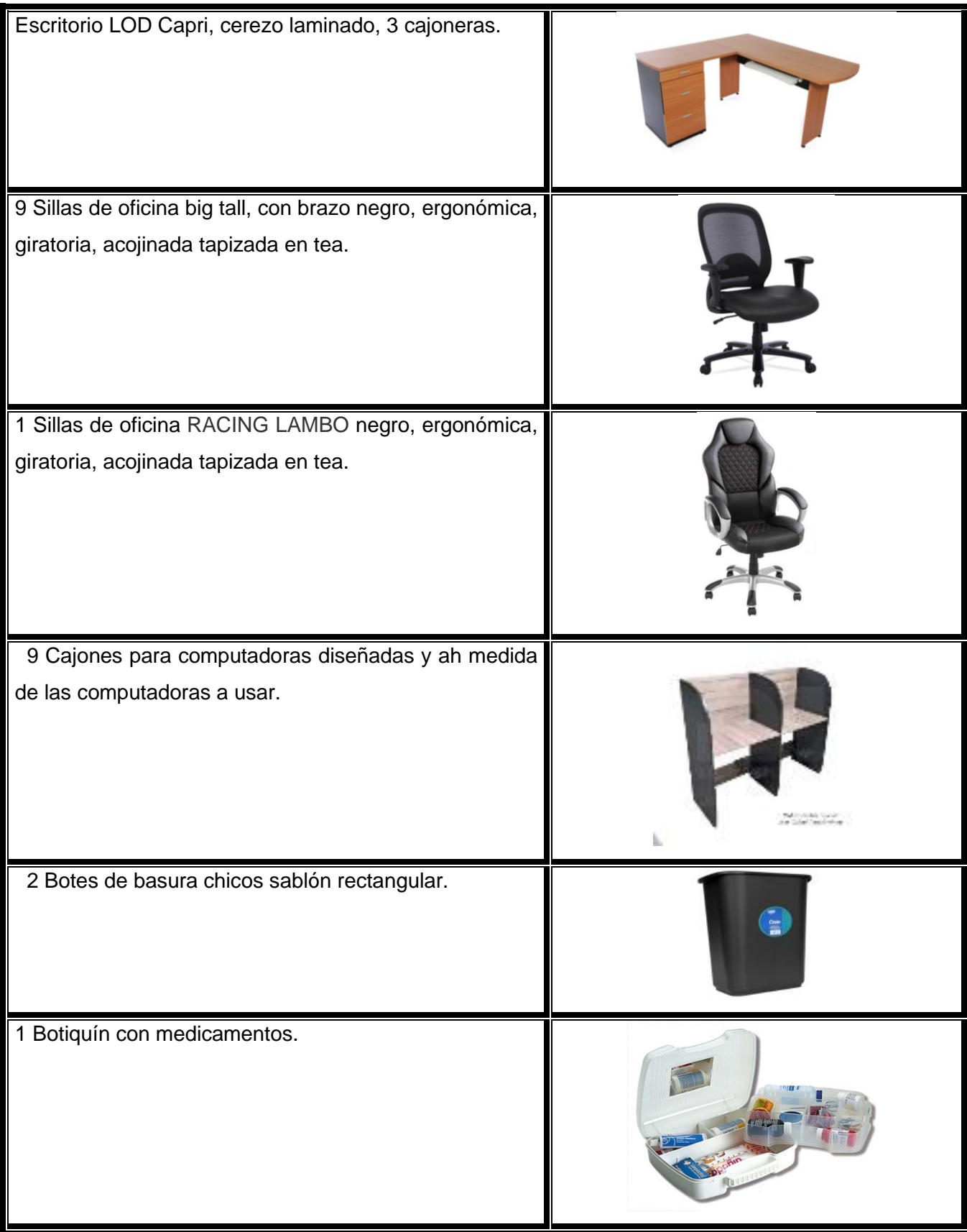

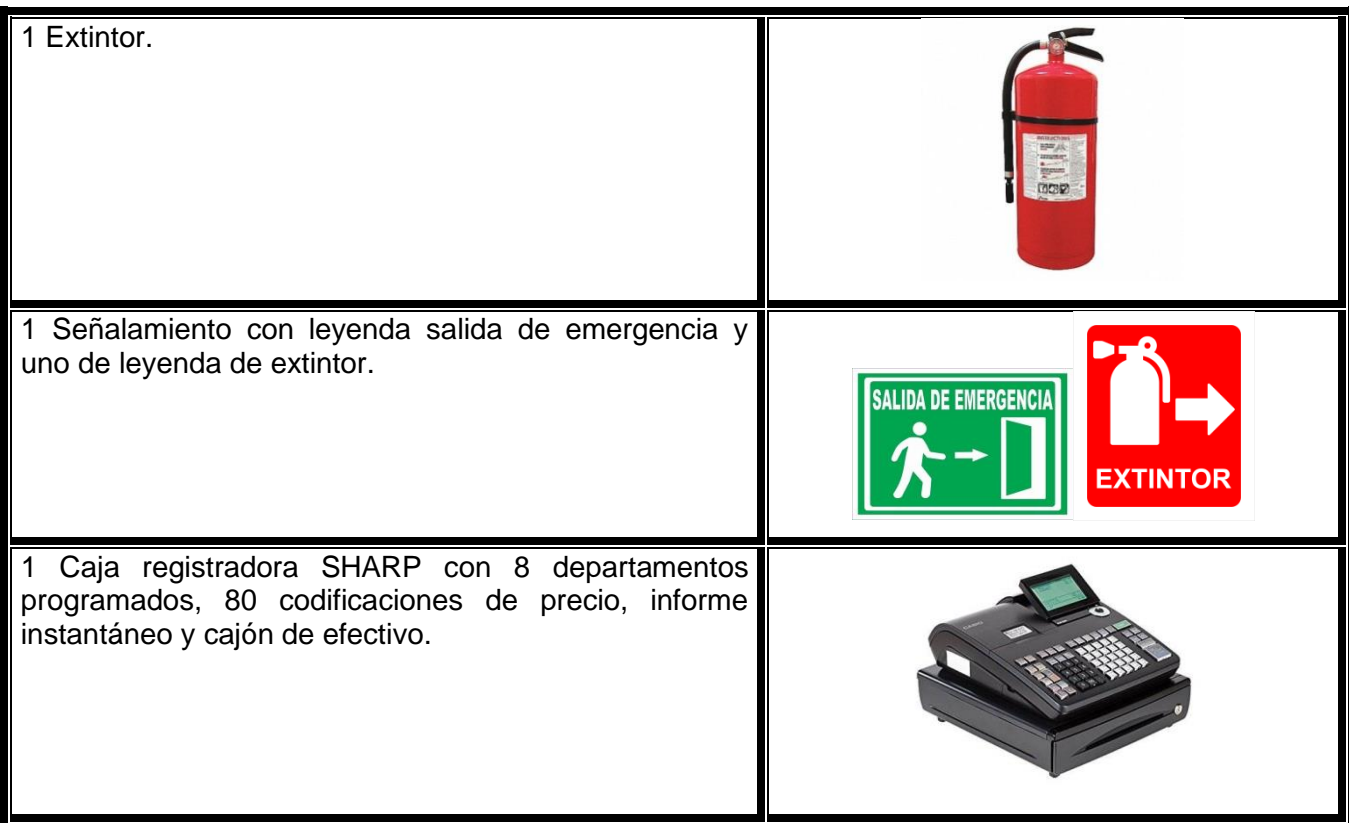

#### **II. 7 ESTRUCTURA DE UN SERVICIO.**

A continuación se describe las actividades requeridas para la prestación de los servicios proporcionados a cada cliente, desde el momento en que llega el usuario al establecimiento hasta que se retira.

**Registro:** Al ingresar el cliente al local, se le recibe cordialmente y se la asigna una computadora. Se le da la bienvenida al usuario y se registra la hora de entrada.

**Asignación de equipo**: Se le entrega una computadora con acceso a Internet al cliente, identificándola con un número.

**Servicio de Internet**: Este servicio consiste en que el usuario puede utilizar una computadora, para navegar en Internet por el tiempo que así lo crea necesario.

**Asesoría e inspección**: Durante el tiempo que el cliente navega por Internet, hay una constante inspección para evitar que haga mal uso del Internet; además de que se le proporciona la asesoría necesaria las veces que el usuario lo requiera.

La asesoría en sistemas consiste en actualizar los conocimientos de clientes sobre el uso de ciertos programas comunes en el mercado (software) o sobre el uso de algún accesorio recién adquirido.

**Servicio de Impresiones:** Este servicio consiste en que el usuario puede utilizar las impresoras ya sea en B/N o color, mandando imprimir desde la computadora en la que se encuentra trabajando.

**Cobro:** Por último se le hace la cuenta al cliente, correspondiente al tiempo que utilizó la computadora y las impresiones que realizó; se despide del cliente invitándole a regresar.

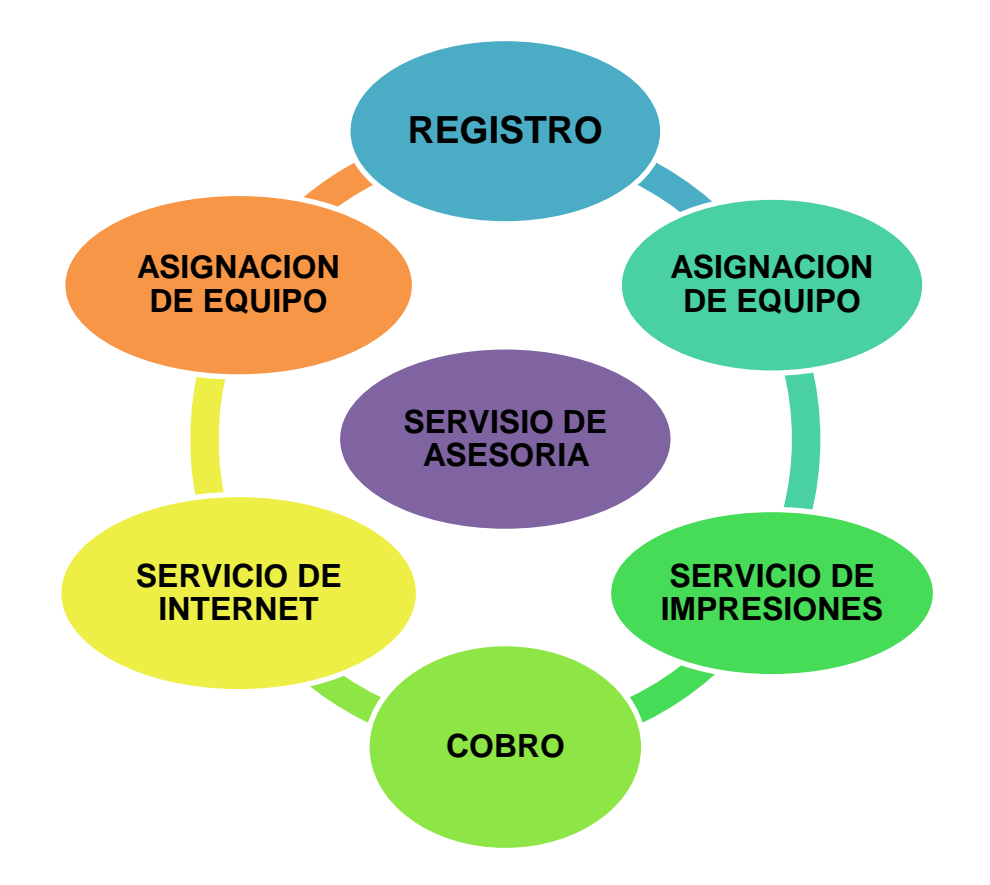

#### **GRAFICA DEL FLUJO DE ACTIVIDADES**

#### **II. 8 CALENDARIO DE CONSTRUCCIÓN Y ADQUISICIÓN DE EQUIPOS**

El calendario de construcción y adquisición de equipo está conformado por todas las compras para la instalación del café internet. En este capítulo solo abarcaremos, la compra de computadoras mobiliario y equipo, instalación de red y equipo, elaboración del proyecto y asistencia técnica.

No cubrimos la parte de adquisición de terreno ni obra civil, ya que la casa habitación donde se instalará el café internet cuenta con todos los servicios ´para la instalación del café internet.

| CONCEPTOS DE INVERSIÓN            | <b>MESES</b> |                |     | <b>TOTAL</b> |
|-----------------------------------|--------------|----------------|-----|--------------|
|                                   | 1            | $\overline{2}$ | 3   |              |
| <b>COMPUTADORAS DE ESCRITORIO</b> | 20           | 40             | 40  | 100          |
| IMPRESORA HP LÁSER COLOR          |              | 100            |     | 100          |
| MULTIFUNCIONAL CANON              |              |                | 100 | 100          |
| <b>CABLE PARA RED</b>             | 100          |                |     | 100          |
| CAJÓN PARA COMPUTADORAS           | 20           | 40             | 40  | 100          |
| <b>ESCRITORIO PORTÁTIL</b>        | 20           | 40             | 40  | 100          |
| <b>SILLAS PARA COMPUTO</b>        |              | 50             | 50  | 100          |
| <b>AUDÍFONOS</b>                  |              | 100            |     | 100          |
| <b>CÁMARAS WEB</b>                |              | 100            |     | 100          |
| <b>ENMICADORA</b>                 |              | 100            |     | 100          |
| <b>NO BREAK</b>                   | 100          |                |     | 100          |
| <b>MODEM INALÁMBRICO</b>          |              |                | 100 | 100          |
| <b>GUILLOTINA QUATET 12</b>       |              | 100            |     | 100          |
| SOFTWARE Y LICENCIA DE OFFICE     | 100          |                |     | 100          |
| INSTALACIÓN DE EQUIPO Y RED       |              |                | 100 | 100          |
| ELABORACIÓN DEL PROYECTO          | 100          |                |     | 100          |
| ASISTENCIA TÉCNICA                |              | 50             | 50  | 100          |
| CAPACITACIÓN                      | 30           | 30             | 40  | 100          |

**CUADRO 2.4 CALENDARIO DE ADQUISICIÓN DE EQUIPOS**

Fuente: Elaboración propia

### **CAPÍTULO III**

# **ASPECTOS JURÍDICOS Y ORGANIZACIONALES**

#### **CAPITULO III. ASPECTOS JURÍDICOS Y ORGANIZACIONALES**

Es importante contemplar los aspectos legales y administrativos que influyen en el desarrollo del proyecto. En este capítulo se menciona el proceso que llevará acabo cada uno de los servicios dentro del proyecto, el organigrama, la descripción de puestos, la plantilla de personal, así como los requerimientos jurídicos necesarios para la instalación de este proyecto.

#### **III. 1. ORGANIZACIÓN DEL CAFÉ INTERNET.**

En este tipo de empresas el éxito depende en gran parte en la forma en que se dé el servicio, por lo cual para su buen funcionamiento es necesario una buena organización interna.

A continuación se describe el proceso de operación que se seguirá en el Café Internet:

El Café Internet ofrecerá el servicio de lunes a domingo de 10:00 a 22:00 horas. A las 9:30 a.m. se presenta el personal y se hace cargo de la limpieza del local; se acomodan mesas y se limpian. Se lavan pisos y el baño. Se hace limpieza general. A partir de las 10:00 se prenden las computadoras e impresoras y se dejan listas para su uso.

Durante todo el día el encargado de registro, atiende a los usuarios, al llegar, les entrega una papeleta con la hora de entrada y los precios de los servicios por hora o fracción. Durante la estancia de algún cliente, se le brinda la accesoria que requiera. A lo largo del día, se revisan las computadoras para ver que funcionen correctamente.

Cuando algún usuario termina de navegar, se le hace su cuenta, de acuerdo al tiempo que hizo uso de la computadora, y las impresiones que realizó.

Al finalizar el día, el personal efectúa las operaciones de limpieza y mantenimiento del equipo. Se hace corte en caja y se da por terminado el día.

#### **III. 2. DESCRIPCIÓN DE PUESTOS PARA EL CAFÉ INTERNET.**

Debido a que el Café Internet es considerado como una pequeña empresa solo cuenta con 2 puestos, los cuales en un principio los realizará la misma persona, la descripción de cada uno de los puestos es la siguiente:

#### **a. Administrador**

Es aquella persona responsable del buen funcionamiento de la empresa, coordina las actividades de cada departamento mediante la asignación de autoridad y responsabilidad de todos y cada uno de los empleados.

- ✓ Es responsable de la capacitación del personal a su cargo, interviene en la selección del mismo.
- $\checkmark$  Supervisa las actividades del recepcionista y el buen manejo de los cobros.
- $\checkmark$  Se encarga del mantenimiento del equipo.
- $\checkmark$  Asesora a los usuarios

#### **b. Recepcionista**

Se encarga de llevar un control para el cobro de los tiempos de uso de computadoras e impresiones.

- $\checkmark$  Recibe a los usuarios y le asigna una computadora.
- $\checkmark$  Recibe el pago por conceptos de uso de computadora e impresiones. Al final de la labor realiza el corte de caja.
- $\checkmark$  Invita a los clientes a regresar de nuevo.
- $\checkmark$  Se encarga de la limpieza del local.

A continuación se muestra el organigrama general de la empresa.

#### **ORGANIGRAMA GENERAL**

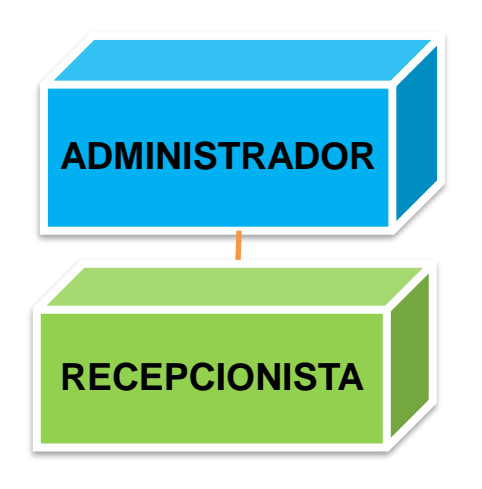

#### **III. 3. SUELDOS Y SALARIOS**

Según la Comisión Nacional de los Salarios Mínimos: Los nuevos salarios mínimos legales que regirían a partir del primero de enero de 2014 son los siguientes: área geográfica "A", 67.29 pesos diarios; área geográfica "B", 63.77 pesos diarios.

El Consejo de Representantes acordó mantener para el 2014, la actual integración municipal de las áreas geográficas para la aplicación de los salarios mínimos.

El Consejo también actualizó la Lista de Profesiones, oficios y trabajos especiales a los que se les fija un salario mínimo profesional; de 67 ocupaciones vigentes en 2013, a partir del 1º de enero de 2014 serán 59. Se suprimieron nueve y se reincorporó una.

Entonces según lo establecido por la Comisión Nacional de los Salarios Mínimos el sueldo mensual será de \$3,000 pesos mensuales incluyendo prestaciones sociales, este sueldo seria fijo hasta el término del proyecto debido a que el objetivo es generar auto empleo y a futuro considerar la contratación de otra personas.

#### **III. 4. FIGURA JURÍDICA PARA EL CAFÉ INTERNET.**

Según el código fiscal de la federación en su artículo 16 establece que se entenderá por actividades empresariales las siguientes:

- 1) Las comerciales que son las que de conformidad con las leyes federales tienen ese carácter y no están comprendidas en las fracciones siguientes.
- 2) Las industriales entendidas como la extracción, conservación o transformación de materias primas, acabado de productos y la elaboración de satisfactores.
- 3) Las agrícolas que comprenden las actividades de siembra, cultivo, cosecha y la primera enajenación de los productos obtenidos, que no hayan sido objeto de transformación industrial.
- 4) Las ganaderas que son las consistentes en la cría y engorda de ganado, aves de corral y animales, así como la primera enajenación de sus productos, que no hayan sido objeto de transformación industrial.
- 5) Las de pesca que incluyen la cría, cultivo, fomento y cuidado de la reproducción de toda clase de especies marinas y de agua dulce, incluida la acuacultura, así como la captura y extracción de las mismas y la primera enajenación de esos productos, que no hayan sido objeto de transformación industrial.
- 6) Las silvícolas que son las de cultivo de los bosques o montes, así como la cría, conservación, restauración, fomento y aprovechamiento de la vegetación de los mismos y la primera enajenación de sus productos, que no hayan sido objeto de transformación industrial.

Se considera empresa la persona física o moral que realice las actividades a que se refiere este artículo, ya sea directamente, a través de fideicomiso o por conducto de terceros; por establecimiento se entenderá cualquier lugar de negocios en que se desarrollen, parcial o totalmente, las citadas actividades empresariales.

#### Personas Físicas

Es un individuo con capacidad para contraer obligaciones y ejercer derechos. Dicho ordenamiento señala que la capacidad jurídica de las personas físicas se adquiere con el nacimiento y se pierde con la muerte.

#### Personas morales

Es una agrupación de personas que se unen con un fin determinado, por ejemplo, una sociedad mercantil, una asociación civil. Existen varias clases de personas morales: aquéllas que están reguladas por la Ley General de Sociedades Mercantiles, las que prevé la Ley General de Sociedades Cooperativas y otras más que aparecen en el Código Civil para el Distrito Federal y cada uno de los códigos civiles de las entidades federativas.

De las previstas en la ley general de sociedades mercantiles las sociedades son;

- Sociedad en nombre colectivo.
- Sociedad en comandita simple (S. en C.).
- Sociedad de responsabilidad limitada (S. de R.L.).
- Sociedad anónima (S. A.).
- Sociedad en comandita por acciones (S. en C. por A.).
- Sociedad cooperativa (S. C.)
- Sociedad por acción simplificada (S.A.S)

La elegida para este proyecto es la Sociedad por Acción Simplificada (SAS) que según el artículo 260 de la Ley General de Sociedades Mercantiles se constituye con una o más personas físicas que solamente están obligadas al pago de sus portaciones representadas en acciones. Los ingresos totales anuales de una sociedad por acciones simplificada no podrán rebasar de 5 millones de pesos.
Según el artículo 262 de la Ley General de Sociedades Mercantiles para proceder a la constitución de una sociedad por acciones simplificada únicamente se requerirá:

- 1. Que haya uno o más accionistas;
- 2. Que el o los accionistas externen su consentimiento para constituir una sociedad por acciones simplificada bajo los estatutos sociales que la Secretaría de Economía ponga a disposición mediante el sistema electrónico de constitución;
- 3. Que alguno de los accionistas cuente con la autorización para el uso de denominación emitida por la Secretaría de Economía.
- 4. Que todos los accionistas cuenten con certificado de firma electrónica avanzada vigente reconocido en las reglas generales que emita la Secretaría de Economía conforme a lo dispuesto en el artículo 263 de esta Ley.

En ningún caso se exigirá el requisito de escritura pública, póliza o cualquier otra formalidad adicional, para la constitución de la sociedad por acciones simplificada.

# **III. 5 PERMISOS Y LICENCIAS PARA EL CAFÉ INTERNET.**

El establecimiento o constitución de un negocio o empresa requiere el cumplimiento de ciertos requisitos y trámites legales antes las autoridades gubernamentales, privadas y sociales.

A continuación, se enumeran algunas de las dependencias a las que se deberá acudir y los tramites que se deben realizar.

- 1. Secretaria de Economía
	- Se debe de dar de alta a la empresa en su página de internet según los requisitos de la Sociedad por Acción Simplificada.
- 2. Secretaria de Desarrollo Urbano y Vivienda
	- Se solicita certificado único de zonificación de uso de suelo.

# 3. Alcaldía Xochimilco

• Solicitar permiso para funcionamiento de establecimientos mercantiles con giro de bajo impacto.

- Requerimiento en materia de protección civil
- Comprobante de pago de derechos
- 4. Sistema de aguas de la Ciudad de México.
	- Dictamen de factibilidad de servicios hidráulicos y sus condicionantes
- 5. Secretaria de Medio Ambiente.
	- Declaratoria de cumplimiento ambiental
- 6. Instituto Mexicano del Seguro Social.

El patrón (la empresa o persona física con actividades empresariales) y los trabajadores deben inscribirse en el Instituto Mexicano del Seguro Social (IMSS), dentro de un plazo no mayor de cinco días de iniciadas las actividades. Al patrón se le clasificará de acuerdo con el Reglamento de Clasificación de Empresas y denominación del Grado de Riesgo del Seguro del Trabajo, base para fijar las cuotas que deberá cubrir.

7. Institución Bancaria.

En el banco seleccionado se abre la cuenta de cheques, se paga todo tipo de impuestos (al igual que servicios tales como electricidad, teléfonos y gas entre otros) y se presentan declaraciones, aun cuando no originen pago.

# 8. Instituto Nacional de Estadística, Geografía e Informática

Al iniciar operaciones y posteriormente cada año, se debe dar aviso de manifestación estadística ante la Dirección General de Estadística, dependiente del Instituto Nacional de Estadística, Geografía e Informática (INEGI).

# 9. Secretaría del Trabajo y Previsión Social

Todos los negocios deben cumplir con el Reglamento Federal de Seguridad,

Higiene y Medio Ambiente de Trabajo y Normas Relativas.

Si bien es importante considerar cada uno de los puntos antes mencionados para la instalación de una micro, pequeña o grande empresa. Estos aspectos legales y jurídicos fueron cubiertos por la Secretaria de Reforma Agraria de un crédito llamado Financiamiento para Mujeres Empresarias. Esta estrategia está diseñada para impulsar los proyectos de negocio desarrollados por mujeres emprendedoras de la Ciudad de México.

# **CAPÍTULO IV**

# **INVERSIONES Y REINVERSIONES**

# **CAPITULO IV INVERSIONES Y REINVERSIONES**

Este capítulo representa una parte esencial dentro de los proyectos de inversión, ya que permite conocer y cuantificar el capital necesario para la creación, instalación y puesta en marcha del Café Internet.

La determinación de las inversiones a realizar, así como el conocer los importes respectivos pueden significar una factor importante en el financiamiento y en la rentabilidad de la empresa.

### **INVERSIONES**

Las inversiones se canalizarán hacia una empresa de nueva creación, de iniciativa privada y con el objetivo económico de obtener utilidades, a través de la renta de computadoras, impresiones en B/N e impresiones a color.

Las inversiones son necesarias para conformar la infraestructura física (maquinaria, equipos, terreno, edificios, instalaciones,

etc.) Y diferidos (impuestos que deben ser pagados) que le permite al proyecto transformar un conjunto de insumos en un producto o servicio.

Desde el punto de vista económico las inversiones se clasifican en: Inversiones fijas, Inversiones diferidas y en Capital de trabajo.

Las Inversiones fijas son aquellas que permanecen inmovilizadas durante la operación de la empresa y corresponden a los bienes tangibles que se adquieren al iniciar el proyecto y durante la vida útil del proyecto (reinversiones), con la finalidad de tener las condiciones necesarias para que la empresa lleve a cabo sus operaciones. Estas inversiones están sujetas a la depreciación que les impone la

# *Ley del Impuesto Sobre la Renta.*

Las Inversiones diferidas son las que se realizan en bienes y servicios intangibles que se realizan para llevar a cabo las operaciones de la empresa, desde el surgimiento de la idea hasta su ejecución y puesta en marcha, pero no intervienen directamente en la producción. Las cuales se recuperan en el largo plazo y se amortizan de acuerdo a lo estipulado por la Ley del Impuesto Sobre la Renta.

El Capital de trabajo se refiere a los recursos requeridos por la empresa para operar en condiciones normales, por el tiempo que sea necesario en tanto los ingresos son suficientes para solventar los gastos totales. En el caso del café internet que se está montando no es necesario el capital de trabajo ya que no se está vendiendo a crédito.

Las Inversiones fijas y diferidas se efectúan previamente a la operación del Café Internet, mientras que la inversión en capital de trabajo se hace al momento de iniciar las operaciones.

Para la creación, instalación y puesta en marcha del Café Internet el importe de las inversiones totales asciende a \$137,068.89 más IVA**;** esta inversión es la misma del año 1 desglosado de la siguiente manera.

## **CUADRO 4.1 INVERSIÓN TOTAL (CIFRAS EXPRESADAS EN PESOS)**

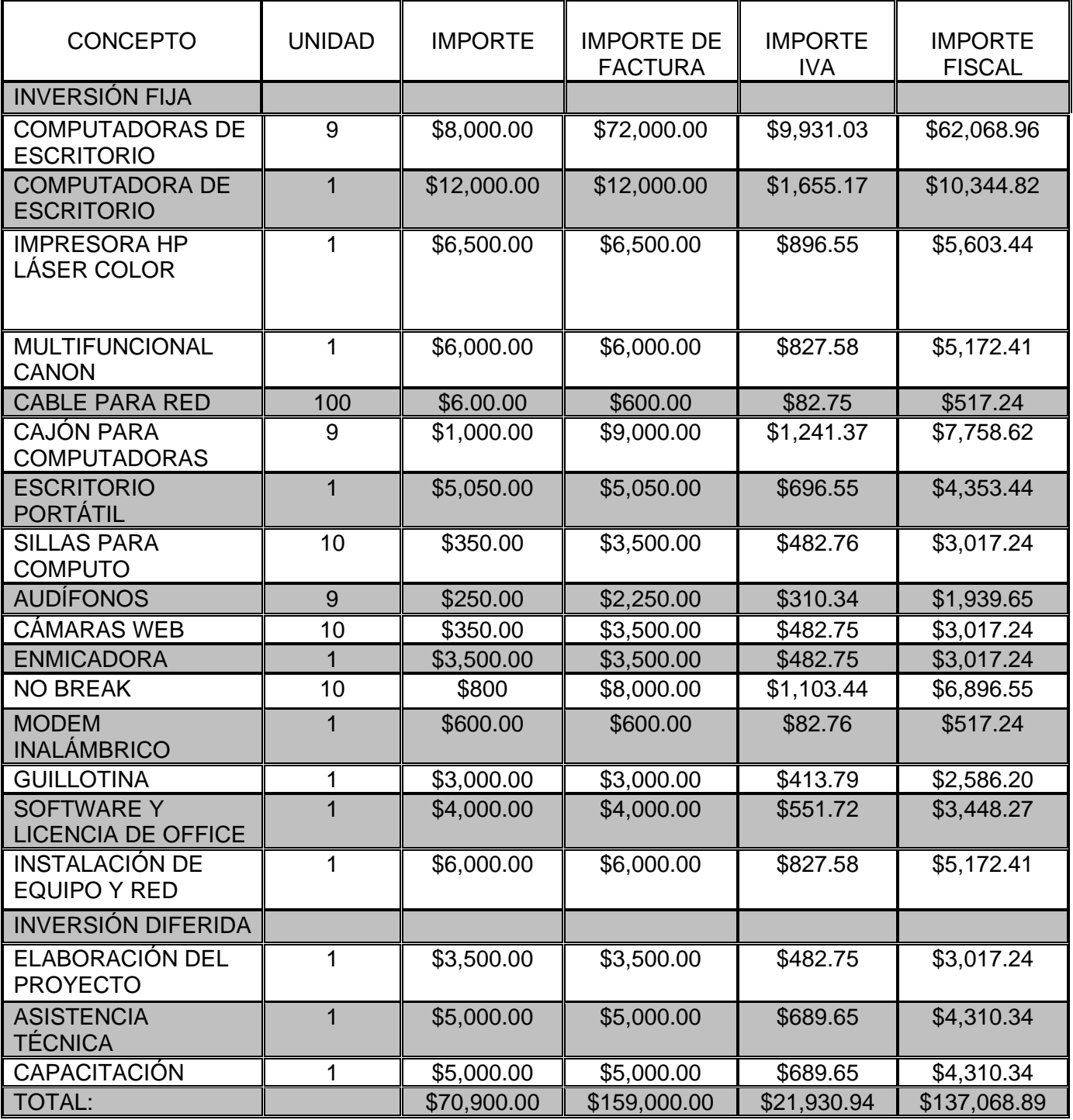

Fuente: Elaboración propia. \*No causa IVA.

# **INVERSIÓN TOTAL (CIFRAS EXPRESADAS EN PESO)**

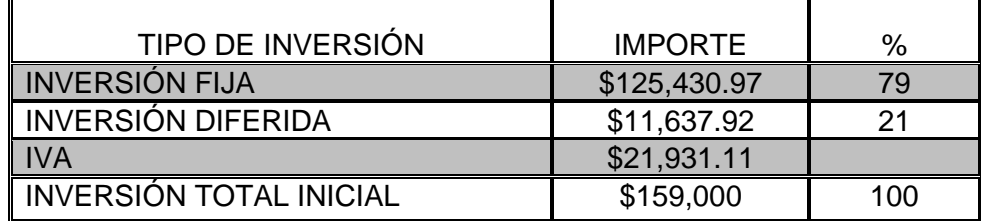

Fuente: Elaboración propia con base al estudio técnico.

La forma en que se aplicarán estas cantidades en cada una de las inversiones se conocerá a detalle a continuación.

# **IV. 1 INVERSIÓN FIJA.**

La inversión fija, asciende a la cantidad de \$125,430.97 más IVA. Tal como se desglosa a continuación.

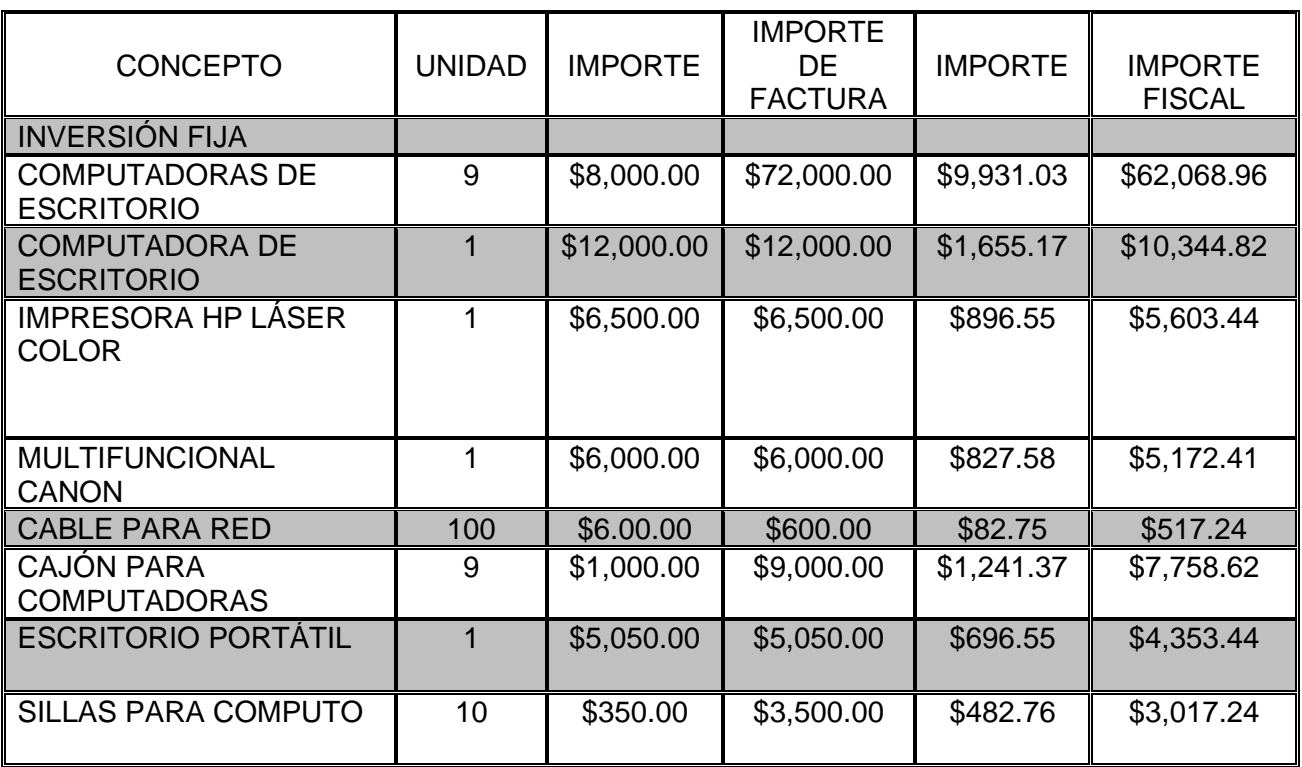

#### **CUADRO 4.2 INVERSIÓN TOTAL FIJA (CIFRAS EXPRESADAS EN PESOS)**

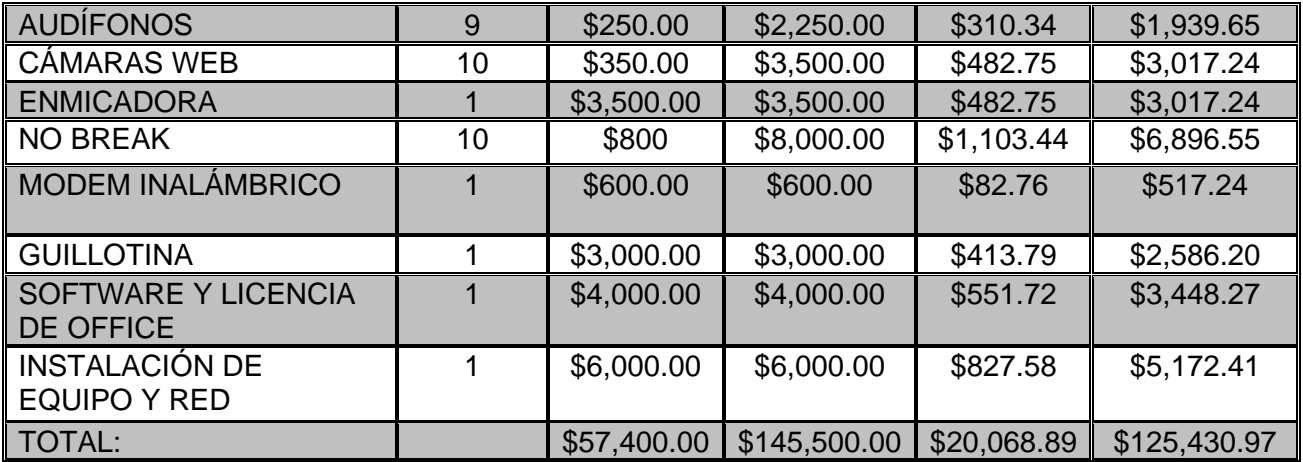

Fuente: Elaboración propia con base al estudio técnico. \* No causan IVA

# **A. EQUIPO DE CÓMPUTO**

Este equipo está conformado por todo el equipo técnico que se necesita para poner en marcha el Café Internet como son: computadoras de escritorio, impresora hp láser color, cable para red, multifuncional canon, audífonos, cámaras web, modem inalámbrico, no break, software, licencia de office y la instalación de esquipo y red, el cual asciende a la cantidad de \$104,698.23 más IVA, los detalles de cada rubro se encuentra en el estudio técnico (Capitulo 2).

# **CUADRO 4.3 EQUIPO DE CÓMPUTO (CIFRAS EXPRESADAS EN PESOS)**

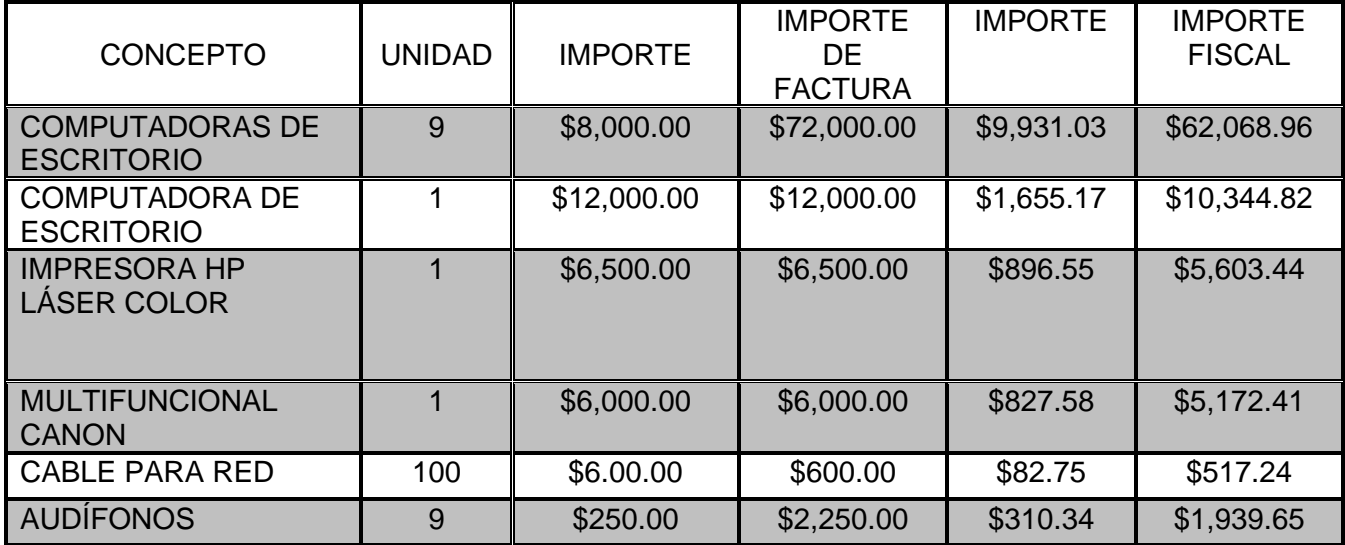

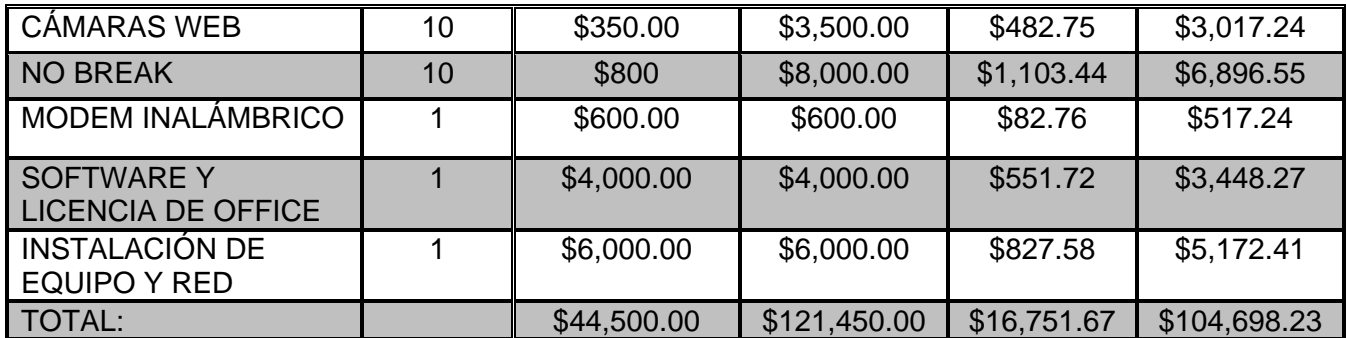

Fuente: elaboración propia

#### **B. MOBILIARIO AUXILIAR**

Esta parte de las inversiones fijas está conformado por todo el mobiliario que se necesita para poner en marcha el Café Internet como son: escritorio portátil, sillas para computo, enmicadora, Y guillotina quatet 12, el cual asciende a la cantidad de \$20,732.74 más IVA, los detalles de cada rubro se encuentra en el estudio técnico (Capitulo 2).

#### **CUADRO 4.4 EQUIPO AUXILIAR (CIFRAS EXPRESADAS EN PESOS)**

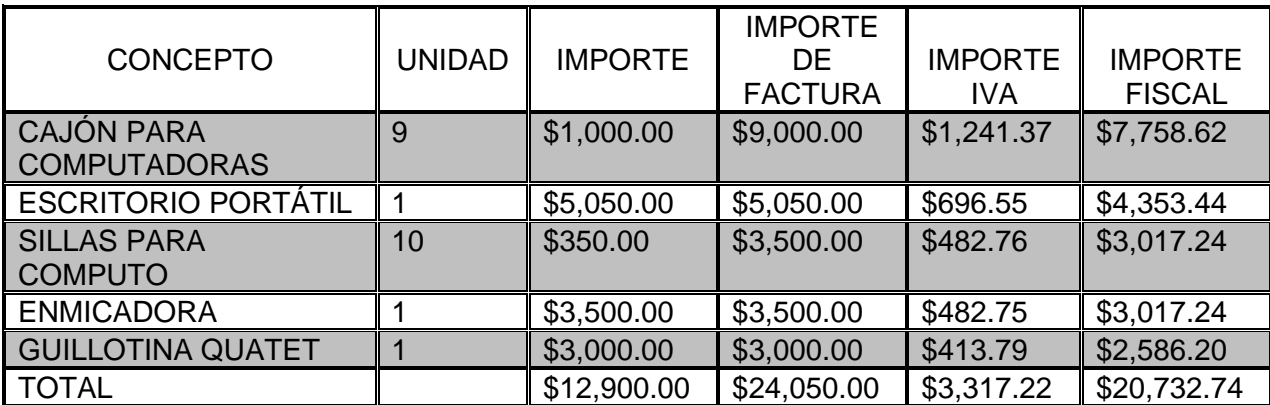

Fuente: elaboración propia

# **C. INSTALACIÓN DE EQUIPO Y RED**

La instalación de equipo y red como su nombre lo dices es el cableado y ordenamiento básico para interconectar los servicios de computadoras, impresoras teléfono etc., para la puesta en marcha del café internet. Esta parte de las inversiones diferidas haciende a la cantidad de \$5,172.41 más IVA.

#### **CUADRO 4.5 INSTALACIÓN DE EQUIPO Y RED (CIFRAS EXPRESADAS EN PESOS)**

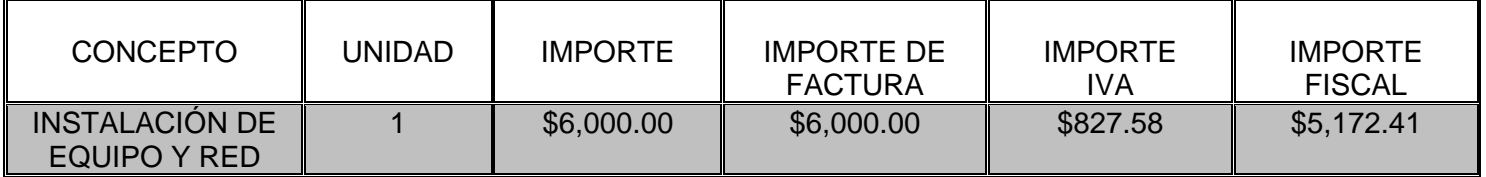

Fuente: elaboración propia

# **IV. 2 INVERSIÓN DIFERIDA.**

Las inversiones diferidas están conformadas por: elaboración del proyecto, asistencia técnica, capacitación, instalación de equipo y red, el cual ascienden a la cantidad de \$11,637.92 más IVA. Tal como se aprecia en el Cuadro 3.5.

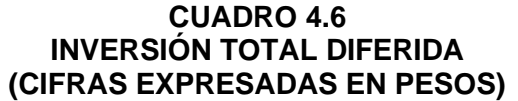

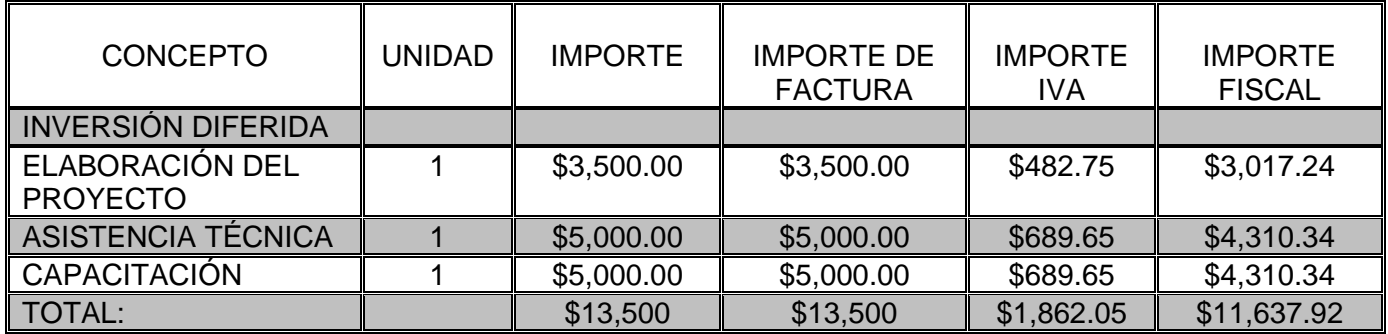

Fuente: elaboración propia

# **A. ELABORACIÓN DEL PROYECTO**

La formulación y evaluación de un Proyecto de Inversión implica una secuencia de acciones o aproximaciones sucesivas (método de ensayo y error), para determinar la factibilidad de cada Aspecto como condición **sine qua non** para continuar con el desarrollo y avance de otros aspectos del Proyecto de Inversión. Esta parte de las inversiones diferidas haciende a la cantidad de \$3,017.24 más IVA.

#### **CUADRO 4.7 ELABORACIÓN DEL PROYECTO (CIFRAS EXPRESADAS EN PESOS)**

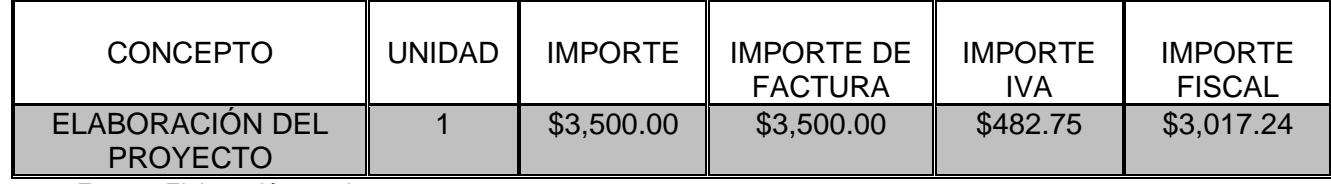

Fuente: Elaboración propia.

# **B. ASISTENCIA TÉCNICA**

La asistencia técnica, es el servicio profesional o especializado que sirve de apoyo para la organización social que carecen de dicha capacidad. En este caso es para tener mayor eficiencia en el café internet. Esta parte de las inversiones diferidas haciende a la cantidad de \$4,310.34 más IVA.

#### **CUADRO 4.8 ASISTENCIA TÉCNICA (CIFRAS EXPRESADAS EN PESOS)**

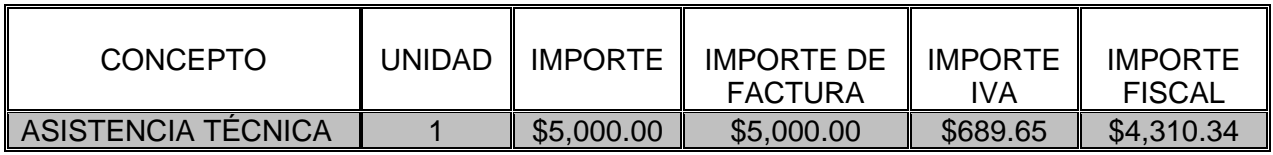

Fuente: Elaboración propia.

# **C. CAPACITACIÓN**

Capacitar, como tal, designa la acción de proporcionarle a una persona nuevos conocimientos y herramientas para que desarrolle al máximo sus habilidades y destrezas en el desempeño de una labor.

En este sentido, la capacitación forma y prepara los recursos humanos de una empresa para la ejecución de sus funciones. Aquí se utilizara para el buen manejo de la instalación del café internet. Esta parte de las inversiones diferidas haciende a la cantidad de \$4,310.34 más IVA.

#### **CUADRO 4.9 CAPACITACIÓN (CIFRAS EXPRESADAS EN PESOS)**

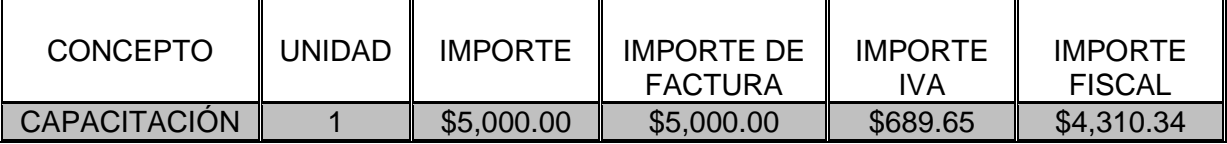

Fuente: Elaboración propia.

# **IV. 3 IMPUESTO AL VALOR AGREGADO (IVA).**

Aunque el impuesto al valor agregado no forma parte de la inversión, ni es deducible por ser un impuesto que se traslada al consumidor, es necesario considerarlo porque representa una salida de efectivo, la cual habrá de recuperarse vía precios o bien solicitando su devolución<sup>6</sup>. El monto del IVA pagado asciende a \$42,275.71.

# **IV. 4 CALENDARIO DE INVERSIONES Y REINVERSIONES.**

El realizar un calendario de inversiones y reinversiones permitirá tener claro el desembolso inicial requerido para iniciar operaciones en el Café Internet, así como también tener presente los requerimientos anuales (reinversiones) por cada tipo de inversiones necesarias para mantenerse operando.

A través de este calendario se conocerá el importe total de la inversión requerida para el periodo de instalación (año cero). Así mismo, se conocen las reinversiones necesarias y el valor de rescate de cada uno de los conceptos de inversión durante el periodo de liquidación (seis años).

En este proyecto se realizarán reinversiones en equipo de cómputo en el año 4, con lo cual queda un valor de rescate del 33% en 2 años dando un total de \$48,275.85.

<sup>6</sup> Gallardo Cervantes Juan. Curso taller en Formulación y Evaluación de Proyectos de inversión. Un enfoque de sistemas para empresarios. Nacional Financiera 1997.

### **CUADRO 4.10 CALENDARIO DE INVERSIONES Y REINVERSIONES DURANTE EL HORIZONTE DE PLANEACIÓN (CIFRAS EXPRESADAS EN PESOS)**

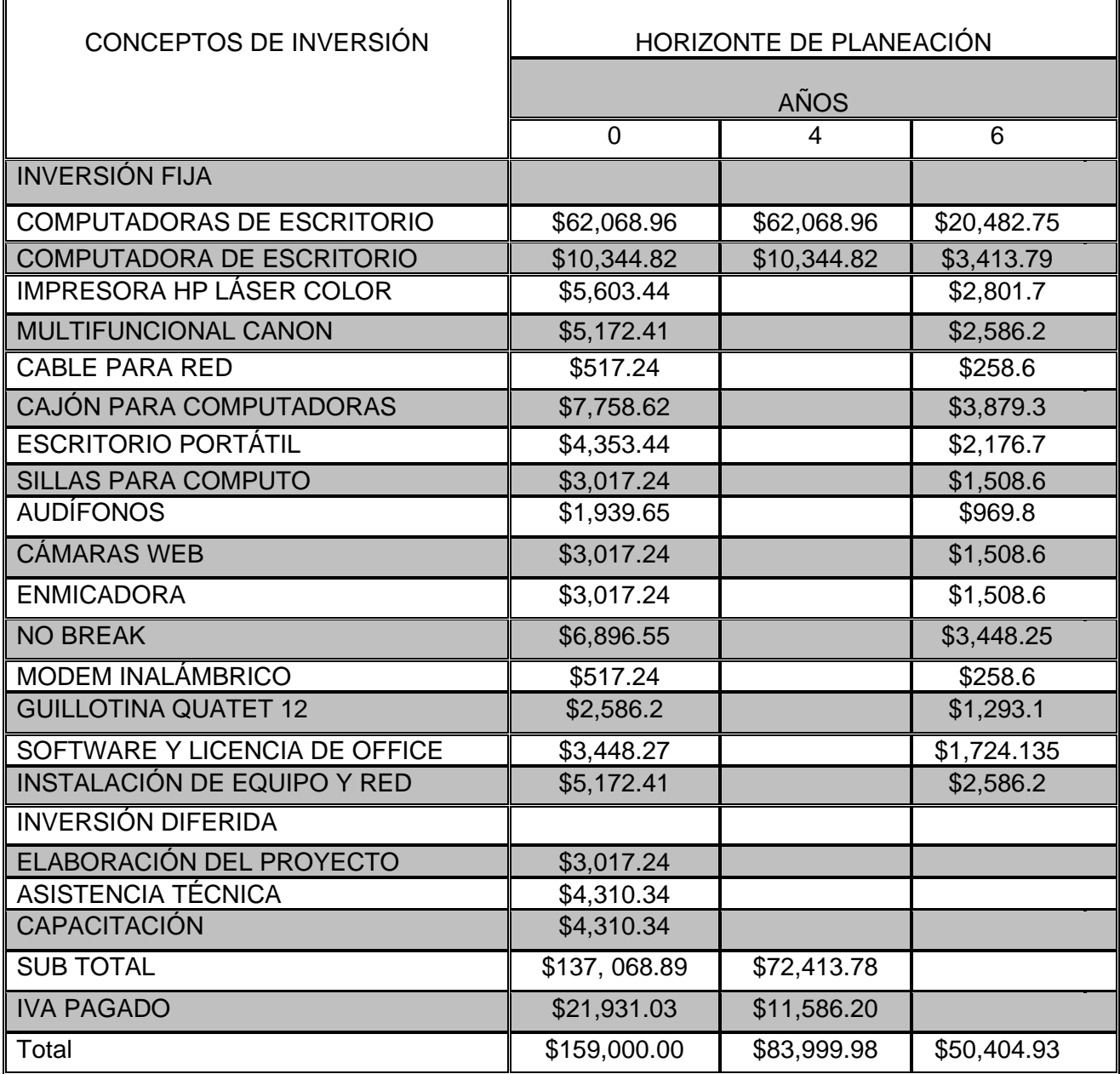

Fuente: Elaboración propia

\* No causa IVA.

# **CAPÍTULO V. PRESUPUESTO DE INGRESOS Y EGRESOS**

# **CAPITULO V. PRESUPUESTO DE INGRESOS Y EGRESOS**

Para poder estimar las utilidades o pérdidas del proyecto es necesario realizar un Estado de resultados, para lo cual es necesario realizar el Presupuesto de ingresos y el Presupuesto de egresos durante el horizonte de planeación del Café Internet. Con el análisis de ambos presupuestos se realizará el Estado de Pérdidas y Ganancias Pro forma, el Estado de Fuentes y Usos del Efectivo y el Punto de equilibrio, con lo cual se llevará acabo la Evaluación Económica de este proyecto.

# **V. 1 PRESUPUESTO DE INGRESOS.**

Para realizar el Presupuesto de ingresos es necesario determinar los ingresos por cada servicio. En el Café Internet se proporcionarán cuatro servicios: renta de computadoras por hora, impresiones en B/N, impresiones a color y papelería en general. El presupuesto de ingresos se calculó en base a los resultados obtenidos en el estudio de mercado (capitulo 1) y el estudio técnico (capitulo 2). El Presupuesto de ingresos se obtendrá multiplicando el pronóstico de ventas por el precio de venta.

### **A. Renta de computadoras.**

El pronóstico de ventas se obtiene del capítulo 1 (1.5 Estimación y proyección de la demanda), el cual se multiplica por el precio de renta por computadora que será de \$10.00 por hora (Capitulo 1 1.8.3 Políticas de precios) el cual se mantiene constante durante el horizonte de planeación.

#### **CUADRO 5.1 PRESUPUESTO DE INGRESOS RENTA DE COMPUTADORAS**

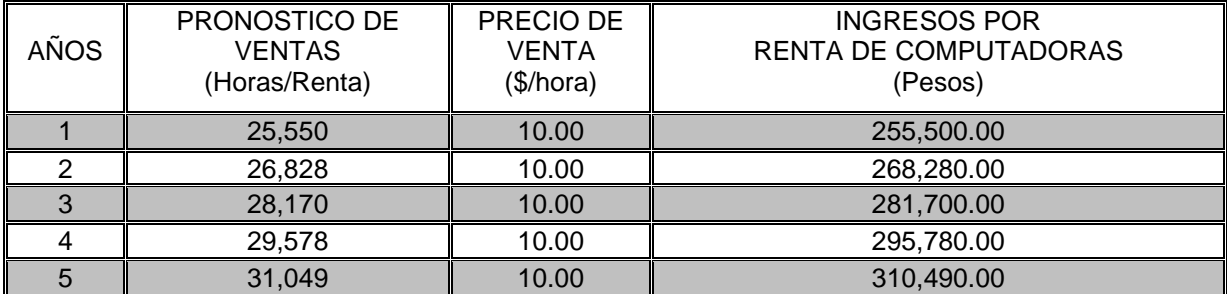

Fuente: Elaboración propia

### **B. Impresiones en B/N**

Para calcular el número de usuarios que saca impresiones a color y en blanco y negro es necesario saber que del total de usuarios por año 10 de ellos utilizan más 2 hora las computadoras.

**CUADRO 5.2 DEMANDA NÚMERO DE USUARIOS POR HORA**

| <b>USUARIOS POR HORA</b>  | 50 (83%)   |
|---------------------------|------------|
| Usuarios más de dos horas | $10(17\%)$ |
| Total de usuarios         | 60         |
| Total de horas renta      | 70         |

Para estimar el Presupuesto de Ingresos por impresiones en blanco y negro se estima que del total de usuarios en cada año, un 50% realice impresiones en blanco y negro. El precio por hoja de impresión en blanco y negro será de \$1.00 por hoja el cual se mantiene constante durante el horizonte de planeación.

#### **CUADRO 5.3 PRESUPUESTO DE INGRESOS IMPRESIONES EN BLANCO Y NEGRO**

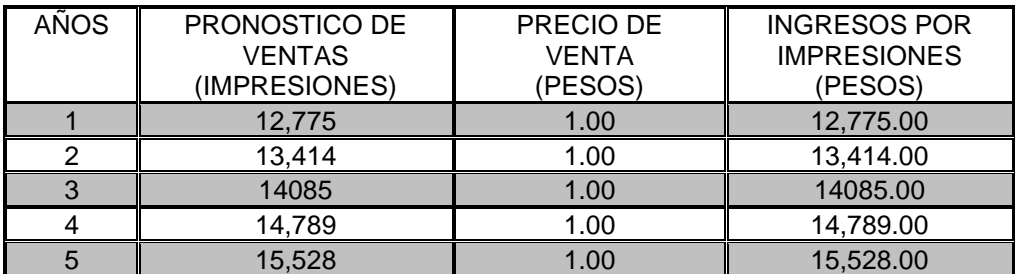

Fuente: Elaboración propia.

# **C. Impresiones a color**

Para estimar el Presupuesto de ingresos por impresiones a color se estima que del total de usuarios por cada año, el %10 realice impresiones a color. La impresión a color tendrá un costo de \$5.00 por hoja el cual se mantiene constante durante el horizonte de planeación. Cuadro 5.4.

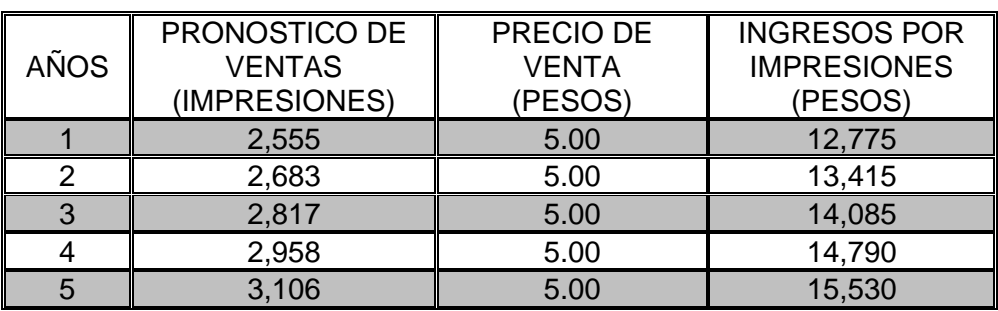

#### **CUADRO 5.4 PRESUPUESTO DE INGRESOS IMPRESIONES A COLOR**

Fuente: Elaboración propia

# **D. Papelería**

Para estimar el Presupuesto de ingresos de papelería se estima que del total de usuarios por cada año, el 50% compra artículos de papelería. Los artículos de papelería están reflejados por lote el cual se mantiene constante durante el horizonte de planeación.

# **CUADRO 5.5 PRESUPUESTO DE INGRESOS PAPELERÍA**

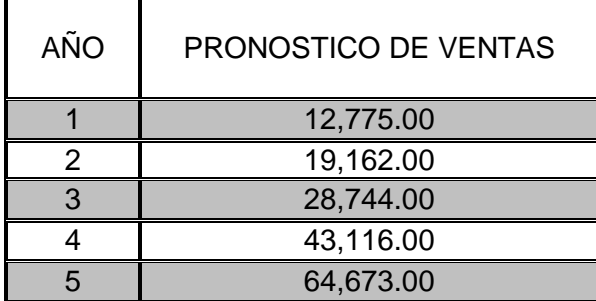

Fuente: Elaboración propia

En el cuadro 4.6 se muestran los ingresos totales, el cual está conformado por los cuadros 5.1, 5.2, 5.3, 5.4, 5.5.

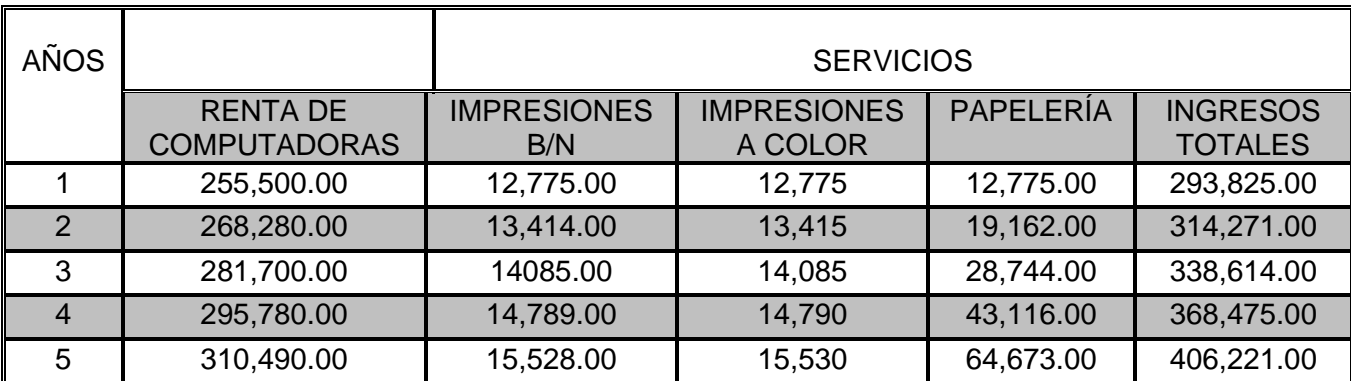

#### **CUADRO 5.6 PRESUPUESTO DE INGRESOS TOTALES (CIFRAS EXPRESADAS EN PESOS)**

Fuente: Elaboración propia

# **V. 2 PRESUPUESTO DE EGRESOS.**

Otra parte importante para la realización del Estado de resultados es el Presupuesto de egresos, ya que a través de éste, se conocen los costos directos y los Gastos fijos de operación que se realizan durante el horizonte de planeación del Café Internet.

### **A. Costos directos.**

Los costos directos son aquellos que están relacionados en forma directa con la producción y venta de los bienes o servicios, los cuales varían proporcionalmente con el volumen de la producción y la comercialización. Como en este proyecto se cuenta con 3 servicios es necesario determinar el costo directo por cada uno de ellos, los cuales se mantendrán constantes durante el horizonte de planeación.

Para estimar el Presupuesto de costos se obtendrá multiplicando el pronóstico de ventas por el costo directo.

# **B. Renta de computadoras**

Como sabemos los costos directos son aquellos que intervienen directamente en la producción, en este proyecto sería en el servicio.

En lo que se refiere a la Renta de computadoras nos encontramos con el problema de no poder calcular el costo directo (energía eléctrica) pues se tiene que calcular por computadora en una hora de renta.

Por lo cual el Presupuesto de Costo de ventas al multiplicar el Pronóstico de ventas con el Costo directo (cero) queda en ceros.

# **C. Impresiones en B/N**

Para poder determinar el Presupuesto de costo de ventas se necesita el Costo directo de las impresiones en B/N lo cuales están conformados por la materia prima y la merma. La materia prima está conformada por una hoja de papel

(\$0.20 por hoja) que tiene un costo de \$200 por un volumen de 1,000 hojas, y el Tóner (\$0.30 por hoja) que tiene un costo de \$1,500 el cual tiene un rendimiento de 5,000 impresiones. Es necesario considerar la merma que corresponde a un desperdicio del 5%.

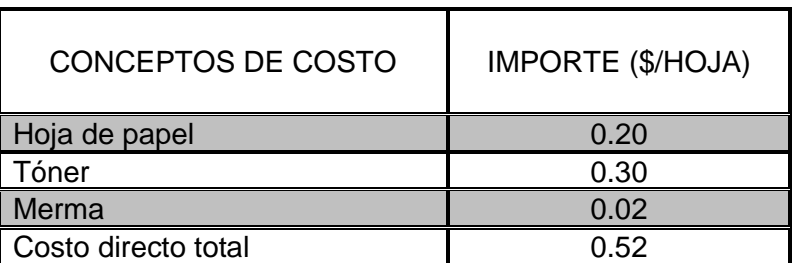

#### **CUADRO 5.7 CALCULO DEL COSTO DIRECTO IMPRESIONES EN BLANCO Y NEGRO**

Fuente: Elaboración propia.

Con el cuadro 5.7 se puede calcular el Presupuesto de Costo de Ventas de las impresiones en blanco y negro, multiplicando el pronóstico de ventas y el costo directo.

#### **CUADRO 5.8 PRESUPUESTO DE COSTO DE VENTAS IMPRESIONES EN BLANCO Y NEGRO**

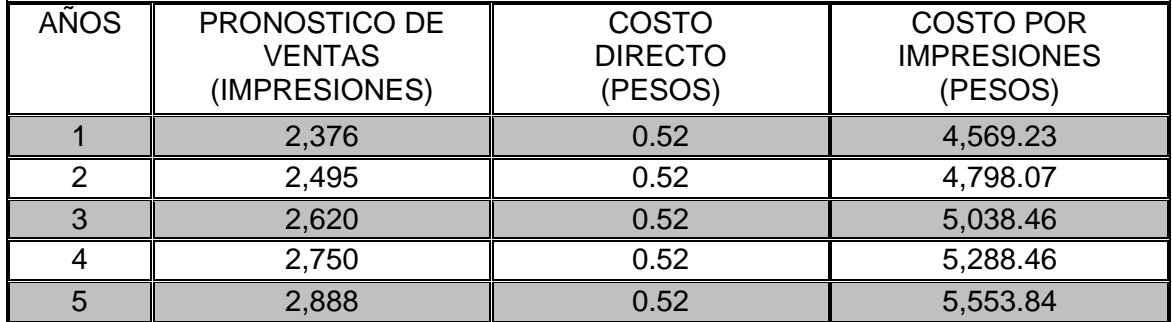

Fuente: Elaboración propia.

#### **D. Impresiones a color**

Para poder determinar el Presupuesto de costo de ventas se necesita el Costo directo de las impresiones a color lo cuales están conformados por la materia prima y la merma. La materia prima está conformada por hoja de papel (\$0.20 por hoja) que tiene un costo de \$200 por un volumen de 1,000 hojas, más 4 Tóner (\$1.4 por hoja) que tienen un costo de \$2,800 los cuales tiene un rendimiento de 2,000 impresiones. Además es necesario considerar la merma que corresponde a un desperdicio del 5%.

#### **CUADRO 5.9 CALCULO DEL COSTO DIRECTO IMPRESIONES A COLOR**

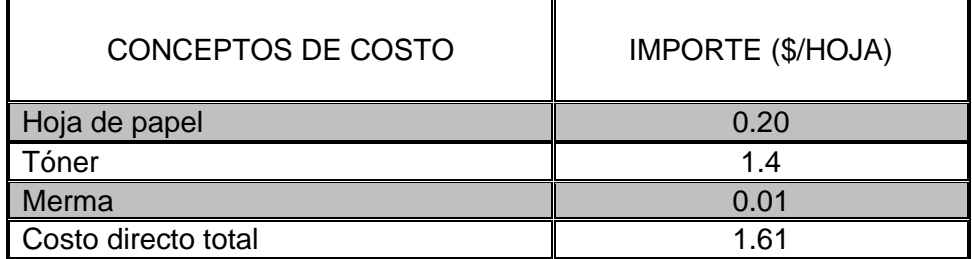

Fuente: Elaboración propia.

Con el cuadro 5.9 se puede calcular el Presupuesto de Costo de Ventas de las impresiones a color, multiplicando el pronóstico de ventas y el costo directo.

#### **CUADRO 5.10 PRESUPUESTO DE COSTO DE VENTAS IMPRESIONES A COLOR**

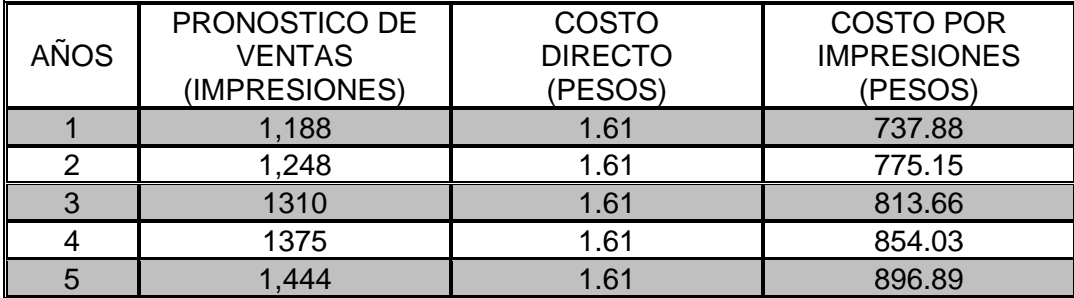

Fuente: Elaboración propia.

### **E. Papelería**

Para estimar el Presupuesto de ingresos de papelería se estima que del total de usuarios por cada año, el 50% compra artículos de papelería. Los artículos de papelería están reflejados por lote el cual se mantiene constante durante el horizonte de planeación.

**CUADRO 5.11 PRESUPUESTO DE COSTO DE VENTAS PAPELERÍA**

| AÑO | PRONOSTICO DE VENTAS<br>(PESOS) |
|-----|---------------------------------|
|     | 6,387.5                         |
|     | 9,581                           |
|     | 14,372                          |
|     | 21,558                          |
|     | 32,336.5                        |

Fuente: Elaboración propia.

Con los resultados en los Cuadros 5.9, 5.10 Y 5.11 a continuación se muestran el Presupuesto de Costo de Ventas Totales.

#### **CUADRO 4.12 PRESUPUESTO DE COSTOS DE VENTAS TOTALES (CIFRAS EXPRESADAS EN PESOS)**

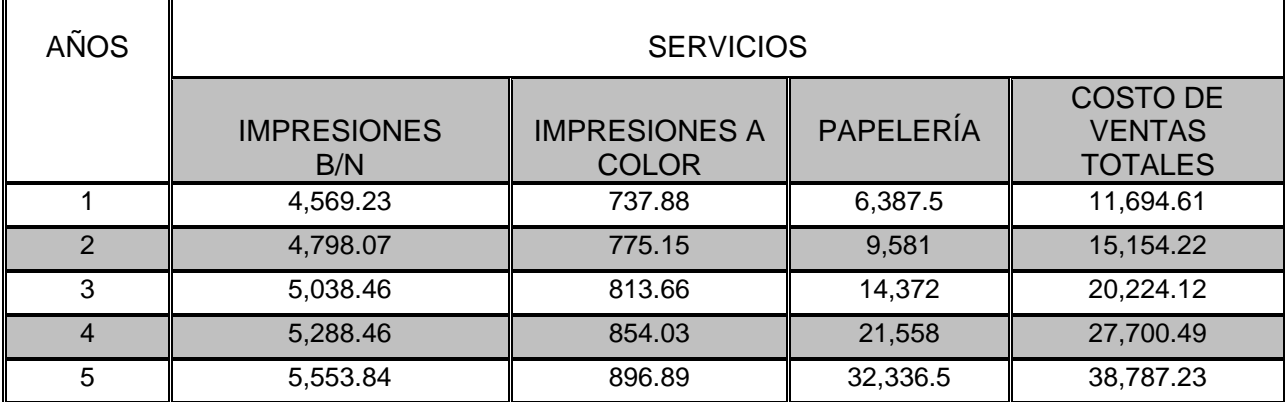

Fuente: Elaboración propia.

# **V. 3 PRESUPUESTO DE GASTOS DE ESTRUCTURA.**

Los gastos de estructura se dividen en: Gastos asociados con la operación de la empresa y los Gastos que se derivan de las decisiones de apalancar financieramente al proyecto u organización.

En este momento el proyecto no cuenta con un crédito por lo cual solo tomaremos en cuenta los gastos de operación. Los gastos asociados a la operación (gastos de operación) a la vez se dividen en gastos efectivamente desembolsados y gastos virtuales.

# **A. Gastos de operación efectivamente desembolsados.**

Los gastos de operación efectivamente desembolsados son los asociados a la administración del café internet, los cuales son objeto de control, la cuantía de los mismos permite medir la eficiencia de quien está a cargo de la administración del negocio.

# **Los gastos de operación son los siguientes:**

- **Energía eléctrica:** Este gasto se calculó en base al gasto realizado en un establecimiento de las mismas condiciones. El cual corresponde a **\$2,400** al año.
- *Agua:* Este gasto corresponde a **\$3,000** al año.
- **Internet:** La conexión de Internet como ya se dijo en capítulos anteriores se realizara con Telmex el cual genera un gasto anual de **\$4800** anuales.
- *Teléfono***:** Este gasto corresponde a **\$2,400** al año.
- *Utensilios de limpieza***:** Incluye todos los artículos de limpieza necesarios para mantener aseadas las áreas del Café Internet, los cuales originan un gasto de **\$500** al año.
- *Promociones y propaganda:* Para promocionar el negocio se estima un gasto de **\$2,000** al año.
- *Sueldos y salarios:* Es la cantidad monetaria percibida por el empleado, para solventar las horas laboradas del mismo en este caso será de \$100 pesos por día laborados los 365 días del año dando un total de **\$36,500.**
- **Prestaciones sociales:** este gasto corresponde al adicional al salario que el empleador debe reconocer al trabajador vinculado mediante Contrato de trabajo por sus servicios prestados. En este caso es del 40% en base al sueldo percibido, dando un total de \$14,600 pesos por año.

Estos gastos dan un total de \$68,200 al año, los cuales se mantienen constantes durante el horizonte de planeación.

#### **CUADRO 5.13 GASTOS DE OPERACIÓN (CIFRAS EXPRESADAS EN PESOS)**

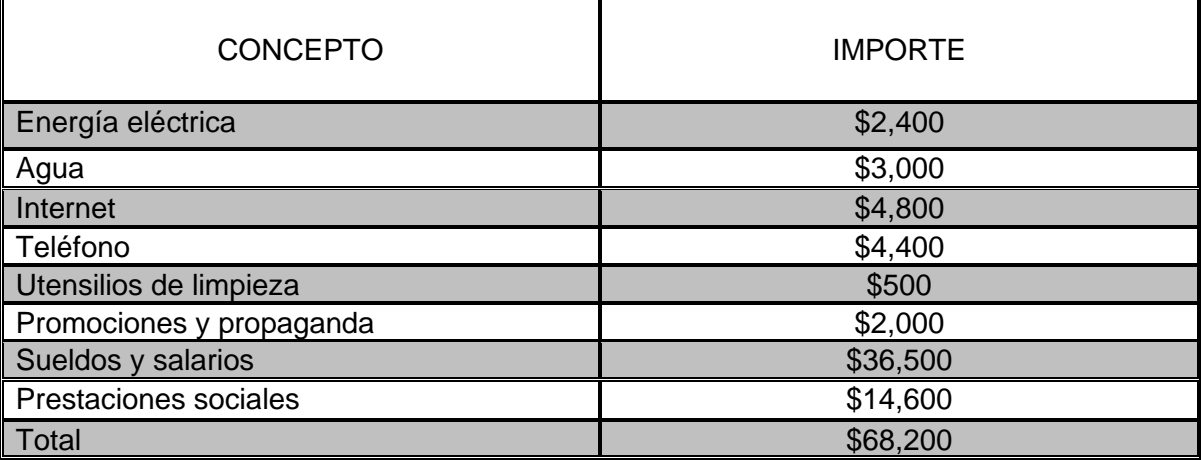

Fuente: Elaboración propia.

# **B. Gastos virtuales.**

Los gastos virtuales no son otra cosa que la depreciación y la amortización de los activos fijos y diferidos. El cálculo de estos gastos puede ser de tipo real o teórico, puede estar en función del uso a que se sujeten los activos, de la vida útil de estos, o bien de una combinación de ambas. Se calculan conforma a la Ley del Impuesto sobre la Renta, vigente.

# **CUADRO 5.14 DETERMINACIÓN DE LOS GASTOS VIRTUALES (CIFRAS EXPRESADAS EN PESOS)**

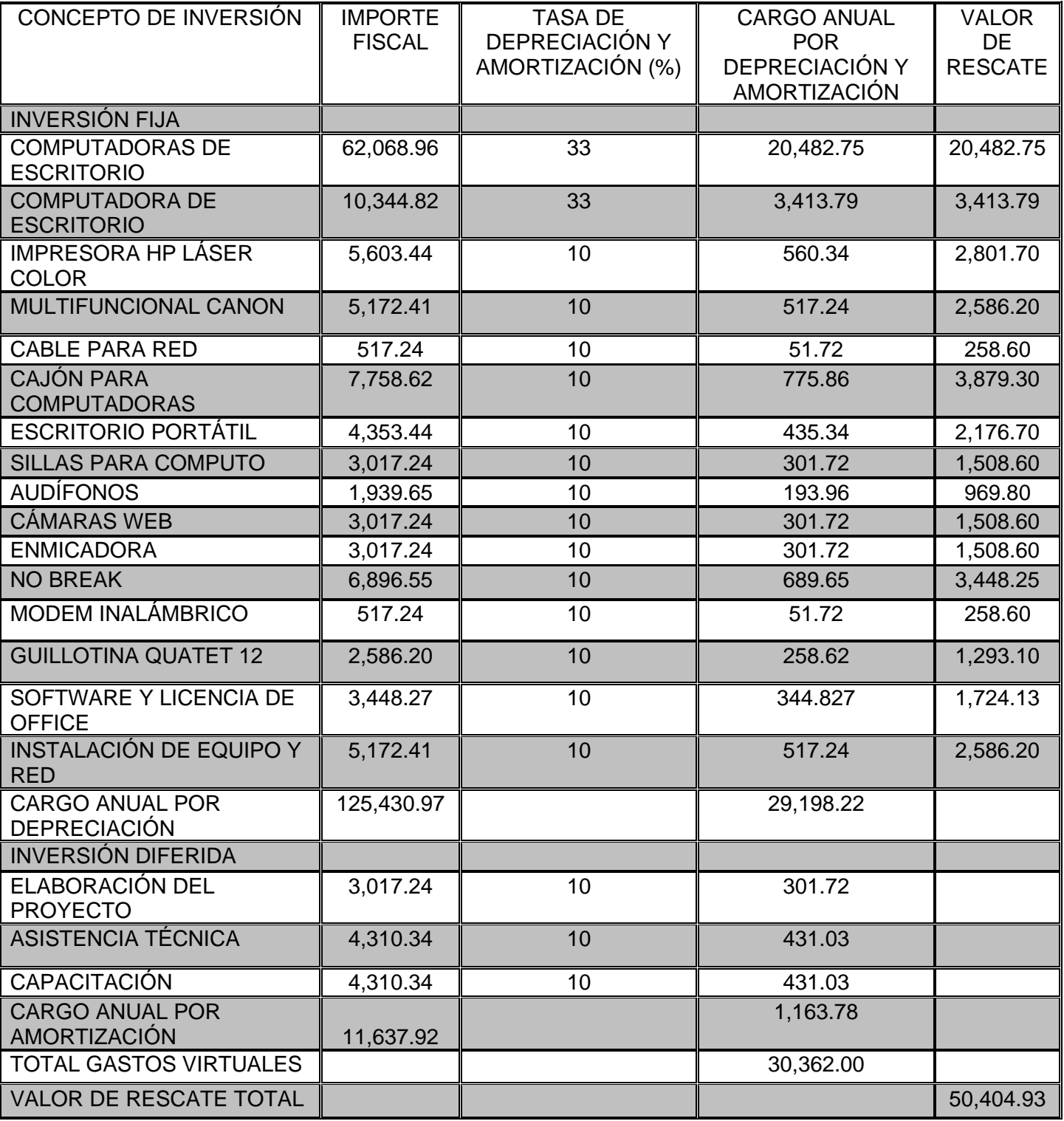

Fuente: Elaboración propia.

La Depreciación (activos fijos) en el año 1 es de \$137,068.89 y para el año 4 es de \$30362.00, la cual disminuye porque el Equipo mobiliario Auxiliar (escritorio portátil, cajón para computadora, sillas para computo, enmicadora, Y guillotina quatet 12), de acuerdo a lo que establece la LISR Art. 44 Fracción Décima

Inciso A, se deprecia a una tasa del 100%, lo cual no implica tener que comprar otro equipo nuevo al año, está es una disposición fiscal.

La Amortización (activos diferidos) es de \$30362.00 al año durante el horizonte de planeación. Lo cual nos genera un cargo por gastos virtuales de \$50,404.93.

Es necesario calcular el valor de rescate, porque la vida útil de los activos es superior al periodo de operación del Café Internet.

Con la información de los Cuadros 5.13 y 5.14 se determinan los gastos de operación anuales. Para el año 2 corresponde a \$68,200 y para el año 4 al 6 permanecerá constante. Esto debido a que los gastos virtuales decrecen por la depreciación del equipo auxiliar (escritorio portátil, sillas para computo, enmicadora, Y guillotina quatet 12) que de acuerdo con la LISR solo se deprecia el primer año del activo y para los siguientes años es cero<sup>7</sup>.

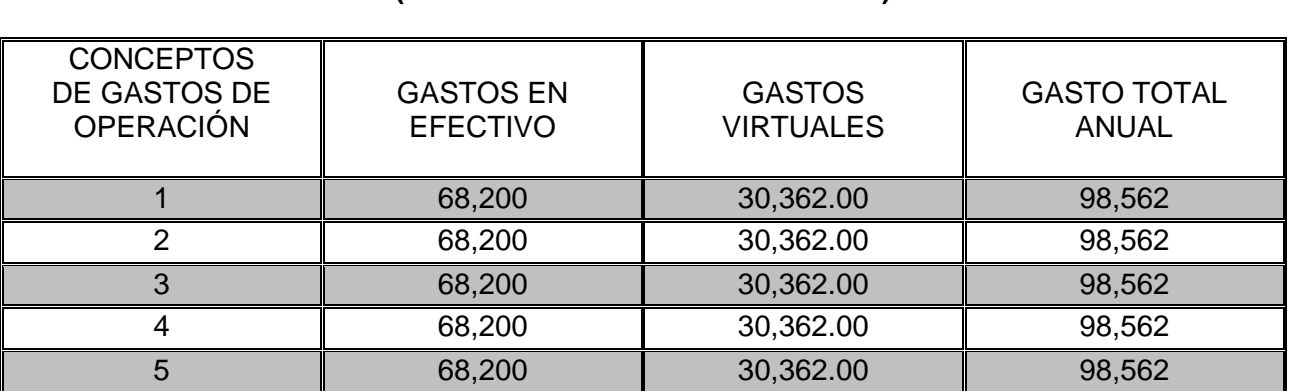

**CUADRO 5.15 DETERMINACIÓN DEL GASTO DE OPERACIÓN ANUAL. (CIFRAS EXPRESADAS EN PESOS)**

Fuente: Elaboración propia

<sup>7</sup> Gallardo Cervantes Juan. Curso taller en Formulación y Evaluación de Proyectos de inversión. Un enfoque de sistemas para empresarios. Nacional Financiera 1997.

# **V. 4 PUNTO DE EQUILIBRIO.**

El punto de equilibrio se determina con base en los costos fijos, los costos directos y los ingresos por servicio.

El punto de equilibrio sirve para conocer el punto en el cual no existen pérdidas ni ganancias, es decir, la cantidad de ventas que se deben realizar para cubrir ambos costos y operar sin pérdidas ni ganancias<sup>8</sup>.

Para determinar el punto de equilibro se utilizará la siguiente fórmula:

Punto de equilibrio  $=\frac{G$ astos de operacion Margen por peso vendido

En donde el Margen por peso vendido es  $=$   $\frac{5}{\text{images of portent}}$ Utilidad bruta

El Punto de Equilibrio en el primer año es de \$72,672.28 lo cual nos indica que se necesita esta cantidad para que no se generen ni pérdidas ni ganancias, a partir del segundo año el Punto de Equilibrio es de \$74,026.36, va aumentando por el resto del horizonte de planeación. El equilibrio aumenta del año 2 al año 6 debido a que los gastos virtuales aumentaron de un año al otro.

Por otra parte, al calcular el Punto de equilibrio se obtiene también el porcentaje que este representa a los ingresos con referencia al pronóstico de ventas y dado que el pronóstico de ventas aumenta de año en año, el porcentaje que representa el punto de equilibrio sobre los ingresos por ventas tiende a aumentar, es decir el esfuerzo requerido para lograr el equilibrio es mayor en la medida que el ingreso por ventas se incremente.

<sup>8</sup> Gallardo Cervantes Juan, Curso Taller en Formulación y Evaluación de Proyectos de Inversión. Un enfoque de sistemas para empresarios. Nacional Financiera 1997.

### **CUADRO 5.16 CALCULO DEL PUNTO DE EQUILIBRIO (CIFRAS EXPRESADAS EN PESOS)**

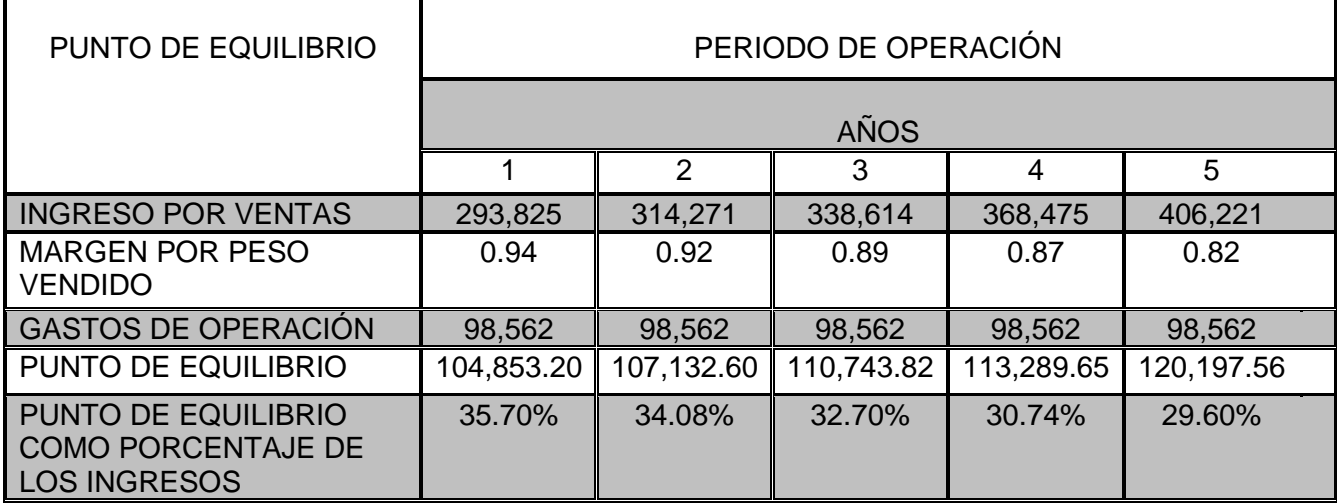

Fuente: Elaboración propia.

# **V. 5 ESTADOS DE RESULTADOS PROFORMA SIN FINANCIAMIENTO.**

El Estado de Resultados Proforma, tiene como finalidad mostrar los resultados económicos (utilidad o pérdida) durante el horizonte de planeación del proyecto, en él se presenta un concentrado de los cuadros anteriores, donde se incluye los ingresos, costos, gastos de operación, impuestos, reparto de utilidades a los trabajadores y la utilidad neta.

Para el presente, proyecto se tiene un Estado de resultados (Cuadro 5.16) durante todo el horizonte de planeación con un saldo positivo, se obtienen utilidades desde el inicio de las operaciones, a partir del 6 año se mantiene constante pues ya se utilizó toda su capacidad instalada, es decir está trabajando al 100%.

De acuerdo al cuadro 5.16 podemos observar que la utilidad neta en cada año va en aumento. En efecto se nota que mientras en el primer año dicha utilidad es de \$106,308.53 para el último año del proyecto ésta asciende a \$141,921.17. Es decir, se incrementó en 33.44%.

# **CUADRO 5.17 ESTADO DE RESULTADOS SIN FINANCIAMIENTO (CIFRAS EXPRESADAS EN PESOS)**

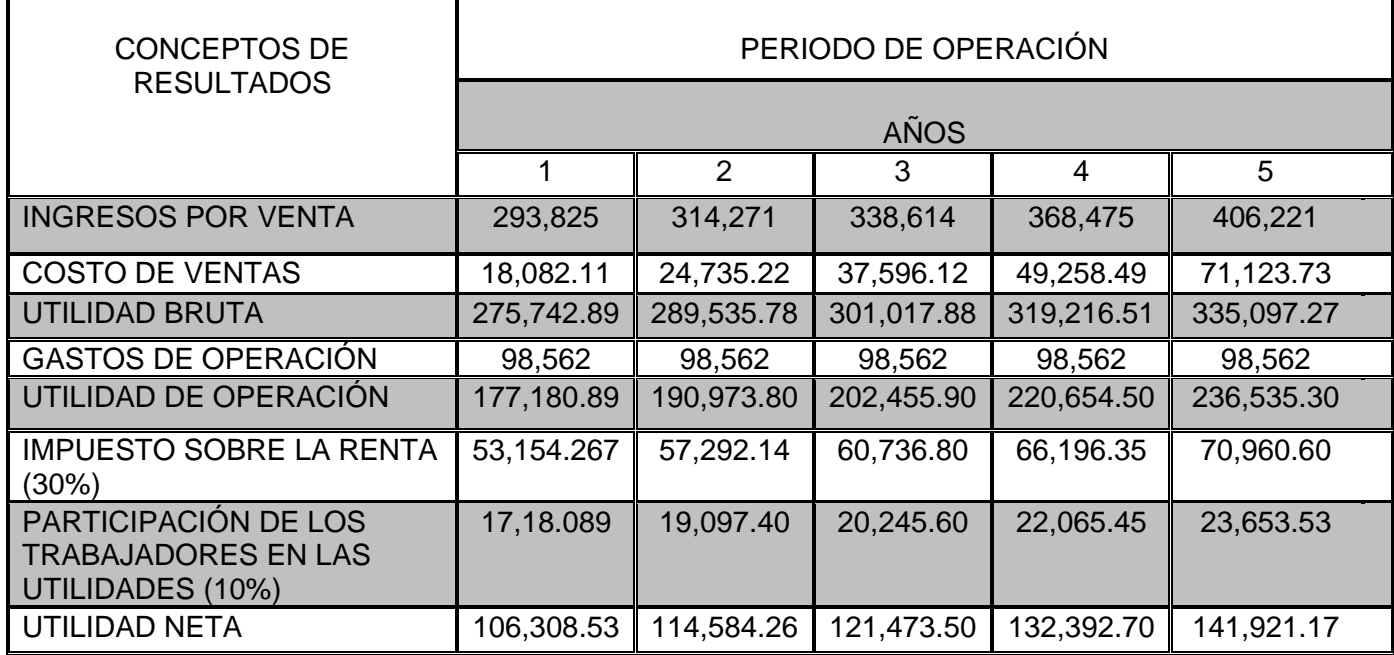

Fuente: Elaboración propia.

# **V. 6 ESTADOS DE FUENTES Y USOS DEL EFECTIVO SIN FINANCIAMIENTO.**

Con el Estado de fuentes y usos del efectivo se determina si la empresa puede o no cumplir con sus obligaciones financieras. Además, permite determinar el flujo o perfil de efectivo que se utilizara para realizar la evaluación económica y financiera del proyecto.

En este proyecto con base a los resultados del Estado de fuentes y usos del efectivo (cuadro 5.17) se puede determinar que se está en condiciones de cumplir con sus obligaciones ya que el total de fuentes es mayor que el total de usos en todo el horizonte de planeación.

#### **CUADRO 5.18 ESTADO DE FUENTES Y USOS DEL EFECTIVO SIN FINANCIAMIENTO (CIFRAS EXPRESADAS EN PESOS)**

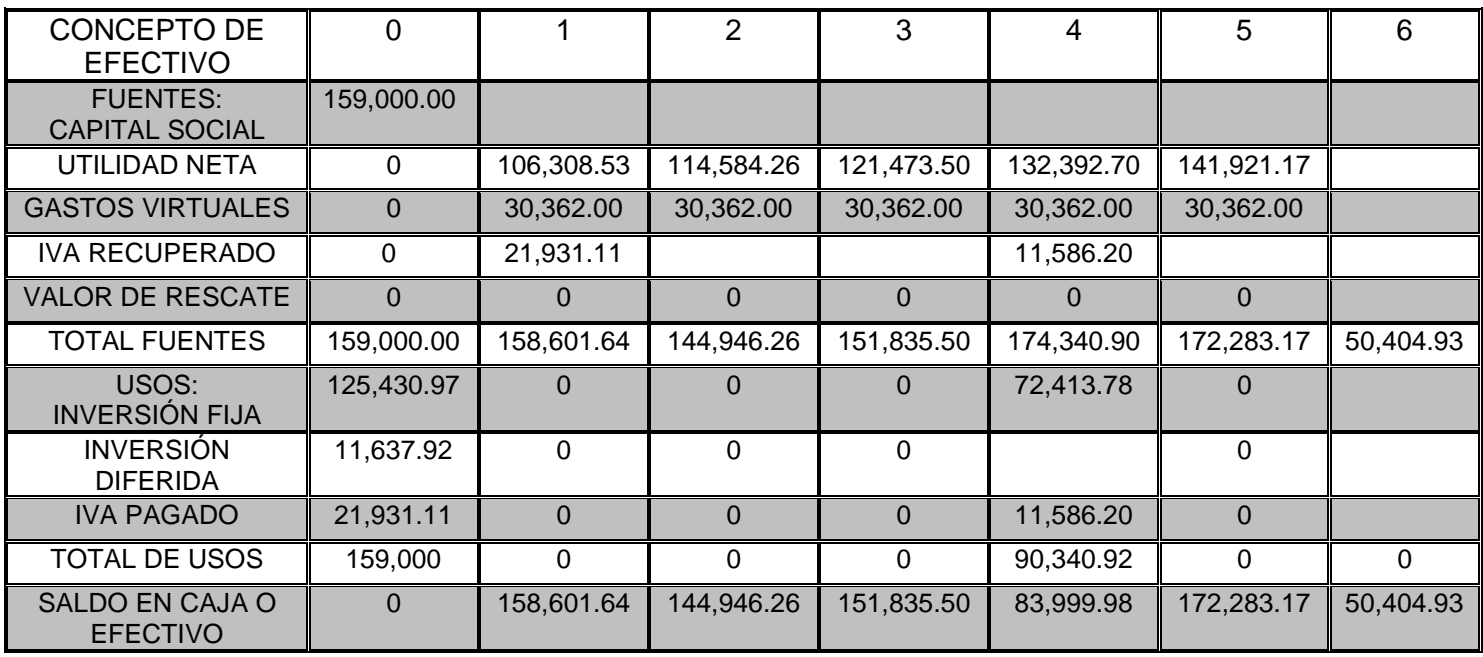

Fuente: Elaboración propia.

Uno de los indicadores financieros más importantes y utilizados por las empresas para medir su rentabilidad es el ROA, por sus siglas en inglés Return On Assets, también conocido como Rendimiento Sobre el Activo.

Para la evaluación necesitamos calcular ROA que es la relación entre el beneficio logrado en un determinado período y los activos totales de una empresa. Se utiliza para medir la eficiencia de los activos totales de la misma independientemente de las fuentes de financiación utilizadas y de la carga fiscal del país en el que la empresa desarrolla su actividad principal.

Dicho de otro modo, el ROA mide la capacidad de los activos de una empresa para generar renta por ellos mismos. El ROA se calcula de la siguiente forma:

> $\textit{ROA} = \frac{\textit{Utilidad} \; \textit{Neta} + \textit{Gastos} \; \textit{Virtuales}}{\textit{1.15}}$ **Activo Promedio**

#### Activo Promedio =  $\frac{Active\ Initial + Active\ Final}{2}$  $\overline{2}$

Sustituyendo los valores de la formula tenemos como resultado el cuadro 5.19 donde el activo inicial es de \$159,000.00, los gastos virtuales serán de \$30,362.00 que se mantendrán constantes durante los próximos 5 años y el activo final será de \$128,638.00. Para calcular roa utilizamos el índice de precios al consumo de todos los meses de cada año (Anexo 5).

| AÑO           | PROMEDIO ROA (%) |
|---------------|------------------|
| 2014          | 22.34            |
| 2015          | 30.98            |
| 2016          | 46.89            |
| 2017          | 24.70            |
| 2018          | 37.11            |
| <b>TOTAL:</b> | 32.40            |

**CUADRO 5.19 CALCULO DEL PROMEDIO DE ROA**

Fuente: Elaboración propia.

# **CAPÍTULO VI. EVALUACIÓN ECONÓMICA**

# **CAPITULO VI. EVALUACIÓN ECONÓMICA**

En este capítulo se pretende demostrar la solidez y la rentabilidad del proyecto, se conocerán los métodos que permitirán conocer si el Café Internet resulta ser más rentable que otra alternativa de inversión, cuando el financiamiento de los activos se hace sin apalancamiento financiero, e decir sin recurrir al crédito.

La evaluación del proyecto se llevará acabo considerando que:

- 1. El objetivo a alcanzar es de tipo privado.
- 2. Determinar el costo de oportunidad del capital social.
- 3. Los métodos mencionados consideran el valor del dinero a través del tiempo.
- 4. Los precios de los valores involucrados son precios constantes (sin inflación) y de mercado.
- 5. Los recursos en principio, son exclusivamente Capital Social (recursos propios).

Para llevar a cabo la evaluación económica del proyecto se utilizarán los siguientes 4 métodos:

- 1. Determinar el costo de oportunidad del capital social.
- 2. Valor Actual Neto (VAN)
- 3. Relación Beneficio / Costo (B/C)
- 4. Tasa Interna de Rentabilidad Económica (TIRE)
- 5. Periodo de Recuperación de Capital (PRK)

El Valor Actual Neto y el Periodo de Recuperación de Capital son en términos absolutos mientras que la relación Beneficio / Costo y la Tasa Interna de Rentabilidad Económica son en términos relativos<sup>9</sup>.

<sup>9</sup> Gallardo Cervantes Juan, Curso Taller en Formulación y Evaluación de Proyectos de Inversión. Un enfoque de sistemas para empresarios. Nacional Financiera 1997.

# **VI. 1 COSTO DE OPORTUNIDAD DEL CAPITAL SOCIAL**

El Cuadro 6.1 muestra el calendario de la distribución de los recursos financieros y del capital social en el periodo de instalación. Donde el primer mes se gastó la cantidad de \$33,800 pesos que equivalen al 21.25% de los recursos totales para la instalación del café internet, el segundo mes \$67,950 un 42.73% del capital total mientras que en el último mes la cantidad de \$57,250 pesos equivalentes al 36% dando un total de \$159,000.00 pesos.

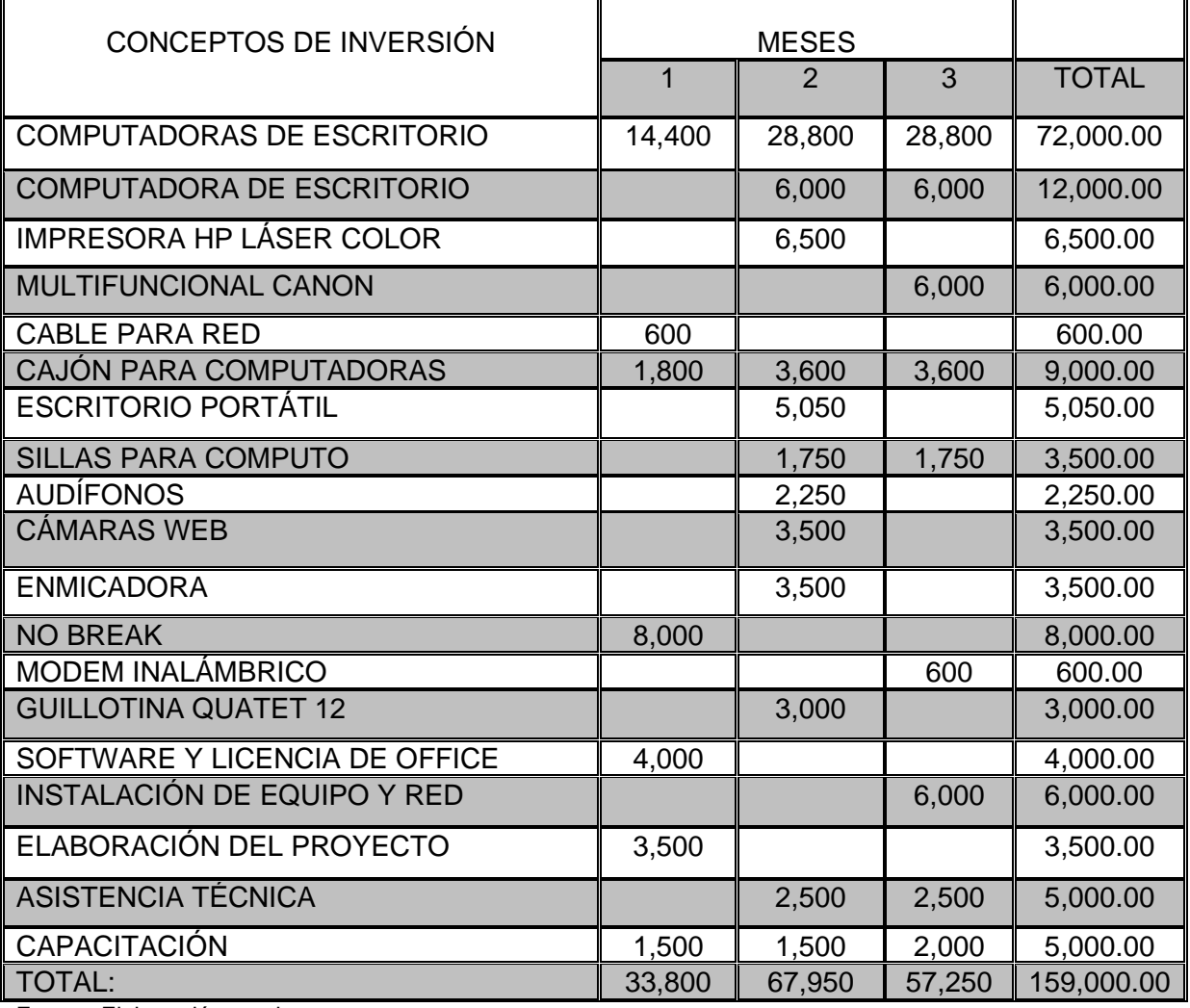

#### **CUADRO 6.1 CALENDARIO DE MINISTRACIONES DEL CAPITAL SOCIAL (CIFRAS EXPRESADAS EN PESOS)**

Fuente: Elaboración propia.

El cuadro 6.2 muestra el cálculo del costo de oportunidad del capital social. En este caso como los recursos son propios se considera que la Tasa de descuento es equivalente al costo de oportunidad, es decir los beneficios o intereses que los socios dejan de ganar si los socios tuvieran invertido su dinero en el banco o en otra alternativa de inversión. Por lo cual la Tasa de Descuento que se consideró es de 32.40%, tasa de rendimiento que se calculó con anterioridad (cuadro 4.18), la cual es una Tasa Real. Esto quiere decir que es el monto que dejaría de ganar 7,952.85 es el monto que se dejaría de ganar si invirtiera los \$159,000 pesos.

**CUADRO 6.2 CALCULO DEL COSTO DE OPORTUNIDAD DEL CAPITAL SOCIAL (CIFRAS EXPRESADAS EN PESOS)**

| <b>MESES</b> | CAPITAL SOCIAL MINISTRADO Y<br><b>ACUMULADO</b> | COSTO DE OPORTUNIDAD DEL<br><b>CAPITAL SOCIAL</b> |
|--------------|-------------------------------------------------|---------------------------------------------------|
|              | 33,800                                          | 912.6                                             |
|              | 101,750                                         | 2747.25                                           |
|              | 159,000                                         | 4,293                                             |
| otal:        |                                                 | 7,952.85                                          |

Fuente: Elaboración propia.

# **VI. 2 VALOR ACTUAL NETO (VAN).**

El Valor Actual Neto (VAN) es el valor monetario que resulta de restar la suma de los flujos de efectivo descontados a la inversión inicial<sup>10</sup>, en otras palabras, el VAN es la diferencia entre los ingresos y egresos del proyecto expresados en valor actual.

Los criterios de decisión del VAN son los siguientes:

A. Si el VAN es positivo, se recomienda que el proyecto se acepte, ya que además de recuperar la inversión inicial y cubrir los costos anuales, se obtienen beneficios en términos monetarios.

<sup>&</sup>lt;sup>10</sup> Baca Urbina Gabriel. Evaluación de Proyectos. Mc Graw-Hill. Tercera Edición. 1995.
- B. Si el VAN es igual a cero, el proyecto se acepta o en todo caso se revisa, cuando el VAN es igual a cero no significa que la utilidad del proyecto sea nula, significa que proporciona una utilidad similar a otra inversión financiera a la misma tasa.
- C. Si el VAN es negativo el proyecto se rechaza, pues significa pérdidas para el inversionista, pues el valor actual de los beneficios es menor al valor actual de los costos más la inversión.

Para determinar la rentabilidad del Café Internet mediante el VAN es necesario la existencia de una Tasa de Descuento (TD), así como un flujo de efectivo misma que se aplicará a los diferentes flujos de efectivo, es decir; inversiones y beneficios.

En este caso como los recursos son propios se considera que la Tasa de descuento es equivalente al costo de oportunidad, es decir los beneficios o intereses que los socios dejan de ganar si los socios tuvieran invertido su dinero en el banco o en otra alternativa de inversión. Por lo cual la Tasa de Descuento que se consideró es de 95.03%, que es el rendimiento sobre el activo que actualmente genera este negocio (cuadro 5.19). Esta tasa de rendimiento incluye una tasa real, así como un premio por el riesgo.

"El VAN de un proyecto de inversión está dado por la diferencia del Valor Actual de los Beneficios (VAB) y el Valor Actual de la Inversión (VAP)"<sup>11</sup>.

*Fórmula del VAN:*

$$
VAN = VAB - VAP
$$

$$
VAN = \frac{B1}{(1+i)^1} + \frac{B2}{(1+i)^2} + \dots + \frac{Bn-1}{(1+i)^{n-1}} - \frac{P0}{(1+i)^0}
$$

Dónde:

#### B = Beneficios anuales generados

<sup>&</sup>lt;sup>11</sup> Gallardo Cervantes Juan. Curso taller en Formulación y Evaluación de Proyectos de inversión. Un enfoque de sistemas para empresarios. Nacional Financiera 1997.

P0= Inversión inicial

i = Tasa de descuento

Sustituyendo los valores de la formula se tiene como resultado el cuadro 5.3, es decir se determinó el flujo de efectivo de acuerdo con el estado de fuentes y usos (Capítulo V) y la tasa de descuento utilizada para descontar dicho flujo de efectivo se determinó mediante el promedio del rendimiento sobre el activo (ROA) de los 60 últimos meses (2014-2018), mismo que fue de 46.95% anual de acuerdo con el (ANEXO 4).

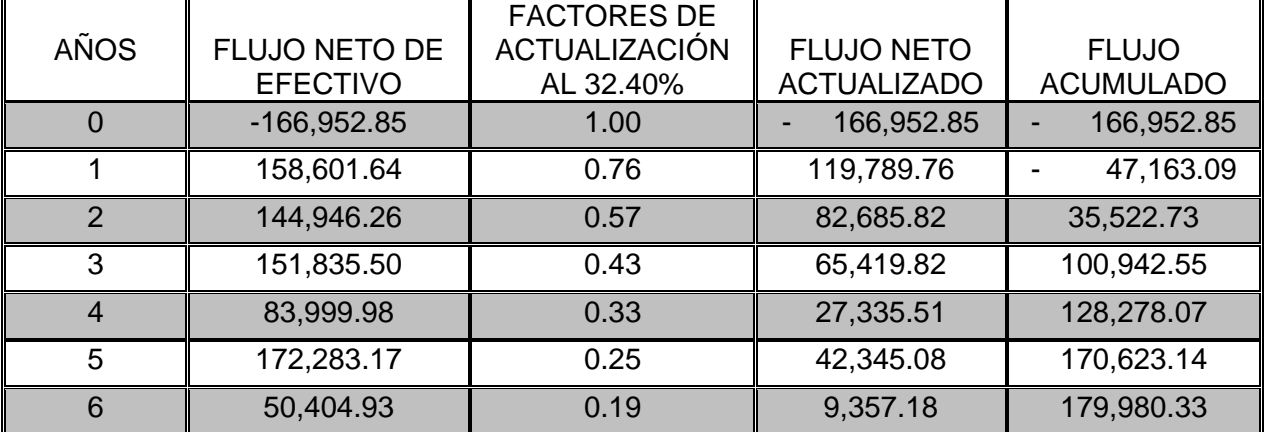

#### **CUADRO 6.3 VALOR ACTUAL NETO (VAN) (CIFRAS EXPRESADAS EN PESOS)**

Fuente: Elaboración propia.

Como puede observarse, el VAN es igual a \$179,980.33 el cual es positivo y de acuerdo con los criterios del VAN, el proyecto es rentable o sea que debe aceptarse.

#### **V. 3 CÁLCULO DE LA RELACIÓN BENEFICIO – COSTO.**

Otro método utilizado en la evaluación económica es la relación Beneficio – Costo (B/C) el cual a diferencia del VAN que esta expresado en términos absolutos, este está expresado en términos relativos.

Este indicador nos dice cuánto gana el proyecto por cada peso invertido en el mismo<sup>12</sup>.

Para su cálculo se requiere de la siguiente formula:

$$
B/C = \frac{VALOR\,\,ACTUAL\,\,NETO}{VALOR\,\,ACTUAL\,\,DE\,\,LA\,\,INVERSION}
$$

Los criterios de decisión de la relación Beneficio – Costo son los siguientes:

- A. Si el B/C es cero o positivo, el proyecto se acepta.
- B. Si el B/C es negativo, el proyecto se rechaza, pues no tiene sentido económico.

Con los datos obtenidos en el Cuadro 5.2 y sustituyendo valores de la fórmula del Beneficio Costo se obtiene el siguiente resultado:

$$
B/C = \frac{179,980.33}{159,000.00} = 1.1319
$$

Este resultado indica que el proyecto debe de ser aceptado por ser el B/C positivo, interpretándose que por cada peso invertido en el proyecto se gana \$1.1319

# **VI. 4 CÁLCULO DE LA TASA INTERNA DE RENTABILIDAD ECONÓMICA (TIRE).**

La Tasa Interna de Rentabilidad Económica (TIRE) se puede definir como la tasa de descuento que hace que el VAN sea igual a cero. Es la tasa que iguala la suma de los flujos descontados a la inversión inicial.

<sup>&</sup>lt;sup>12</sup> Gallardo Cervantes Juan. Curso taller en Formulación y Evaluación de Proyectos de inversión. Un enfoque de sistemas para empresarios. Nacional Financiera 1997.

La TIRE es un índice de rentabilidad ampliamente aceptado en la evaluación de proyectos. A diferencia del VAN y el B/C, la TIRE expresa la rentabilidad en términos porcentuales, es decir expresa un rendimiento porcentual sobre la inversión inicial realizada.

Es importante mencionar que en el cálculo de la TIRE no es necesaria una Tasa de Descuento establecida ex profeso, sino que solamente se requiere una tasa de descuento denominada Tasa de Rendimiento Mínima Atractiva (TREMA) para  $comparar$  los resultados obtenidos, pero no para obtener tales resultados<sup>13</sup>.

Los criterios de decisión de la TIRE son:

- A. Si la TIRE es mayor que la TREMA; el proyecto se acepta.
- B. Si la TIRE es igual a la TREMA; el proyecto se aceptado en todo caso se revisa.
- C. Si la TIRE es menor a la TREMA; el proyecto debe ser rechazado.

Para determinar la TIRE existen 2 métodos; cálculo analítico y por aproximaciones sucesivas, para este proyecto se utilizará el de aproximaciones sucesivas pues por el método analítico sería muy difícil o casi imposible de resolver por el largo periodo que tiene dicho proyecto.

Se utilizarán tasas del 32.40%, 84% y 85%, como se muestra en el Cuadro 6.4.

<sup>&</sup>lt;sup>13</sup> Gallardo Cervantes Juan. Curso taller en Formulación y Evaluación de Proyectos de Inversión. Un enfoque de sistemas para empresarios. Nacional financiera. 1997

#### **Cuadro 6.4 DETERMINACIÓN DE LA TASA INTERNA DE RENTABILIDAD ECONÓMICA (TIRE) (CIFRAS EXPRESADAS EN PESOS)**

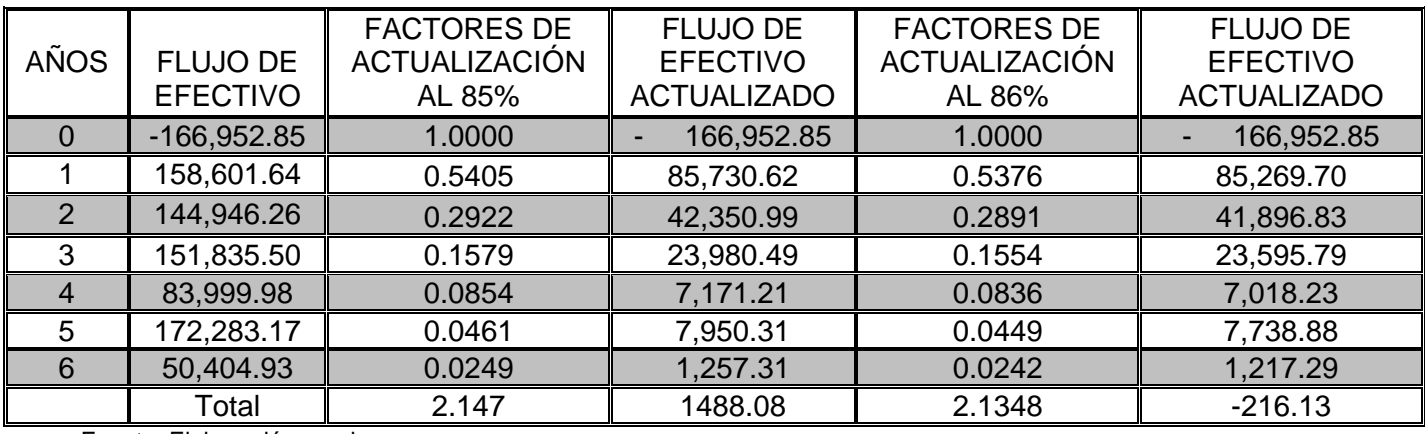

Fuente: Elaboración propia

Teniendo las aproximaciones, la TIRE se calcula con la siguiente formula<sup>14</sup>:

$$
TIRE = i_1 + \left[ \frac{(i_2 - i_1)(VAN_1)}{ABS (VAN_2 - VAN_1)} \right]
$$

Donde;

 $i_1$ = La tasa que genera el VAN positivo

 $i_2$ = La tasa que genera el VAN negativo más cercano a cero

 $VAN_1$  = EL VAN positivo más pequeño

 $VAN<sub>2</sub>=$  El VAN negativo más pequeño.

ABS= Significa el valor absoluto del VAN

Sustituyendo los valores:

$$
TIRE = 85 + \left[ \frac{(86 - 85)(1,488.08)}{ABS(-216.13 - 1,488.08)} \right]
$$

$$
TIRE = 85 + \left[ \frac{(1,488.08)}{ABS(-1,704.21)} \right]
$$

$$
TIRE = 85 - 0.87
$$

$$
TIRE = 84.12\%
$$

<sup>14</sup> Gallardo Cervantes Juan. Curso taller en Formulación y Evaluación de Proyectos de inversión. Un enfoque de sistemas para empresarios. Nacional Financiera 1997.

La TIRE= 84.12%, indica que sin recurrir a fuentes externas de financiamiento el proyecto es rentable, lo cual muestra que el proyecto es viable puesto que supera la tasa de interés que proporcionan los UDI'S correspondiente a 5.97 % cotizado en enero del 2018<sup>15</sup>.

Tomando en cuenta los criterios de evaluación podemos decir que el proyecto se acepta pues la TIRE es mayor a la TREMA.

# **VI. 5 PERIODO DE RECUPERACIÓN DE CAPITAL (PRK).**

El Periodo de Recuperación de Capital (PRK) se puede definir como el tiempo en el cual los beneficios o utilidades futuras del proyecto cubren el monto de la inversión inicial, el cual es medido en años.

Con el mismo cuadro que utilizamos para determinar VAN (Cuadro 6.3) se puede observar que del año 1 al año 2 cambia el signo, lo cual nos indica que en este lapso de tiempo se recuperó la inversión inicial. Esto nos indica que en 1 año 2 meses se recupera la inversión inicial.

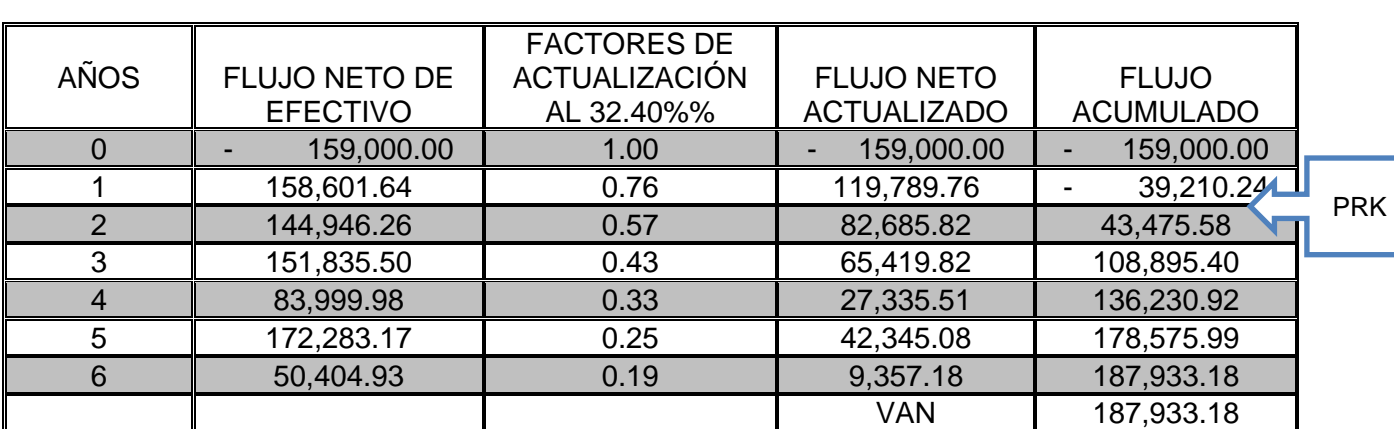

# **CUADRO 6.5 VALOR ACTUAL NETO (VAN) (CIFRAS EXPRESADAS EN PESOS)**

Fuente: Elaboración propia.

<sup>15</sup> Consulta https://www.banxico.org.mx

# **CAPÍTULO VII. FINANCIAMIENTO**

#### **CAPITULO VII. FINANCIAMIENTO**

La totalidad de recursos requerida por la inversión del proyecto se clasifica contablemente como el activo total inicial. Puede ser financiado íntegramente con recursos propios proveniente de los promotores, que habrán de constituirse en accionistas; alternativamente, puede ser financiado en parte con recursos propios y en parte con recursos financieros provenientes de créditos del sistema bancario.

Las aportaciones de los socios o accionistas se computan contablemente como "capital" del proyecto o empresa, en tanto que los recursos crediticios se clasifican como "pasivos", de ahí que la igualdad fundamental del balance se defina como:

$$
Active = Pasivo + Capital
$$

En este capítulo se indican las fuentes de recursos financieros necesarios para su ejecución y financiamiento, también se analizarán las condiciones financieras en que se contrataran los créditos, así como los gastos financieros en que incurrirá la empresa.

Para la instalación del Café Internet se requiere una inversión total de \$159,000.00 capitulo 3 Inversiones y reinversiones (Cuadro 3.12) la cual puede ser financiada en dos formas: aportaciones de capital de los socios inversionistas o por un sistema de crédito.

#### **VII. 1 ANÁLISIS DE LAS FUENTES DE FINANCIAMIENTO.**

Entre las fuentes de financiamiento utilizadas para proyectos se tiene el financiamiento crediticio del sistema bancario, que incluye, el que ofrecen; las sociedades nacionales de crédito y los diversos mecanismos de fomento económico.

En este capítulo se utilizará un crédito del gobierno llamado FONDESO: El Fondo para el Desarrollo Social de la Ciudad de México, es un Fideicomiso creado por el Gobierno de la Ciudad de México y pertenece a la Secretaría de Desarrollo Económico. Tiene como objetivo crear, mejorar y fortalecer tu empresa mediante apoyos financieros y no financieros. Los principales tipos de crédito que ofrece el FONDESO para mujeres emprendedoras son:

## **A. [Financiamiento para la Micro, Pequeña y Mediana Empresa:](https://www.fondeso.cdmx.gob.mx/programas/programa/financiamiento-para-la-micro-pequena-y-mediana-empresa)**

Objetivo: Estos financiamientos tienen como objetivo impulsar el desarrollo y fortalecimiento de las Micro, Pequeñas y Medianas Empresas (MIPyMEs) para potencializar las capacidades productivas y económicas de la Ciudad.

## **Beneficiarios**

Financiamiento para la Microempresa

Monto mínimo: \$100,000.00 (Cien Mil pesos 00/100 M.N.).

Monto máximo: \$300,000.00 (Trescientos Mil pesos 00/100 M.N.).

Tasa de interés ordinaria: 6% anual fija sobre saldos insolutos.

Plazo de pago: 48 meses.

Periodo de gracia: 3 meses en pago de capital (incluido en el plazo del crédito).

Forma de pago: mensual<sup>16</sup>.

<sup>16</sup> www.fondeso.cdmx.gob.mx

Tasa de interés moratoria: 9% anual (1.5 veces sobre la tasa de interés ordinaria sobre el saldo vencido).

Financiamiento para la Pequeña Empresa

Monto mínimo: \$100,000.00 (Cien Mil pesos 00/100 M.N.).

Monto máximo: \$400,000.00 (Cuatrocientos Mil pesos 00/100 M.N.).

Tasa de interés ordinaria: 6% anual fija sobre saldos insolutos.

Plazo de pago: 48 meses.

Periodo de gracia: 3 meses en pago de capital (incluido en el plazo del crédito).

Forma de pago: mensual.

Tasa de interés moratoria: 9% anual (1.5 veces sobre la tasa de interés ordinaria sobre el saldo vencido).

Financiamiento para Mediana Empresa

Monto mínimo: \$100,000.00 (Cien Mil pesos 00/100 M.N.)

Monto máximo: \$500,000.00 (Quinientos Mil pesos 00/100 M.N.)

Tasa de interés ordinaria: 6% anual fija sobre saldos insolutos.

Plazo de pago: 48 meses

Periodo de gracia: 3 meses en pago de capital (incluido en el plazo del crédito).

Forma de pago: mensual.

Tasa de interés moratoria: 9% anual (1.5 veces sobre la tasa de interés ordinaria sobre el saldo vencido).

# **Requisitos Generales**

Ubicar el módulo correspondiente a la demarcación territorial del solicitante y entregar:

- **E** Identificación Oficial Vigente con fotografía: Credencial para votar, Cédula profesional o Pasaporte
- Constancia de la Clave Única de Registro de Población (CURP)
- Comprobante de domicilio vigente en la Ciudad de México
- Comprobante de capacitación con vigencia máxima de un año
- Solicitud de crédito

# **Requisitos Específicos**

- Las personas solicitantes de este producto financiero deberán acreditar, al menos, 24 meses de operación con alta ante el SAT.
- Las personas solicitantes del producto financiero correspondiente a Pequeñas y Medianas Empresas deberán presentar uno o más de los siguientes comprobantes para acreditar la cantidad de personal con que cuenta la empresa:
	- o Contrato de honorarios asimilados a salarios.
	- o Recibo de honorarios con una antigüedad no mayor a 1 año.
	- o Documento que acredite la nómina de personal inscrito al IMSS.
	- o Documento que acredite una nómina contratada a través de una tercera persona.

#### **Requisitos adicionales para personas morales**

- Registro Federal de Contribuyentes (RFC) de la empresa.
- Acta Constitutiva de la sociedad protocolizada ante Notaría Pública o el documento que acredite su presentación en el registro electrónico "Sociedad de Acciones Simplificadas", e inscrita en el Registro Público de la Propiedad y del Comercio.
- Plan o Proyecto de negocio de la empresa.
- Poder notarial de la persona que ostente la representación legal debidamente protocolizado ante Notaría Pública e inscrito en el Registro Público de la Propiedad y del Comercio.
- Identificación oficial vigente de quien ostente la representación legal.
- Correo electrónico, teléfono móvil y teléfono fijo, para dar seguimiento a la solicitud de crédito.
- Comprobante de domicilio fiscal vigente en la Ciudad de México
- Obligado solidario que presente identificación oficial, CURP y comprobante de domicilio vigente en la Ciudad de México.
- Estados de cuenta bancarios de la empresa de los dos últimos meses a partir de la fecha de solicitud de crédito.
- Reporte de Crédito Especial emitido por el Buró de Crédito o por el Círculo de Crédito a nombre de la persona moral y de las personas socias.
- Estados financieros de los dos últimos ejercicios, firmados por una persona titulada en Contaduría Pública.
- Declaraciones anuales de los dos últimos ejercicios fiscales.

# **B. [Financiamiento de Microcréditos para Mujeres Emprendedoras:](https://www.fondeso.cdmx.gob.mx/programas/programa/financiamiento-de-microcreditos-para-mujeres-emprendedoras)**

Objetivo: Esta Estrategia tiene como fin impulsar la autonomía económica de las mujeres y contribuir a reducir la brecha de género en materia de desarrollo económico a través del crédito para el emprendimiento, para la creación o consolidación de micronegocios o para la ampliación de activos y el mayor acceso a la tecnología por parte de mujeres empresarias<sup>17</sup>.

<sup>17</sup> www.fondeso.cdmx.gob.mx

#### **Beneficiarios**

Los créditos se otorgan en un esquema gradual que considera cinco productos financieros, lo cual permite a las mujeres que los soliciten acceder a mayores montos siempre que hayan liquidado el crédito anterior y hayan mantenido un buen historial crediticio.

#### **Primer nivel de crédito**

Monto mínimo: \$5,000.00 (Cinco mil pesos 00/100 M.N.).

Monto máximo: \$7,000.00 (Siete mil pesos 00/100 M.N.).

Tasa de interés ordinaria: 0.25% quincenal fija sobre el saldo total del crédito.

Plazo de pago: 8 meses.

Forma de pago: quincenal.

#### **Segundo nivel de crédito**

Monto mínimo: \$8,000.00 (Ocho mil pesos 00/100 M.N.).

Monto máximo: \$11,000.00 (Once mil pesos 00/100 M.N.).

Tasa de interés ordinaria: 0.25% quincenal fija sobre el saldo total del crédito.

Plazo de pago: 12 meses.

Forma de pago: quincenal.

#### **Tercer nivel de crédito**

Monto mínimo: \$12,000.00 (Doce mil pesos 00/100 M.N.).

Monto máximo: \$15,000.00 (Quince mil pesos 00/100 M.N.).

Tasa de interés ordinaria: 0.25% quincenal fija sobre el saldo total del crédito.

Plazo de pago: 14 meses.

Forma de pago: quincenal.

#### **Cuarto nivel de crédito**

Monto mínimo: \$16,000.00 (Dieciséis mil pesos 00/100 M.N.).

Monto máximo: \$19,000.00 (Diecinueve mil pesos 00/100 M.N.).

Tasa de interés ordinaria: 0.25% quincenal fija sobre el saldo total del crédito.

Plazo de pago: 16 meses.

Forma de pago: quincenal.

#### **Quinto nivel de crédito**

Monto mínimo: \$20,000.00 (Veinte mil pesos 00/100 M.N.).

Monto máximo: \$25,000.00 (Veinticinco mil pesos 00/100 M.N.).

Tasa de interés ordinaria: 0.25% quincenal fija sobre el saldo total del crédito.

Plazo de pago: 18 meses.

Forma de pago: quincenal.

#### **Requisitos**

#### **Requisitos Generales**

Ubicar el módulo correspondiente a la demarcación territorial del solicitante y entregar:

- Identificación Oficial Vigente con fotografía: Credencial para votar, Cédula profesional o Pasaporte
- Constancia de la Clave Única de Registro de Población (CURP)
- Comprobante de domicilio vigente en la Ciudad de México
- Comprobante de capacitación con vigencia máxima de un año
- Solicitud de crédito

## **Requisitos Específicos**

- Las solicitantes de Microcréditos en la modalidad de Grupo Solidario deberán integrar un grupo de mínimo tres y máximo cinco personas para acceder a los créditos del Primer al Tercer nivel. A partir del Cuarto nivel los grupos podrán estar integrados por dos personas.
- Las solicitantes de crédito bajo esta modalidad deberán suscribir el Acta de Constitución del Grupo Solidario.
- Las solicitantes de Microcréditos en la modalidad Individual deberán contar con una persona obligada solidaria que deberá presentar identificación oficial, CURP y comprobante de domicilio vigente en la Ciudad de México.

# **C. [Financiamiento para Mujeres Empresarias:](https://www.fondeso.cdmx.gob.mx/programas/programa/financiamiento-para-mujeres-empresarias)**

Objetivo: Esta Estrategia tiene como fin impulsar la autonomía económica de las mujeres y contribuir a reducir la brecha de género en materia de desarrollo económico a través del crédito para el emprendimiento, para la creación o consolidación de micronegocios o para la ampliación de activos y el mayor acceso a la tecnología por parte de mujeres empresarias<sup>18</sup>.

<sup>18</sup> www.fondeso.cdmx.gob.mx

# **Beneficiarios**

Este producto financiero dirigido a mujeres emprendedoras tiene las siguientes características:

Monto mínimo: \$100,000.00 (Cien mil pesos 00/100 M.N.).

Monto máximo: \$500,000.00 (Quinientos mil pesos 00/100 M.N.).

Tasa de interés ordinaria: 6% anual fija sobre saldos insolutos.

Plazo de pago: 60 meses.

Periodo de gracia: 3 meses en pago de capital (incluido en el plazo del crédito).

Forma de pago: mensual.

Tasa de interés moratoria: 9% anual (1.5 veces sobre la tasa de interés ordinaria sobre el saldo vencido).

#### **Requisitos**

#### **Requisitos Generales**

Ubicar el módulo correspondiente a la demarcación territorial del solicitante y entregar:

- **E** Identificación Oficial Vigente con fotografía: Credencial para votar, Cédula profesional o Pasaporte
- Constancia de la Clave Única de Registro de Población (CURP)
- Comprobante de domicilio vigente en la Ciudad de México
- Comprobante de capacitación con vigencia máxima de un año
- Solicitud de crédito

# **Requisitos Específicos**

- Las solicitantes de este producto financiero deberá acreditar, al menos, 24 meses de operación con alta ante el SAT.
- Las solicitantes de este producto financiero deberán presentar uno o más de los siguientes comprobantes para acreditar la cantidad de personal con que cuenta la empresa:
	- o Contrato de honorarios asimilados a salarios.
	- o Recibo de honorarios con una antigüedad no mayor a 1 año.
	- o Documento que acredite la nómina de personal inscrito al IMSS.
	- o Documento que acredite una nómina contratada a través de una tercera persona.

Los financiamientos que ofrece FONDESO para mujeres emprendedoras tiene como fin impulsar la autonomía económica de las mujeres y contribuir a reducir la brecha de género en materia de desarrollo económico a través del crédito para el emprendimiento, para la creación o consolidación de micronegocios o para la ampliación de activos y el mayor acceso a la tecnología por parte de mujeres empresarias<sup>19</sup>.

<sup>19</sup> www.fondeso.cdmx.gob.mx

# **VII. 2 CONDICIONES CREDITICIAS ESTABLECIDAS.**

En este caso tomaremos en cuenta solo el crédito llamado [Financiamiento para](https://www.fondeso.cdmx.gob.mx/programas/programa/financiamiento-para-mujeres-empresarias)  [Mujeres Empresarias](https://www.fondeso.cdmx.gob.mx/programas/programa/financiamiento-para-mujeres-empresarias) que establece las siguientes condiciones:

- Monto mínimo: \$100,000.00 (Cien mil pesos 00/100 M.N.).
- Monto máximo: \$500,000.00 (Quinientos mil pesos 00/100 M.N.).
- Tasa de interés ordinaria: 6% anual fija sobre saldos insolutos.
- Plazo de pago: 60 meses.
- Periodo de gracia: 3 meses en pago de capital (incluido en el plazo del crédito).
- Forma de pago: mensual.
- Tasa de interés moratoria: 9% anual (1.5 veces sobre la tasa de interés ordinaria sobre el saldo vencido).

Los conceptos de inversión que no abarca el [Financiamiento para Mujeres](https://www.fondeso.cdmx.gob.mx/programas/programa/financiamiento-para-mujeres-empresarias)  [Empresarias](https://www.fondeso.cdmx.gob.mx/programas/programa/financiamiento-para-mujeres-empresarias) son los siguientes: Terreno, Gastos de instalación, Pagos de licencias, Estudios previos e IVA, pues se consideran obligaciones las cuales no son financiables, el capital social cubrirá dichas erogaciones.

#### **VII. 3 MINISTRACIONES DEL CRÉDITO Y CAPITAL SOCIAL**

Dicho lo anterior se pretende adquirir un crédito de \$50,000 pesos llamado Financiamiento para Mujeres Empresarias, con este crédito pudimos realizar el cuadro 7.1 que son las ministraciones del crédito el capital social obtenido.

Esto quiere decir que: las ministraciones en el primer mes fueron por la cantidad de \$ 28,800 pesos, mientras que en el segundo mes de \$ 42,950 peso y n el último periodo de instalación la cantidad de \$ 37,25.00 pesos dando un total de \$109,000.00 sin contar el préstamo del financiamiento por la cantidad de 50,000.00.

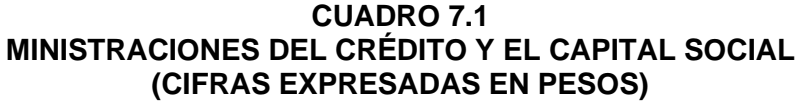

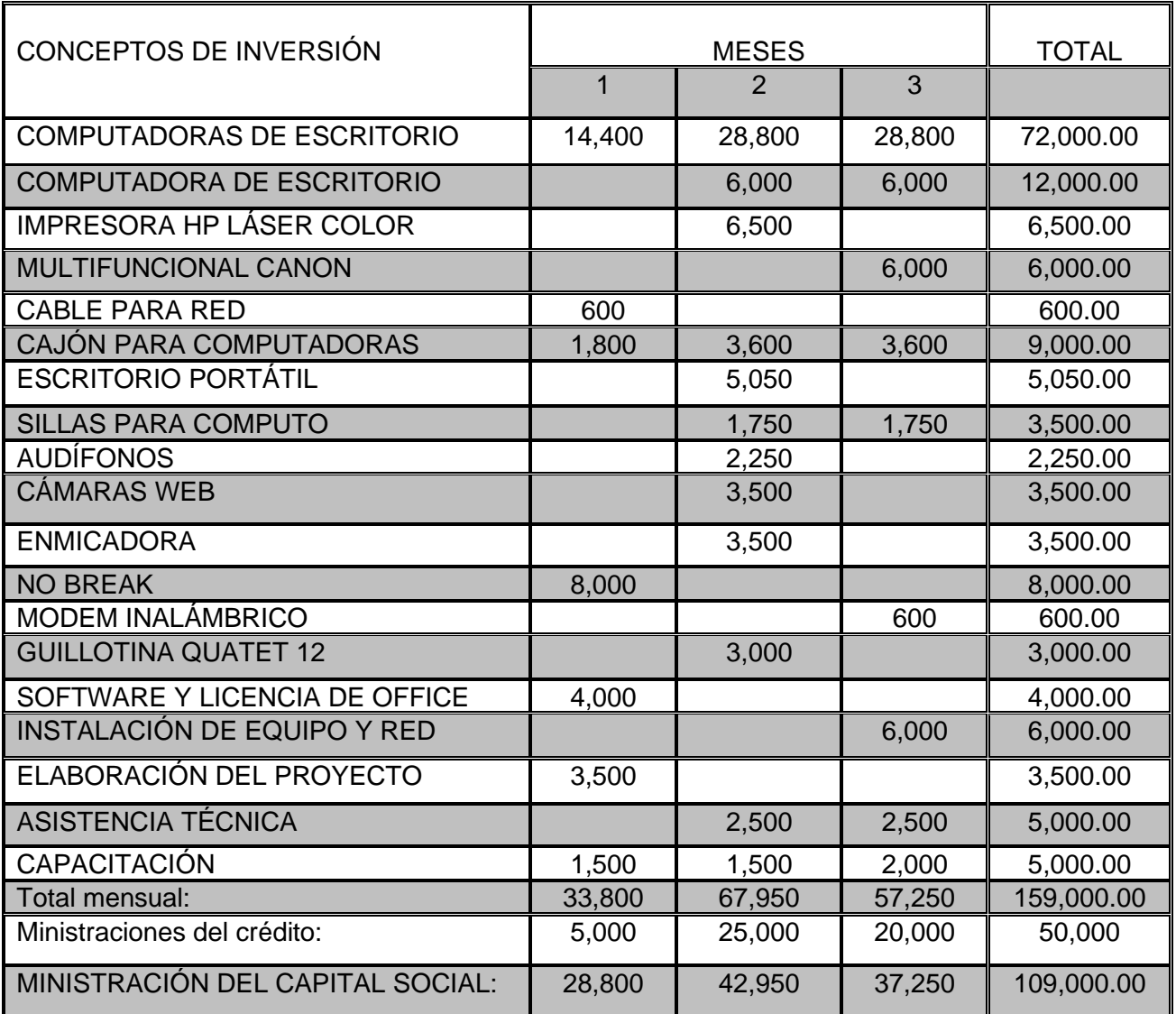

Fuente: Elaboración propia.

# **VII. 4 CÁLCULO DE LOS GASTOS FINANCIEROS PRE OPERATIVOS.**

El Financiamiento para Mujeres Empresarias genera una tasa de interés del 6%, es la tasa nominal de dicho financiamiento y para la realización de la evaluación del proyecto es necesario convertirla a una Tasa Anual Equivalente. Para calcular dicha tasa utilizamos la fórmula de TAE mostrada a continuación.

$$
\text{TAE} = (1 + \frac{\text{Rn}}{M})^m - 1
$$

Dónde:

Rn= tasa de interés nominal M=número de veces que capitaliza el interés

Sustituyendo la fórmula:

$$
TAE = (1 + \frac{0.06}{12})^{12} - 1
$$

$$
TAE = 1 + (\frac{0.06}{12})^{12} - 1
$$

$$
TAE = 1 + (0.005)^{12} - 1
$$

 $TAE = 6.16%$ 

La Tasa Anual Equivalente que es de 6.16**%**, esta es la tasa que se utilizará en el cálculo de los gastos financieros y la evaluación financiera. Esto quiere decir que los intereses pre operativos se calcularon con una tasa de 6.16% mensual sobre saldos insolutos.

Los conceptos de inversión que no financia el crédito [para mujeres empresarias](https://www.fondeso.cdmx.gob.mx/programas/programa/financiamiento-para-la-micro-pequena-y-mediana-empresa)  son los siguientes: Terreno, Gastos de instalación, Pagos de licencias, Estudios previos e IVA, pues se consideran obligaciones las cuales no son financiables, el capital social cubrirá dichas erogaciones.

El total del crédito asciende a \$50,000 es decir representa el 31.44% de la inversión total y el costo durante los 3 meses que dura el periodo de instalación representan un costo de \$436.3<sup>20</sup>.

<sup>&</sup>lt;sup>20</sup> Gallardo Cervantes Juan. Curso taller en Formulación y Evaluación de Proyectos de inversión. Un enfoque de sistemas para empresarios. Nacional Financiera 1997.

#### **CUADRO 7.2 CALCULO DE INTERESES OPERATIVO (CIFRAS EXPRESADAS EN PESOS)**

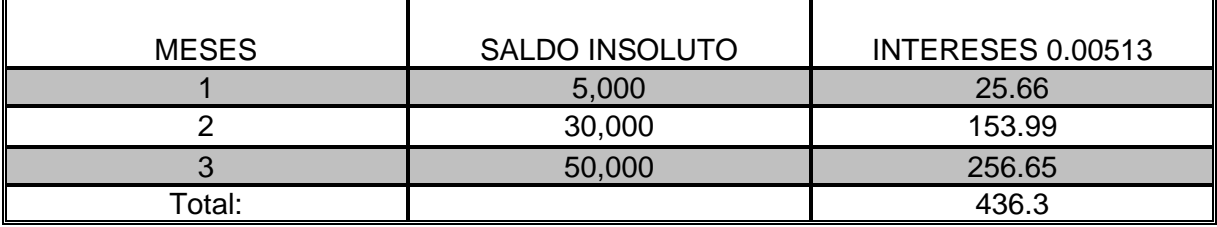

Fuente: Elaboración propia.

#### **VII. 5 DETERMINACIÓN DE LOS INTERESES OPERATIVOS**

Para la determinación de los intereses operativos, es decir el pago de los intereses derivados del crédito del programa ofrecido por FONDESO denominado Financiamiento para la mujer empresaria. El cálculo se hizo de acuerdo con la siguiente formula:

$$
\text{TAE} = (1 + \frac{\text{Rn}}{M})^m - 1
$$

Dónde:

Rn= tasa de interés nominal M=número de veces que capitaliza el interés

Sustituyendo la fórmula:

$$
TAE = (1 + \frac{0.06}{12})^{12} - 1
$$

$$
TAE = 1 + (\frac{0.06}{12})^{12} - 1
$$

$$
TAE = 1 + (0.005)^{12} - 1
$$

 $TAE = 6.16%$ 

La tasa anual equivalente del 6.16% será utilizada para determinar los intereses generados en el plazo que el Financiamiento para la Mujer Emprendedora está determinando liquidar en un periodo de 2 años.

#### **CUADRO 7.3 CÁLCULO DE INTERESES OPERATIVOS (CIFRAS EXPRESADAS EN PESOS)**

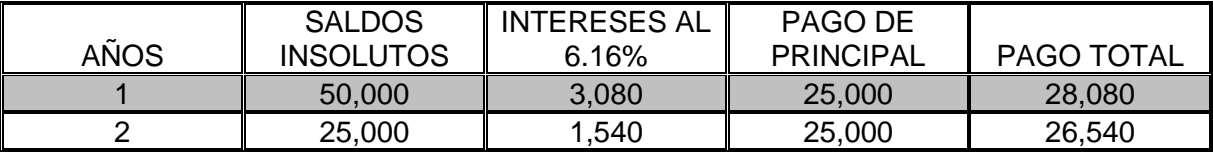

De acuerdo con el cálculo de la Tasa Interna de Rendimiento, en la evaluación económica (TIRE 51.82%), se determinó que se realizará una evaluación financiera, ya que el endeudamiento puede ser benéfico para el proyecto, ya que la TIRE es mayor al costo de capital ofrecido por la fuente de financiamiento.

# **CAPITULO VIII. EVALUACIÓN FINANCIERA**

## **CAPÍTULO VIII. EVALUACIÓN FINANCIERA**

La evaluación tiene por objetivo determinar hasta qué punto las características del proyecto corresponden a los patrones de uso óptimo económico, en las diferentes situaciones del contexto general. Para facilitar el análisis se obtienen coeficientes numéricos que, expresados como parámetros, reflejan las ventajas de un proyecto. Para llevar a cabo la evaluación financiera del proyecto se consideraron lo siguientes aspectos:

- **a)** Determinar el costo de oportunidad del capital social. (tal como se hizo en el capítulo VI)
- **b)** Estado de fuentes y usos del efectivo con financiamiento. (tal como se hizo en el capítulo VI cuadro 6.5)
- **c)** Punto de equilibrio financiero (es decir cuando hay apalancamiento financiero)
- **d)** Valor Actual Neto (VAN)
- **e)** Relación Beneficio / Costo (B/C)
- **f)** Tasa Interna de Rentabilidad Económica (TIRE)
- **g)** Periodo de Recuperación de Capital (PRK)

# **VIII. 1 DETERMINACIÓN DEL COSTO DE OPORTUNIDAD DEL CAPITAL SOCIAL.**

Por otra parte, dado el apalancamiento financiero anterior, las aportaciones sociales se redujeron en \$50,000 pesos lo que implica un capital social menor y por lo tanto menor costo de oportunidad según se muestra en el siguiente cuadro.

Por lo cual la Tasa de Descuento que se consideró es de 32.40%, tasa de rendimiento que se calculó con anterioridad (cuadro 4.18), la cual es una Tasa Real. Esto quiere decir que es el monto que dejaría de ganar 5,657.85 es el monto que se dejaría de ganar si invirtiera los \$159,000 pesos.

#### **CUADRO 8.1 CALCULO DEL COSTO DE OPORTUNIDAD DEL CAPITAL SOCIAL (CIFRAS EXPRESADAS EN PESOS)**

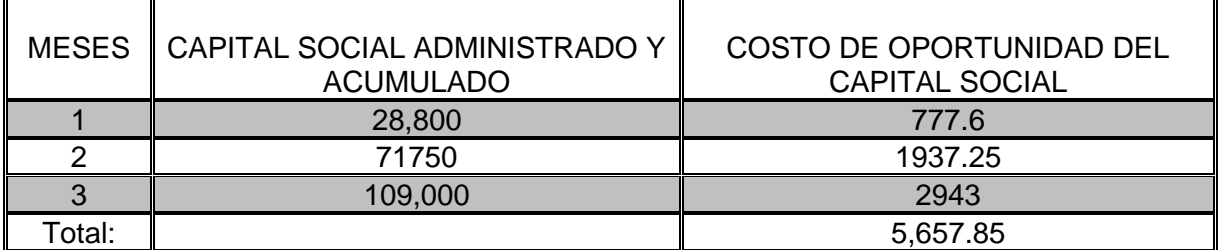

Fuente: Elaboración propia.

#### **VIII. 2 ESTADO DE FUENTES Y USOS DEL EFECTIVO CON FINANCIAMIENTO.**

El Cuadro 8.2 muestra el calendario de la distribución de los recursos financieros y del capital social en el periodo de instalación.

Con el Estado de fuentes y usos del efectivo se determina si la empresa puede o no cumplir con sus obligaciones financieras. Además, permite determinar el flujo o perfil de efectivo que se utilizara para realizar la evaluación económica y financiera del proyecto.

Para realizar la evaluación financiera del Café Internet durante la vida útil del proyecto, fue necesario recalcular la depreciación y la amortización.

Al tener crédito los gastos financieros pre operativos se amortizan, por lo cual cambian los gastos virtuales que se tenían sin financiamiento (capitulo 6 cuadro 6.3) En este proyecto con base a los resultados del

Estado de fuentes y usos del efectivo (cuadro 8.2) se puede determinar que se está en condiciones de cumplir con sus obligaciones ya que el total de fuentes es mayor que el total de usos en todo el horizonte de planeación.

#### **CUADRO 8.2 ESTADO DE FUENTES Y USOS DEL EFECTIVO CON FINANCIAMIENTO (CIFRAS EXPRESADAS EN PESOS)**

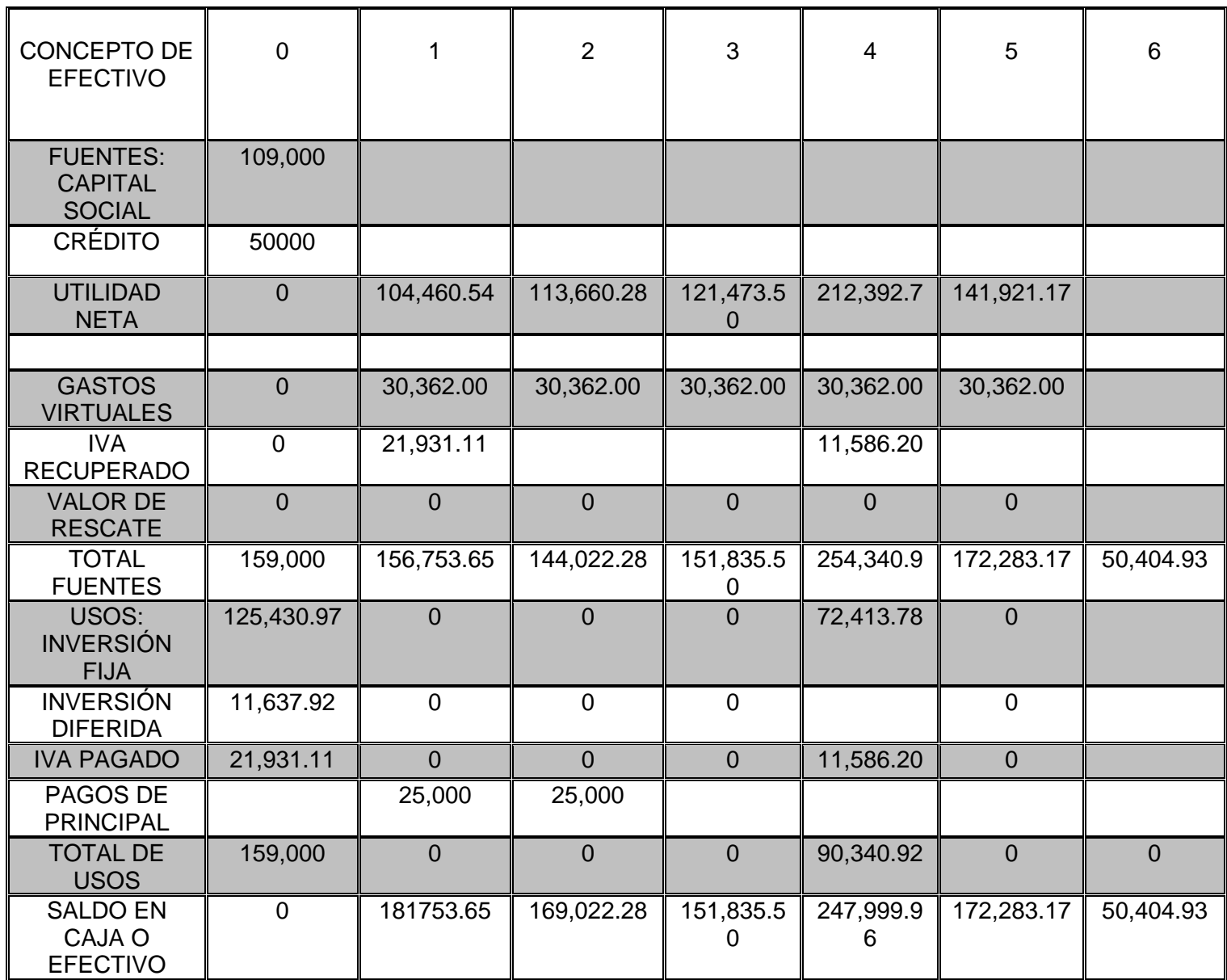

Fuente: Elaboración propia

Como ya se mencionó anteriormente el objetivo de calcular el Estado de fuentes y usos del efectivo es determinar si la empresa puede o no cumplir con sus obligaciones.

Al calcular el Estado de fuentes y usos con financiamiento se puede apreciar que la empresa puede cumplir con sus obligaciones (crédito) ya que el total de las fuentes en mayor que el total de los usos en todo el horizonte de planeación.

# **VIII. 3 PUNTO DE EQUILIBRIO FINANCIERO**

El punto de equilibrio se determina con base en los costos fijos, los costos directos y los ingresos por servicio.

El punto de equilibrio sirve para conocer el punto en el cual no existen pérdidas ni ganancias, es decir, la cantidad de ventas que se deben realizar para cubrir ambos costos y operar sin pérdidas ni ganancias<sup>21</sup>.

Para determinar el punto de equilibro se utilizará la siguiente fórmula:

Punto de equilibrio = 
$$
\frac{\text{Gastos de operacion} + \text{gastos finance}}{\text{Margen por peso vendido}}
$$

\nEn donde el Margen por peso vendido es = 
$$
\frac{\text{Utilidad bruta}}{\text{ingresos por venta}}
$$

Sustituyendo:

Punto de equilibrio = 
$$
\frac{98562 + 3080}{0.93}
$$
  
Punto de equilibrio = 109,292.47

El Punto de Equilibrio en el primer año es de \$109,292.47 pesos lo cual nos indica que se necesita esta cantidad para que no se generen ni pérdidas ni ganancias. El equilibrio aumenta del año 2 al año 6 debido a que los gastos virtuales aumentaron de un año al otro.

Por otra parte, al calcular el Punto de equilibrio se obtiene también el porcentaje que este representa a los ingresos con referencia al pronóstico de ventas y dado

<sup>&</sup>lt;sup>21</sup> Gallardo Cervantes Juan, Curso Taller en Formulación y Evaluación de Proyectos de Inversión. Un enfoque de sistemas para empresarios. Nacional Financiera 1997.

que el pronóstico de ventas aumenta de año en año, el porcentaje que representa el punto de equilibrio sobre los ingresos por ventas tiende a aumentar, es decir el esfuerzo requerido para lograr el equilibrio es mayor en la medida que el ingreso por ventas se incremente.

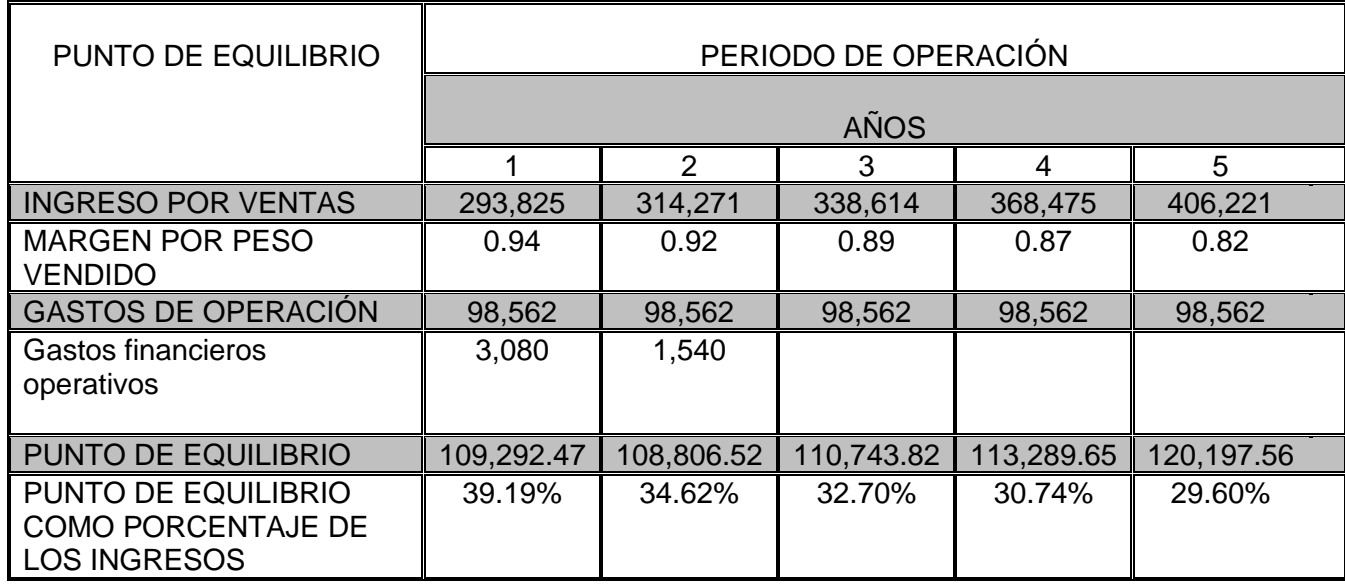

#### **CUADRO 8.3 CALCULO DEL PUNTO DE EQUILIBRIO FINANCIERO (CIFRAS EXPRESADAS EN PESOS)**

Fuente: Elaboración propia.

Con la Evaluación Financiera, se pretende determinar el rendimiento que el inversionista obtendría con crédito y si esto sería benéfico para el proyecto.

#### **ESTADO DE RESULTADOS CON FINANCIAMIENTO (CIFRAS EXPRESADAS EN PESOS)**

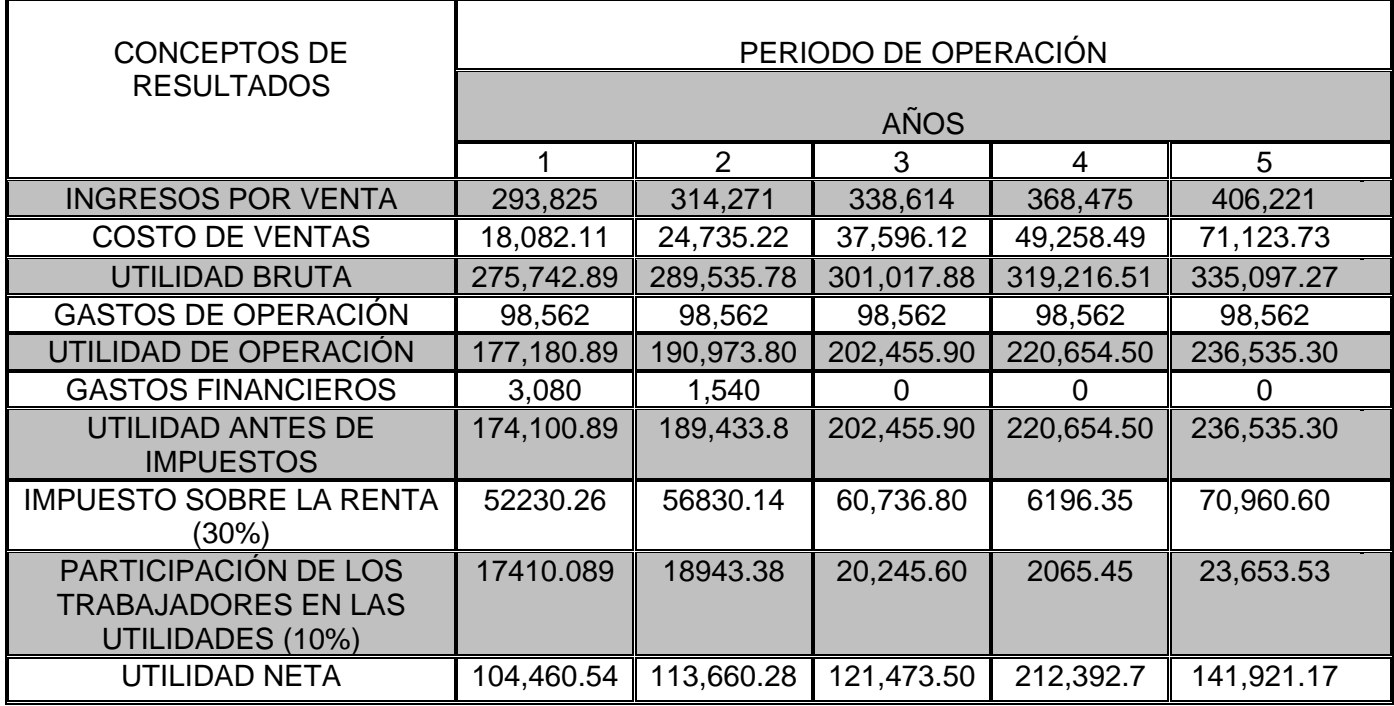

Fuente: Elaboración propia

# **VIII. 4 VALOR ACTUAL NETO CON FINANCIAMIENTO.**

Para determinar el VAN con financiamiento se necesita calcular el flujo neto de efectivo para cada uno de los años de la vida útil del proyecto y una tasa de descuento.

Para poder calcular el Valor Actual Neto es necesario calcular costo efectivo de pago mostrado a continuación:

Costo de efectivo Pagado =  $R_R$  (1 - T)

Dónde:

 $R_R$  = tasa real del crédito T = Coraza Fiscal = ISR (30%) + PTU (10%)

Sustituyendo:

Costo de efectivo Pagado =  $0.16$  (1 – 0.4)

Costo de efectivo Pagado =  $0.16(0.6)$ 

Costo de efectivo Pagado =  $0.16(0.6)$ 

Costo de efectivo Pagado =  $9.6\%$ 

La tasa de descuento que se utilizará para determinar del VAN se refiere al costo ponderado de capital, es decir el costo resultante de ponderar los diferentes costos de capital que tiene la estructura financiera empleada en este proyecto (capital social y deuda) y el cual fue de 26.60% y se calculó de la siguiente manera.

**CUADRO 8.5 COSTO PONDERADO DE CAPITAL**

| <b>ESTRUCTURA</b><br><b>FINANCIERA</b> | <b>IMPORTE</b> | COSTO (%) | COSTO CON<br><b>CORAZA</b><br><b>FISCAL</b> | PONDERACIÓN |
|----------------------------------------|----------------|-----------|---------------------------------------------|-------------|
| Capital social                         | 109,000        | 32.40     | 34.40                                       | 37496       |
| Deuda                                  | 50,000         | 16        | 9.6                                         | 4800        |
| Total                                  | 159,000        |           | 26.60                                       | 42296       |

#### **CUADRO 8.6 DETERMINACIÓN DEL VALOR ACTUAL NETO CON FINANCIAMIENTO (CIFRAS EXPRESADAS EN PESOS)**

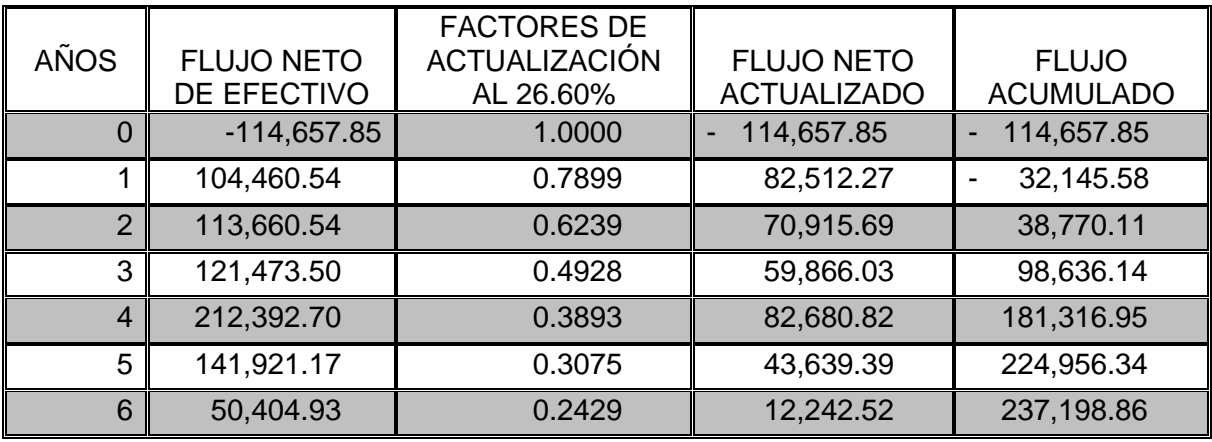

Fuente: Elaboración propia

El Flujo de Efectivo del año cero incluye el capital social \$109,000.00 más el Costo de Oportunidad del capital social del proyecto durante los 3 meses de instalación que corresponde a \$5,657.85.

Como puede observarse, el Valor Actual Neto haciende a \$237,198.86 con financiamiento y de acuerdo con los criterios del VAN, nos indica que es rentable llevar a cabo este proyecto y que debe aceptarse, ya que el resultado es positivo.

Comparando el Valor actual neto sin financiamiento con el actual pudimos observar que aumento \$57,218.53 pesos; esto quiere decir que es mejor utilizar un crédito ya que el periodo de recuperación será as rápido y las ganancias serán mayores que sin financiamiento.

#### **VIII. 5 RELACIÓN BENEFICIO – COSTO CON FINANCIAMIENTO.**

Con los datos obtenidos en el Cuadro 8.4 y sustituyendo valores de la fórmula del Beneficio Costo se obtiene lo siguiente:

$$
B/C = \frac{237,198.86}{114657.85} = 2.06
$$

Este resultado indica que el proyecto debe de ser aceptado por ser el B/C mayor a cero, interpretándose que por cada peso invertido en el proyecto se gana \$2.06 es decir el doble de ganancias que sin financiamiento.

# **VIII. 6 CALCULO DE LA TASA INTERNA DE RENTABILIDAD FINANCIERA (TIRF).**

La Tasa Interna de Rentabilidad Financiera (TIRF) se calculó con la misma fórmula que se utilizó para determinar la TIRE. Tomando los valores de actualización y el VAN del Cuadro 8.6; dando como resultado que la TIRF= %

Sustituyendo valores en la fórmula para determinar la TIRF:

$$
TIRF = 99 + \left[ \frac{(100 - 99)(249.45)}{ABS (-331.10 - 249.45)} \right]
$$

$$
TIRF = 99 + \left[ \frac{(249.45)}{ABS (-580.55)} \right]
$$

$$
TIRF = 99 + 0.42
$$

$$
TIRF = 99.42\%
$$

#### **CUADRO 8.7 TASA INTERNA DE RENTABILIDAD FINANCIERA (CIFRAS EXPRESADAS EN PESOS)**

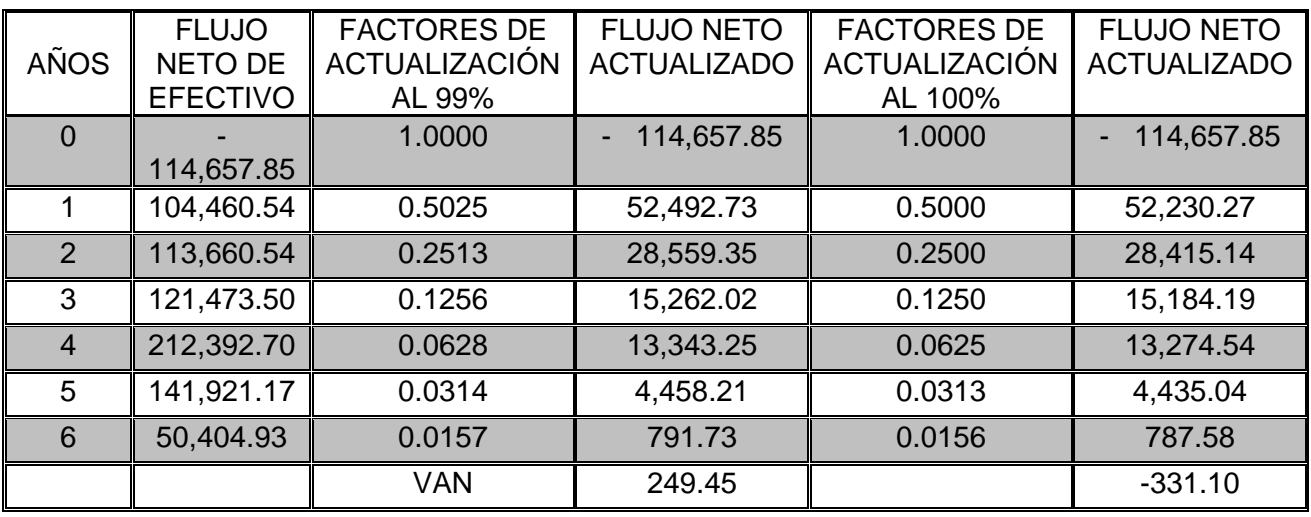

#### **CONCLUSIONES**

El presente trabajo de investigación permitió determinar la oferta y la demanda existente, las condiciones crediticias existentes en el mercado y la rentabilidad del proyecto, llegando a las siguientes conclusiones:

La instalación del Café Internet, representa, según los estudios realizados, un proyecto de gran aceptación en el mercado, ya que se concluyó que existe una demanda insatisfecha para este tipo de establecimientos y porque la oferta en el área de influencia es poco aceptada por los usuarios.

En el Estudio Técnico, se concluye que el espacio destinado para la instalación del Café Internet (estacionamiento casa habitación), es adecuado pues en él se pueden colocar 9 computadoras para renta y una recepción con suficiente espacio y comodidad.

El Café Internet se considera como pequeña empresa y se registrará como Sociedad Anónima, en base en que uno de nuestros objetivos es generar autoempleo, el inversionista será el trabajador de su propio negocio.

En al capítulo 4 se realizó el cálculo del Punto de Equilibrio sin financiamiento, en el cual se determinó que en los primeros años, con el 33% del pronóstico de ventas, se logra el equilibrio y en el transcurso del horizonte de planeación este disminuye; a partir del año 2 con el 20% del pronóstico de ventas se logra el equilibrio y este proyecto es capaz de cumplir con sus obligaciones, en todo el horizonte de planeación.

En la Evaluación Económica se llevaron a cabo 4 métodos para demostrar la solidez y rentabilidad del proyecto; concluyendo que el proyecto es factible, pues el VAN es positivo, pues además de recuperar la inversión inicial y cubrir los costos anuales, se obtienen beneficios en términos monetarios. El resultado del B/C es que el proyecto se acepta, porque por cada peso invertido el proyecto gana \$1.13. El periodo de recuperación (PRK) es muy rápido pues se realiza en 1 año 2 meses de operación. Uno de los criterios más importantes en la evaluación proyectos es la TIR el cual indica la rentabilidad en términos porcentuales.

Para este proyecto la TIRE= 84.12%, indica que sin recurrir a fuentes externas de financiamiento el proyecto es rentable, lo cual muestra que el proyecto es viable puesto que supera la tasa de interés que proporcionan los UDI'S correspondiente a 5.97%, cotizado en enero del 2018 (TREMA).

En este estudio se plantea la posibilidad de adquirir un crédito para analizar las fuentes de financiamiento (Capítulo VI), se concluye que se cuenta con las condiciones para adquirir un crédito con crédito para la mujer emprendedora.

Lo cual nos llevó a realizar una Evaluación Financiera del proyecto, dando como resultado las siguientes conclusiones; el VAN sigue siendo positivo con los créditos adquiridos, la Relación Beneficio/Costo sigue siendo mayor que sin financiamiento, el periodo de recuperación sigue siendo en menos de dos años de iniciado el proyecto y la TIRF es de 99.42% lo cual significa que si conviene la adquisición del crédito pues el rendimiento es mayor que sin crédito.

#### **RECOMENDACIONES**

Al terminar este trabajo de investigación surgieron varias cuestiones que pueden mejorar aún más el rendimiento del Café Internet:

- ➢ El personal debe estar capacitado en los temas relacionados al giro, para así brindar a los clientes la mejor asesoría.
- ➢ También se puede ofrecer alimentos y bebidas, lo cual generaría más ingresos.
- ➢ Este proyecto tenía en un principio el objetivo de generar autoempleo para el inversionista, pero al evaluar la rentabilidad del proyecto es factible contratar más personal, pues el trabajo es muy pesado para una sola persona, y como el objetivo es auto emplearse se puede contratar a miembros de la misma familia capacitándolos adecuadamente.
- ➢ En horas de baja afluencia implementar promociones, como 2 X 1, minutos gratis, respaldo de información gratis, etc.
- ➢ Una forma de llamar la atención de los jóvenes es, incluir software de juegos en las computadoras.

# **ANEXOS**

# **ANEXO 1. Evaluación del Café Internet.**

- 1) EDAD:\_\_\_\_\_\_\_\_\_\_\_\_\_ SEXO: \_\_\_\_\_\_\_\_\_\_\_\_\_\_\_\_\_\_\_\_\_
- 2) LUGAR DE RESIDENCIA: \_\_\_\_\_\_\_\_\_\_\_\_\_\_\_\_\_\_\_\_\_\_\_\_\_\_\_\_
- 3) OCUPACIÓN: \_\_\_\_\_\_
- PROFESIONISTA
- EMPLEADO
- ESTUDIANTE
- COMERCIANTE
- OTRA
- 4) SEÑALE CON UNA CRUZ COMO CONSIDERA A LOS SIGUIENTES SERVICIOS:

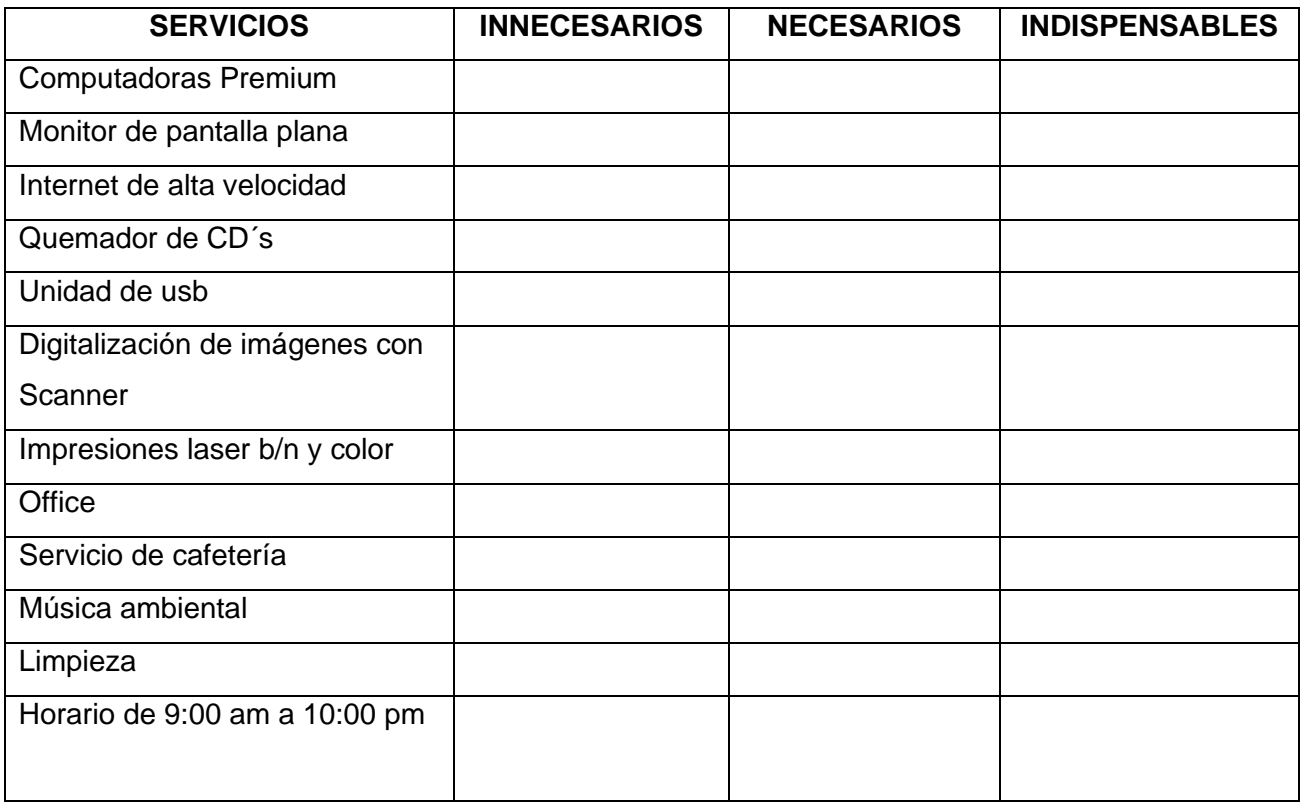
### **ANEXO 2. Evaluación de los servicios.**

Buenos días (tardes o noches). Mi nombre es Talía Sánchez Coaxospa soy estudiante de economía y estoy realizando un estudio sobre los servicios de un Café Internet, para la elaboración de mi trabajo de tesis y me gustaría contar con su valiosa opinión.

- 1) Utiliza usted los servicios de una Café Internet.\_\_\_\_\_\_\_\_\_\_\_\_\_\_\_\_\_\_\_\_\_\_\_
- 2) Con que frecuencia utilizas un Café Internet: \_\_\_\_\_\_\_\_\_\_\_\_\_\_\_\_\_\_\_\_\_\_\_\_\_\_\_\_\_\_\_
- 3) Cuáles de los siguientes servicios utiliza, en que frecuencia:

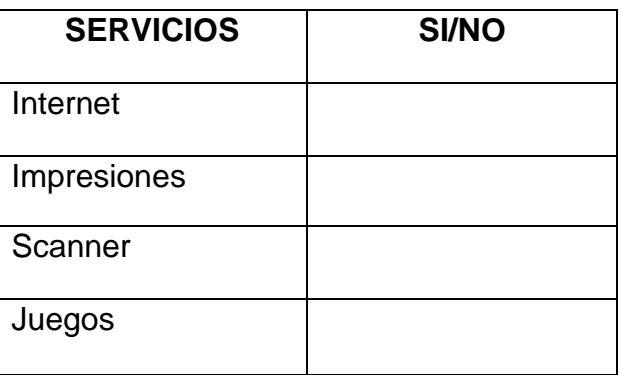

4) Del 1 al 10 que calificación le daría a los siguientes servicios:

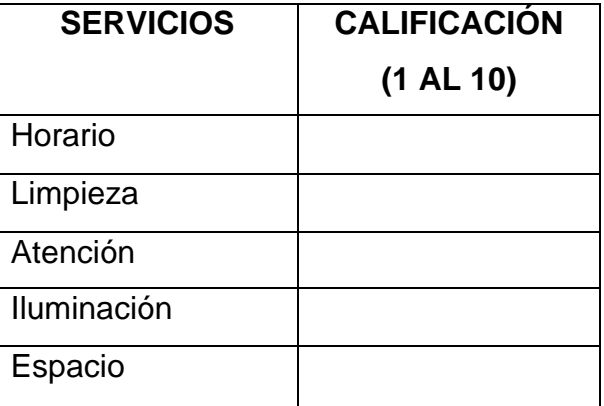

5) Cuanto estas dispuesto a pagar por los siguientes servicios:

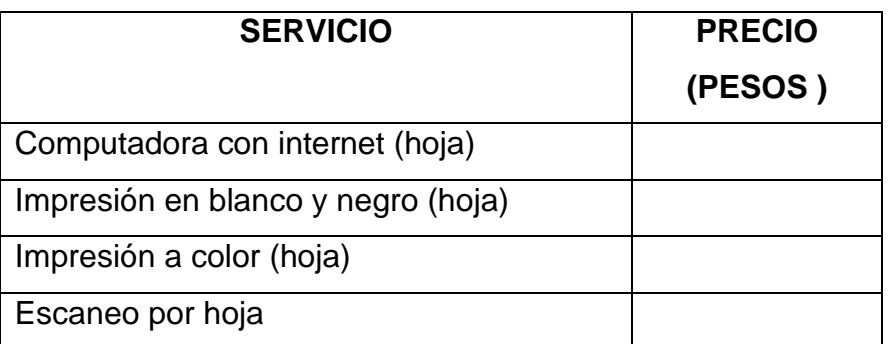

6) ¿Cuál es su nivel de estudios?

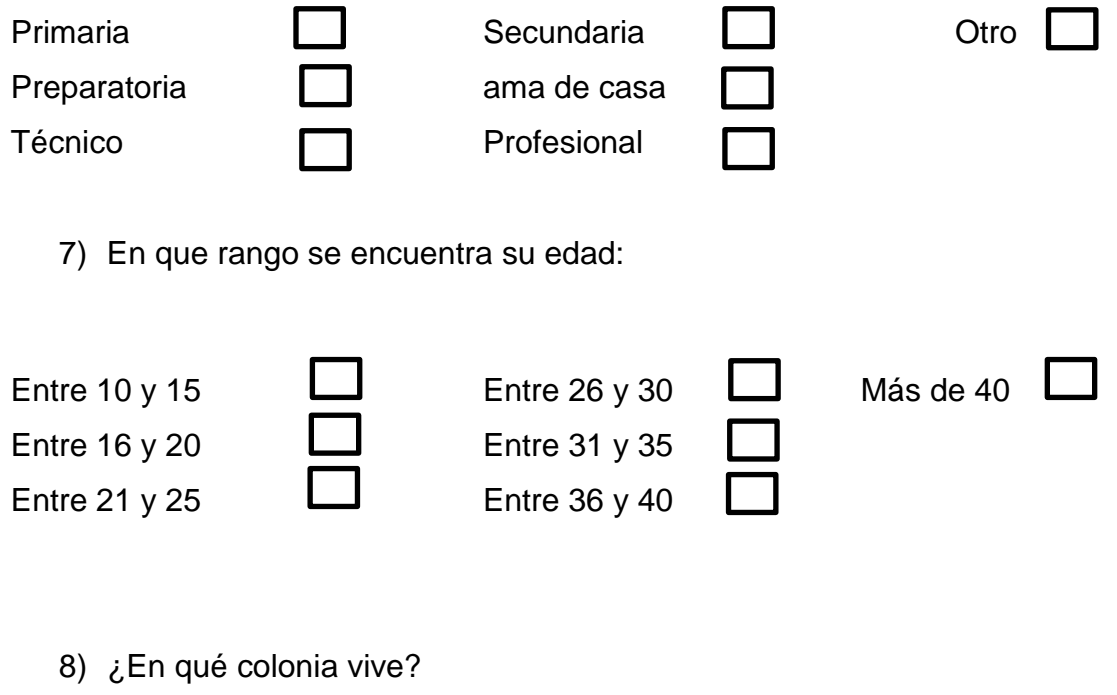

\_\_\_\_\_\_\_\_\_\_\_\_\_\_\_\_\_\_\_\_\_\_\_\_\_\_\_\_\_\_\_\_\_\_\_\_\_\_\_\_\_\_\_\_\_\_\_\_\_\_

## **ANEXO 3. Evaluación de la competencia.**

- 1) Nombre:\_\_\_\_\_\_\_\_\_\_\_\_\_\_\_\_\_\_\_\_\_ Propietario:\_\_\_\_\_\_\_\_\_\_\_\_\_\_\_\_\_\_\_
- 2) Dirección:\_\_\_\_\_\_\_\_\_\_\_\_\_\_\_\_\_\_\_\_\_\_\_\_\_\_\_\_\_\_\_\_\_\_\_\_\_\_\_\_\_\_\_\_\_\_\_\_\_\_\_\_
- 3) Número de equipos:\_\_\_\_\_\_\_\_\_\_\_\_\_\_\_\_\_\_\_\_\_\_\_\_\_\_\_\_\_\_\_\_\_\_\_\_\_\_\_\_\_\_\_\_\_

Computadoras: Scanner:

Impresoras: Cafeteras:

4) Servicios que ofrece y tipo:

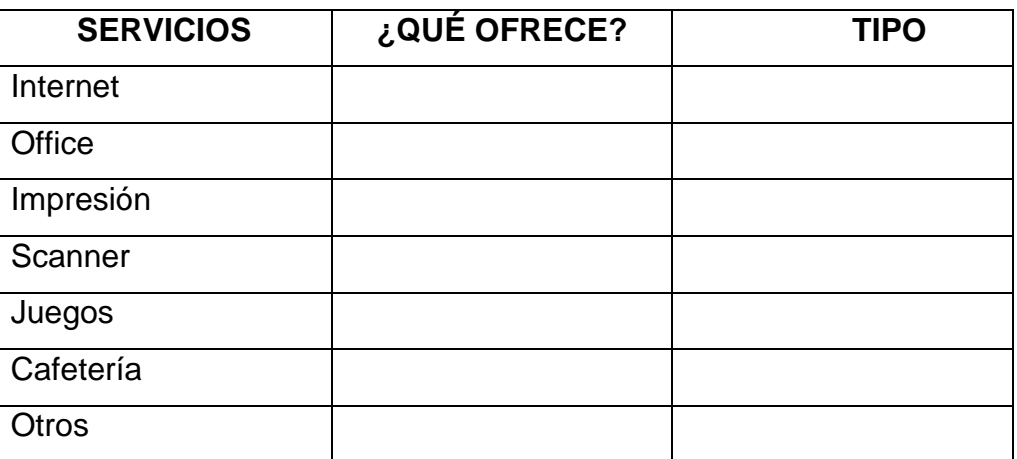

5) Precio:

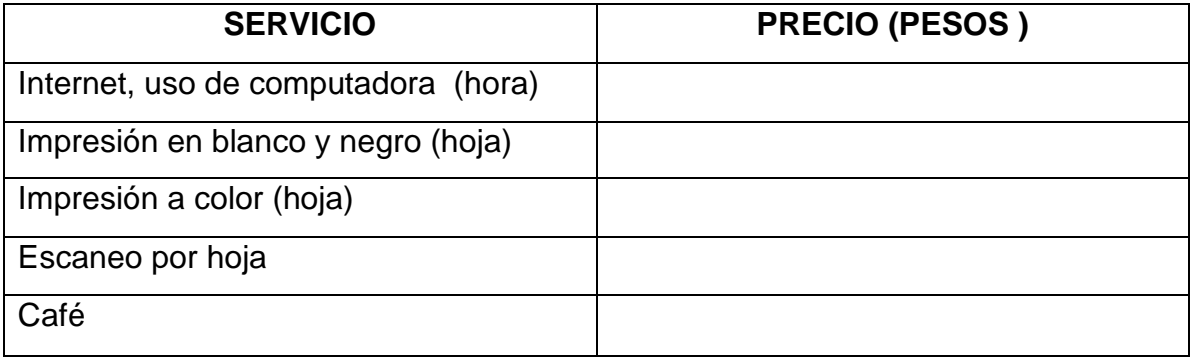

- 6) Horario:\_\_\_\_\_\_\_\_\_\_\_\_\_\_\_\_\_\_\_\_\_\_\_\_\_\_\_\_
- 7) Ubicación: www.astronomia.com

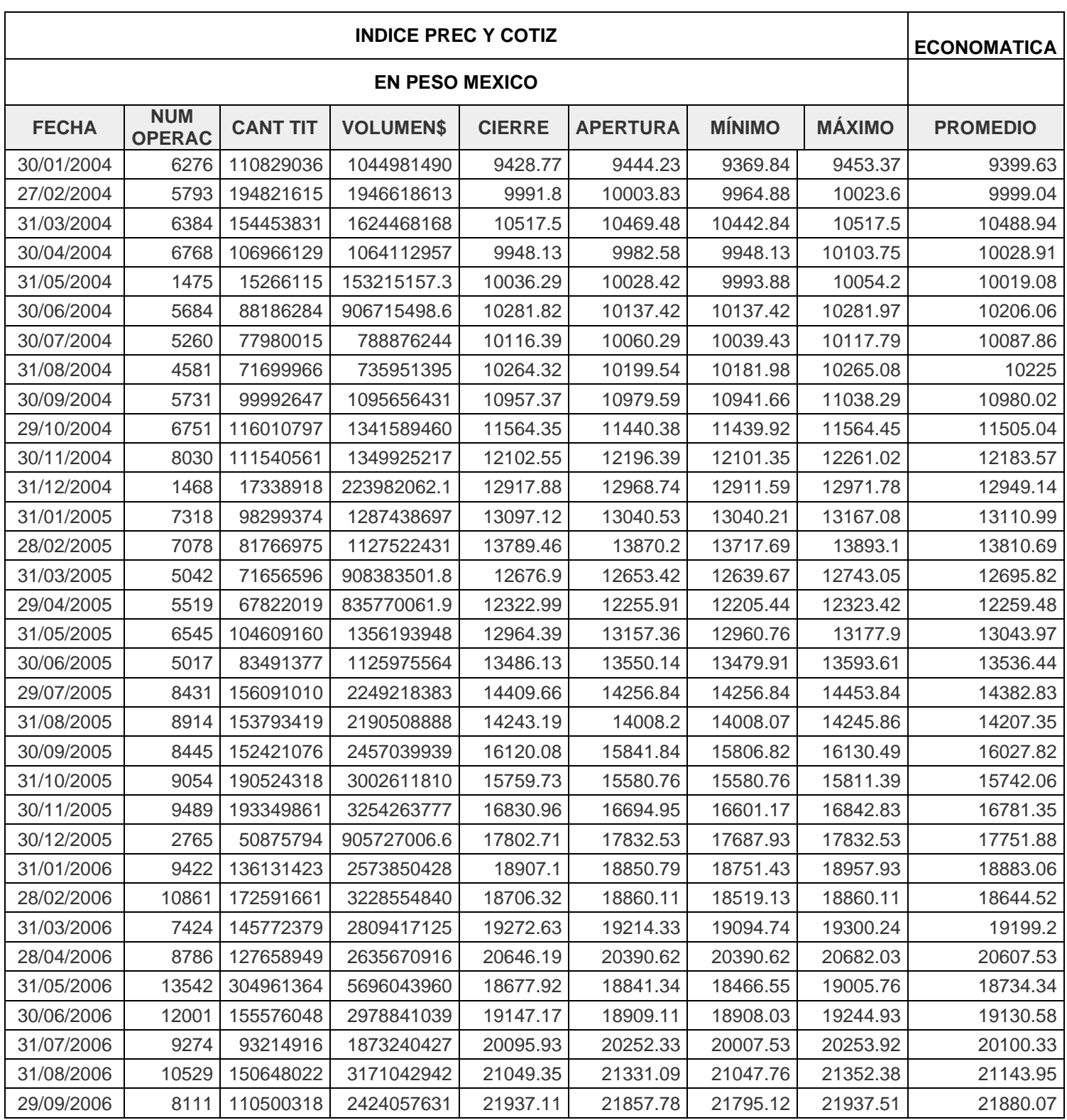

# **ANEXO 4 Índice de Precios al Consumidor para calcular ROA año 2004-2008**

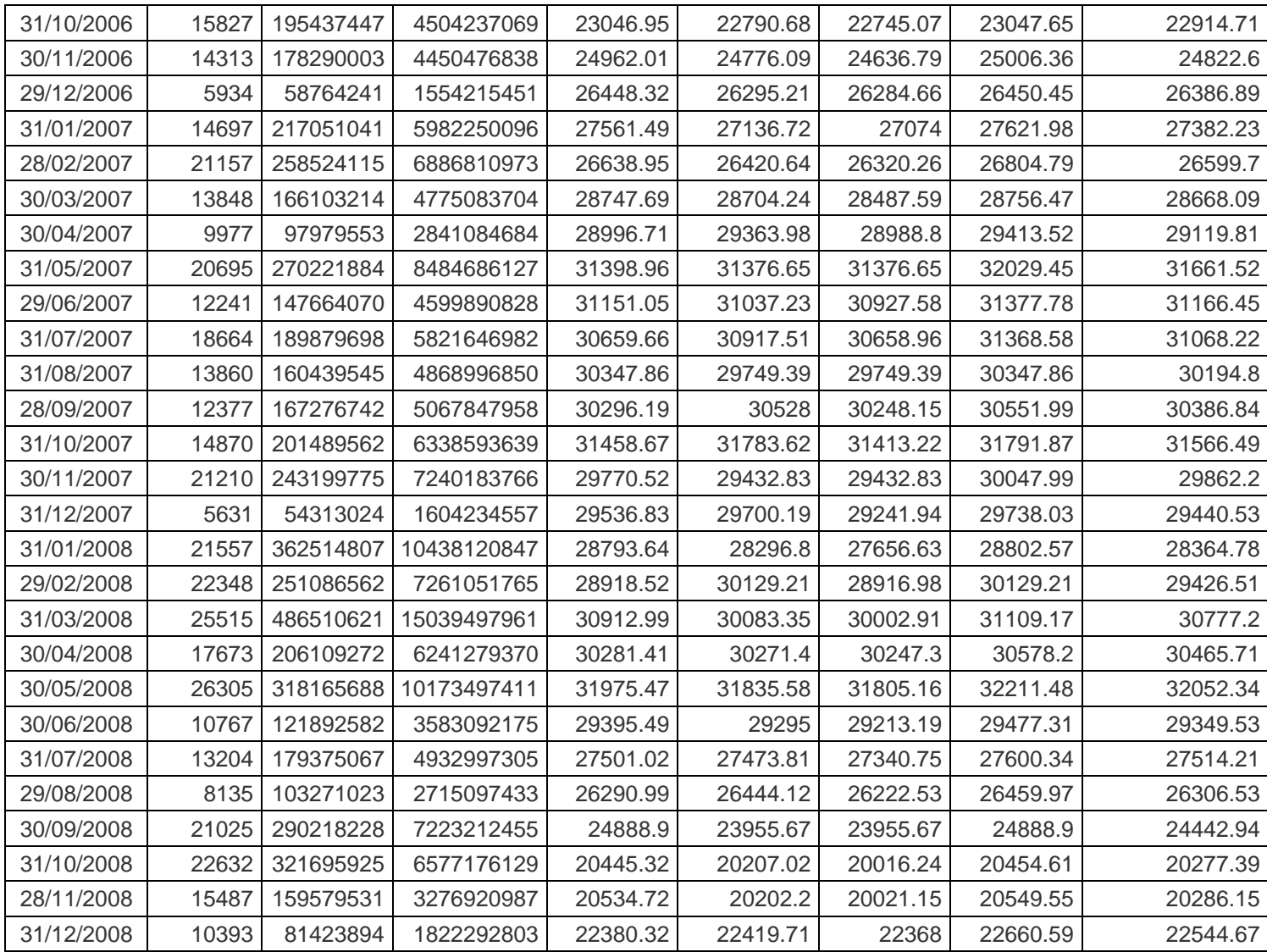

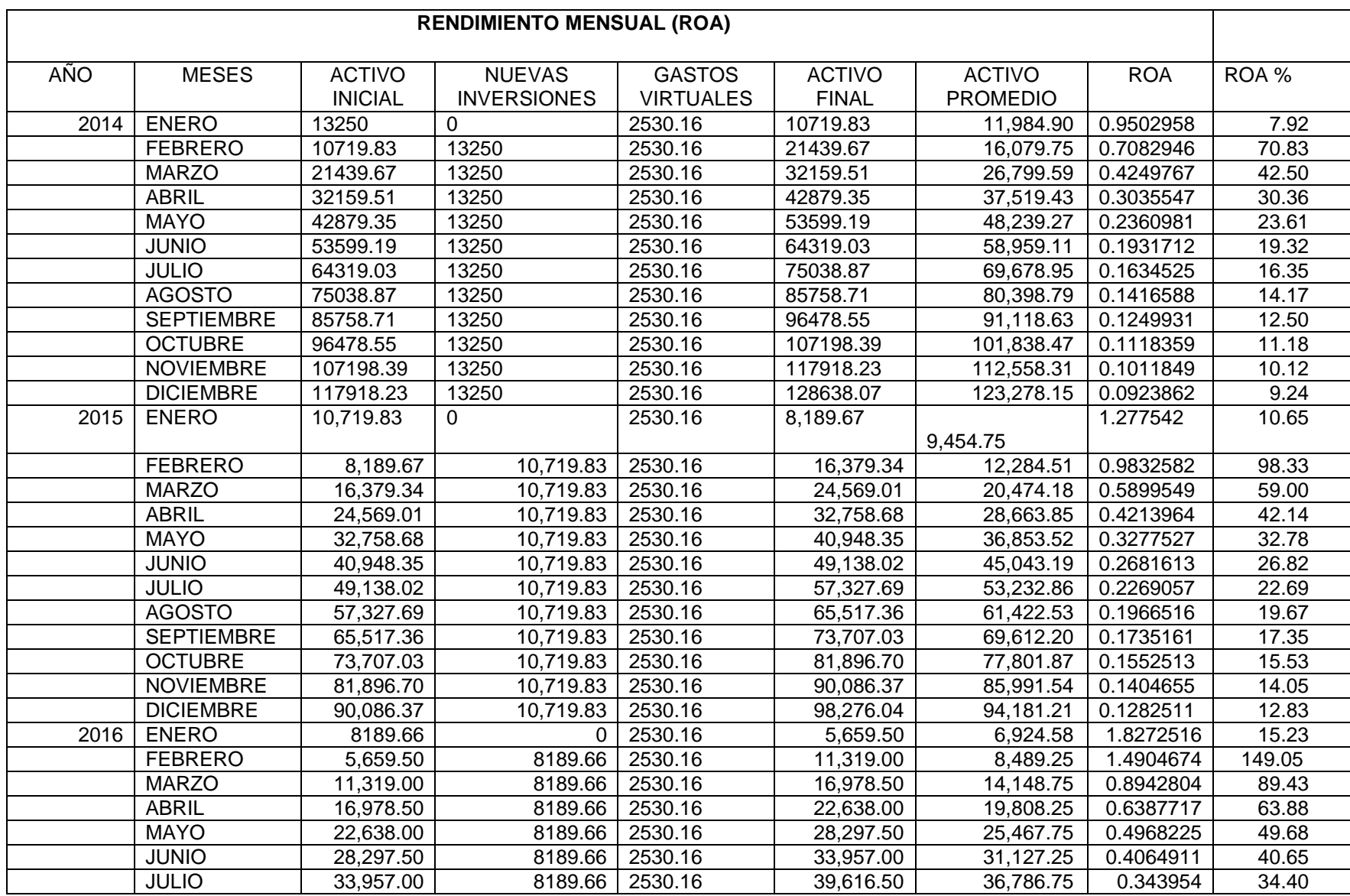

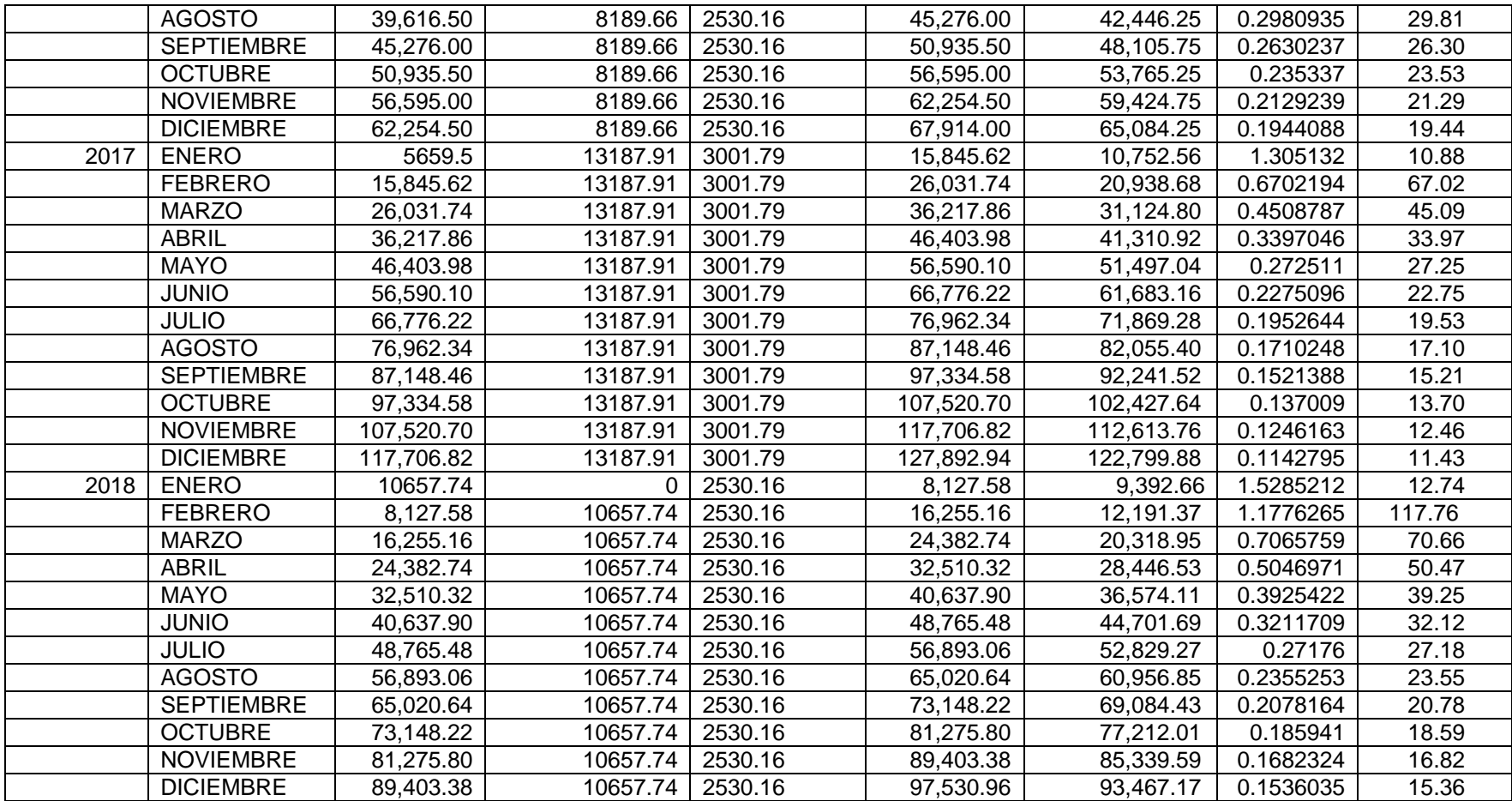

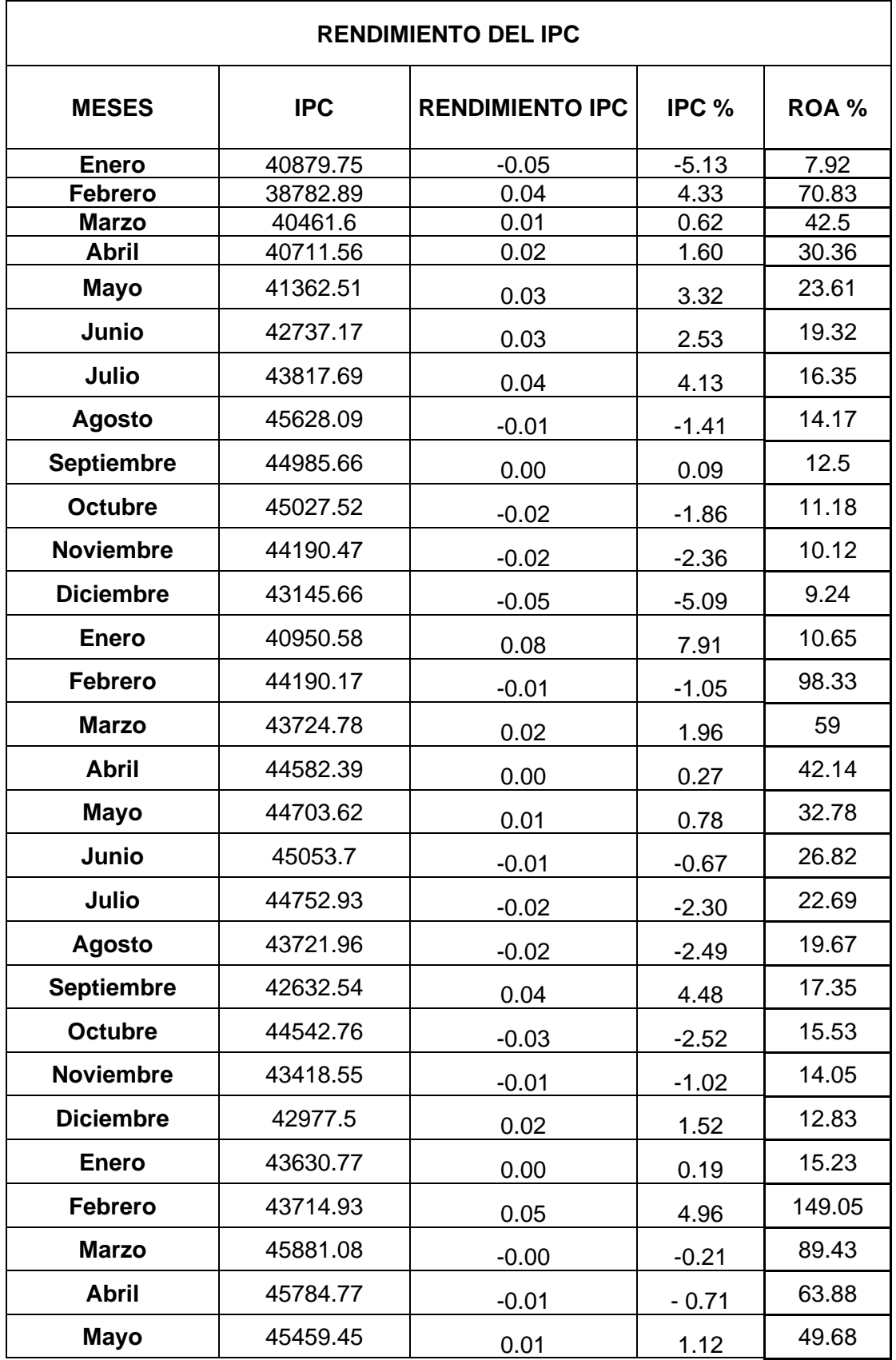

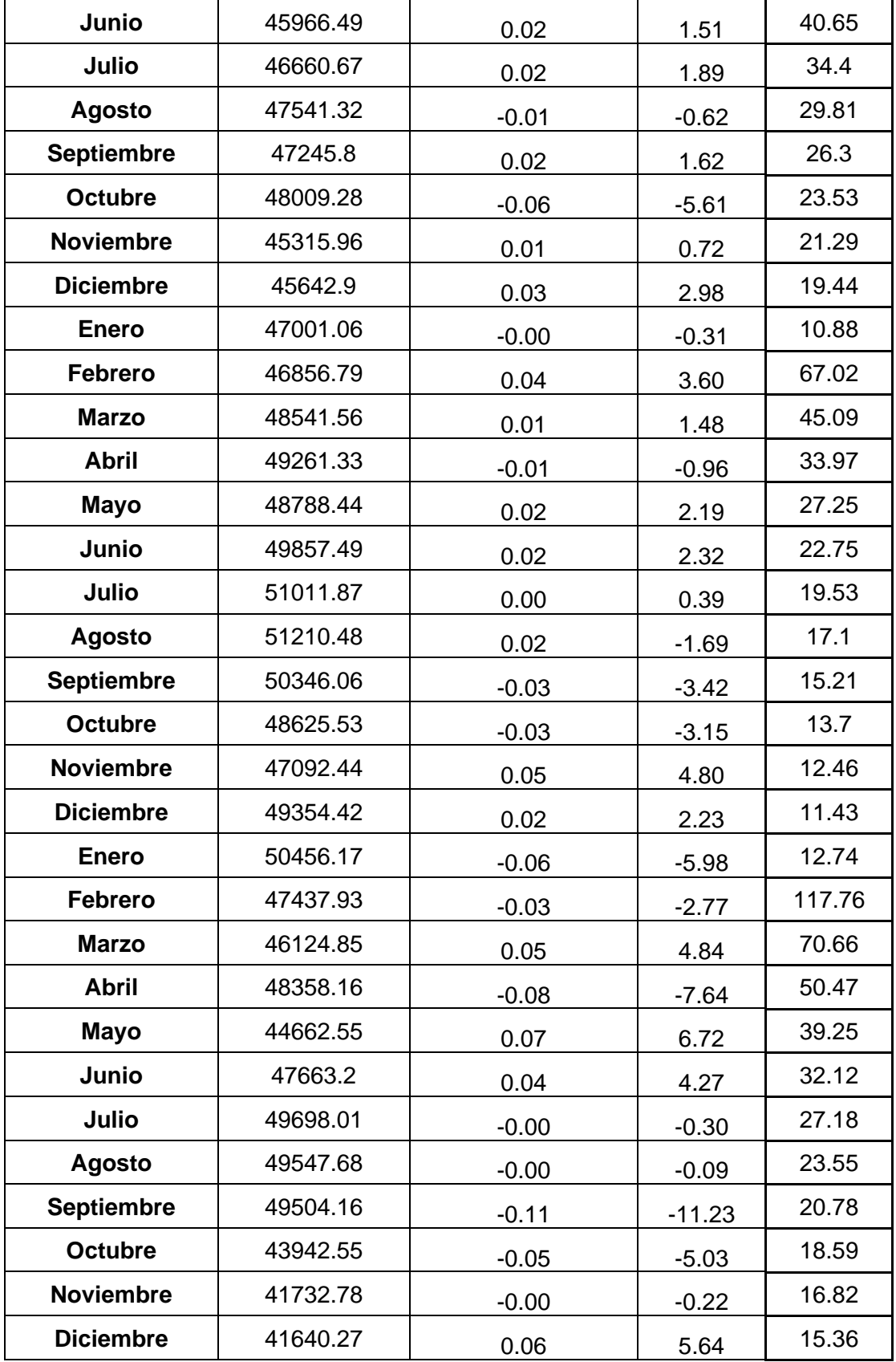

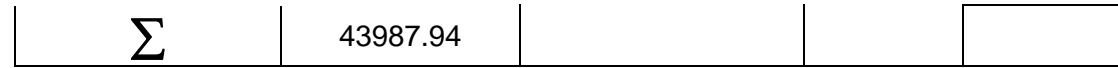

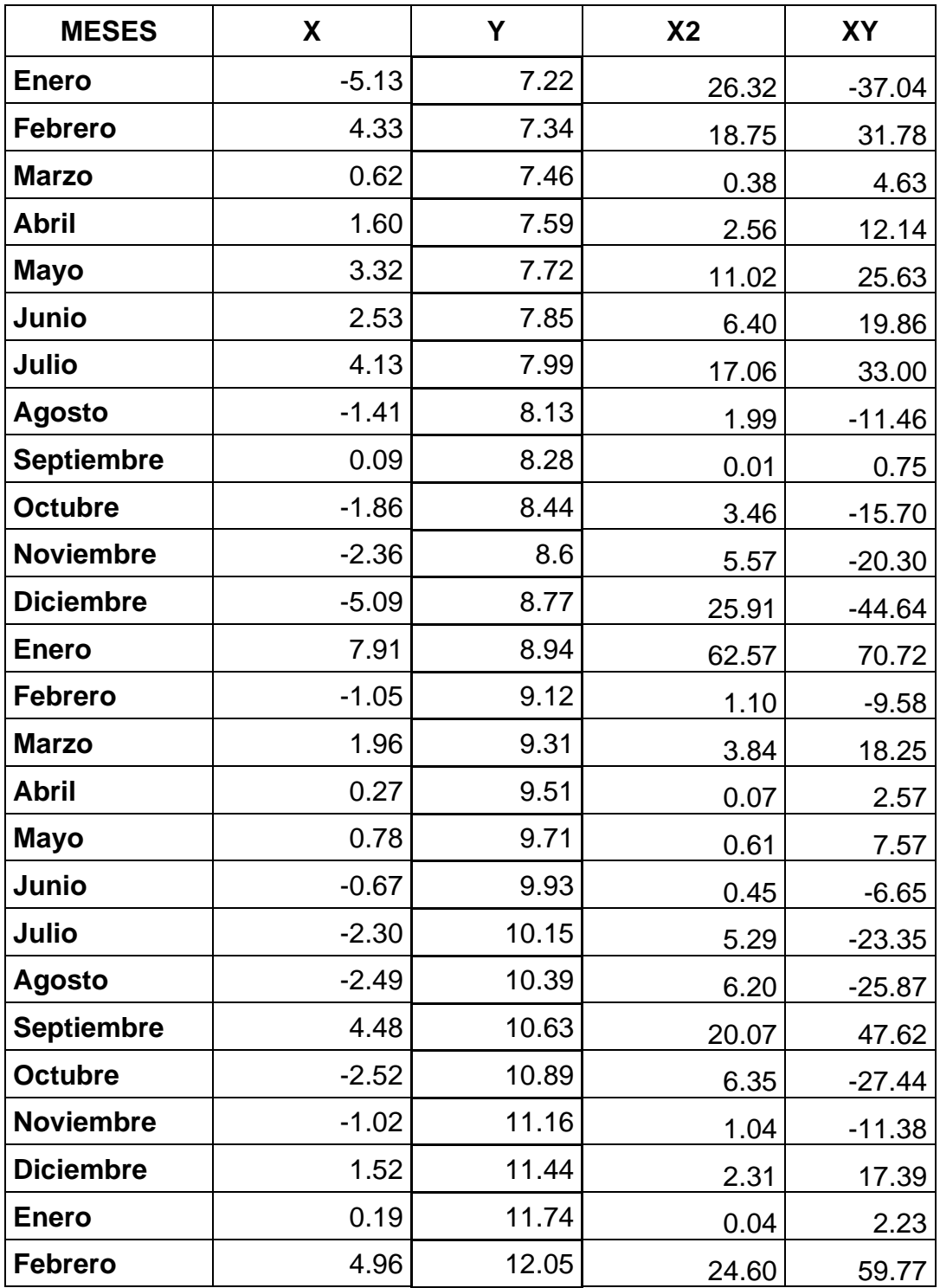

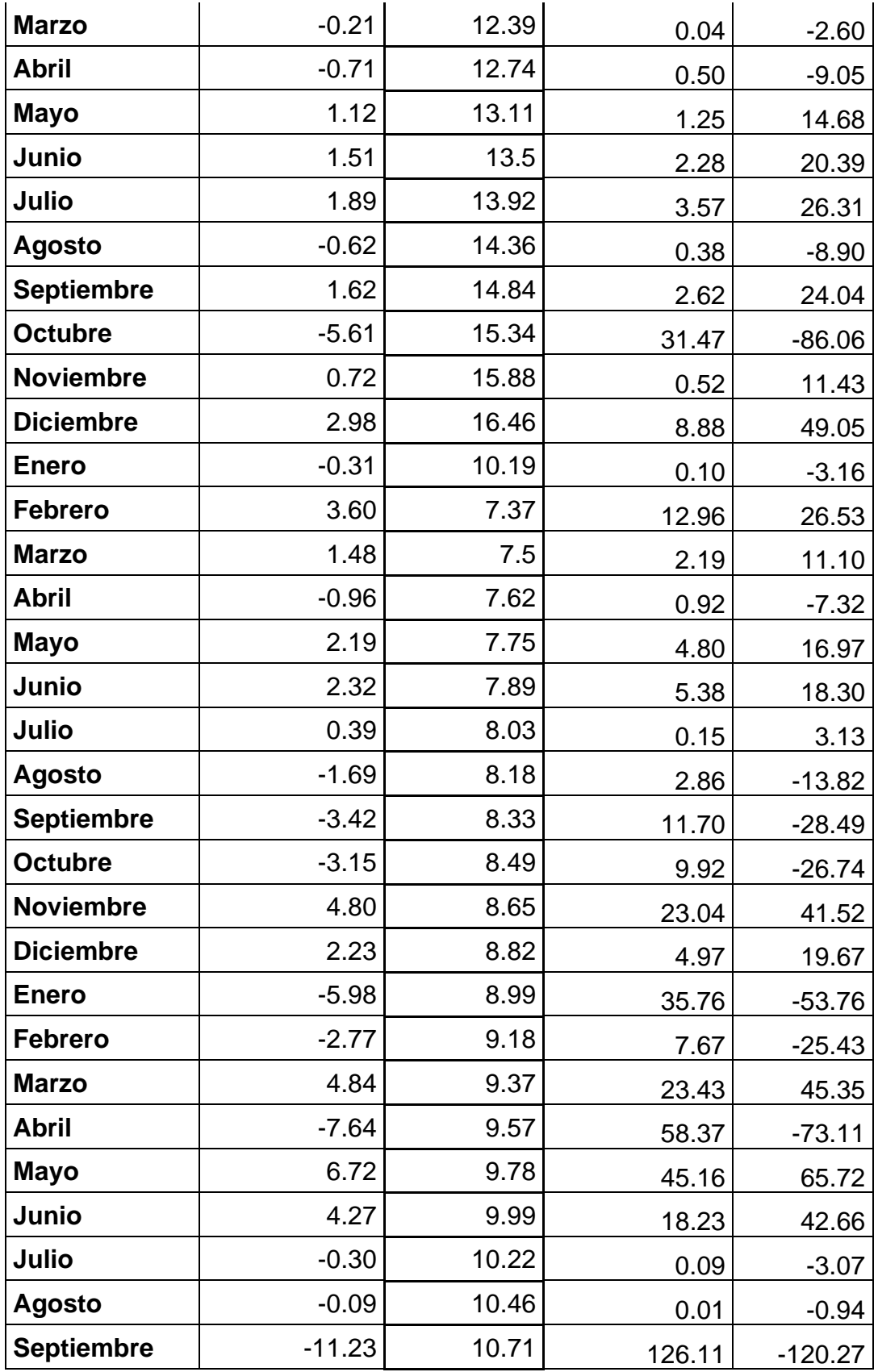

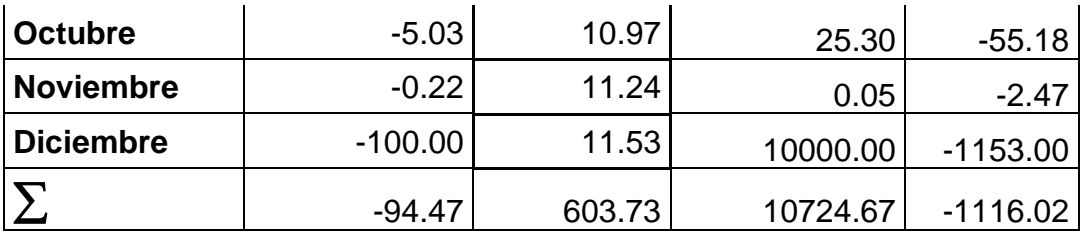

# **Anexo 5 Calculo de VAN**

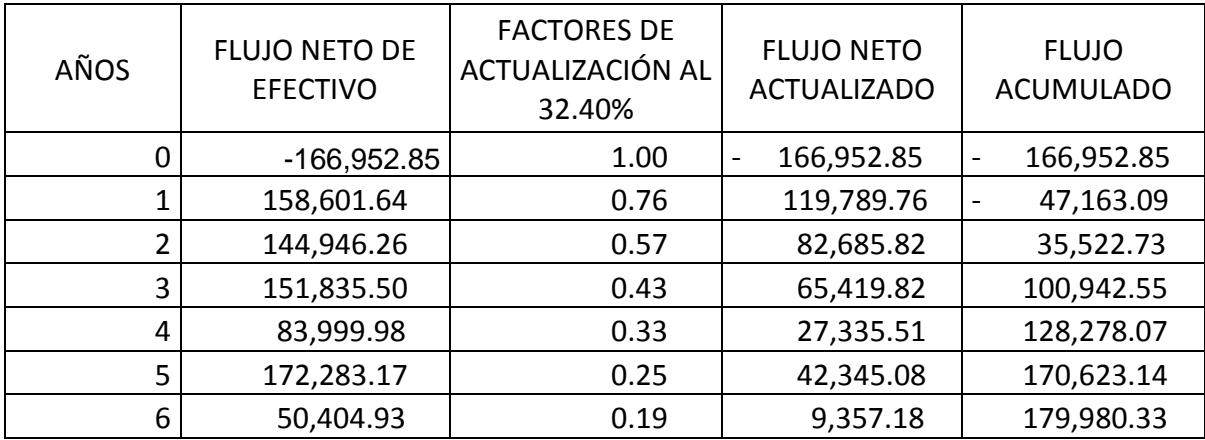

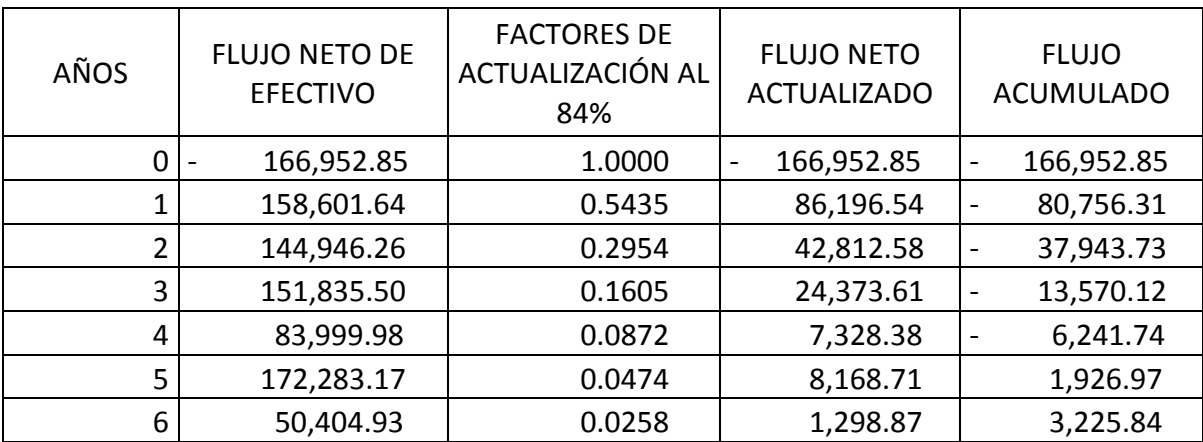

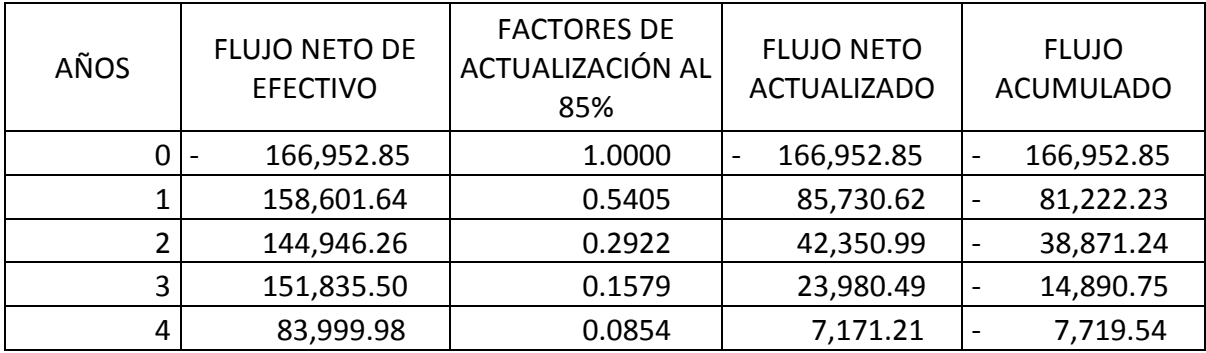

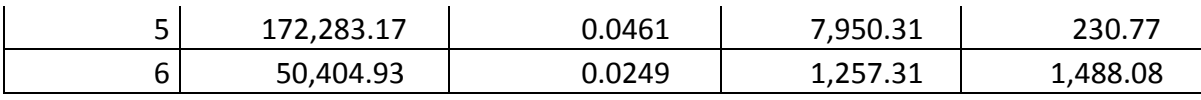

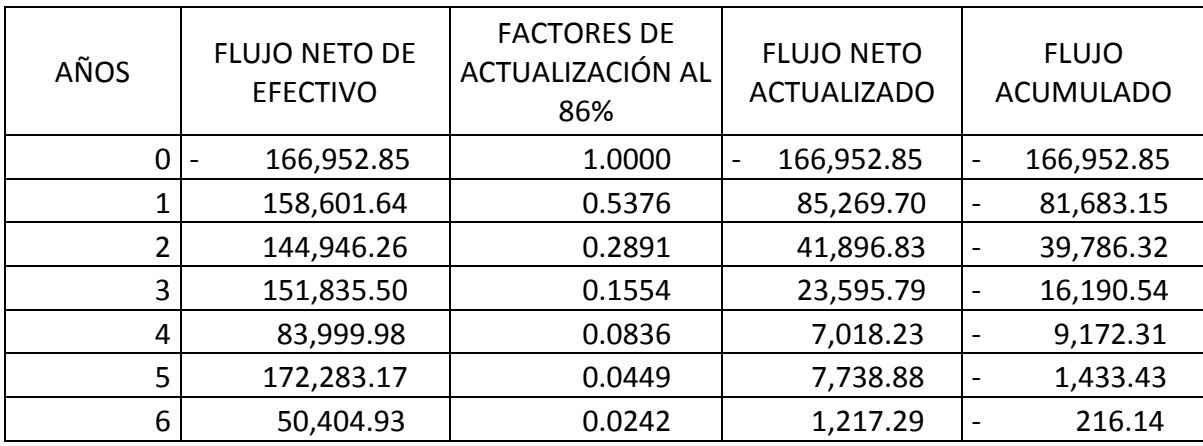

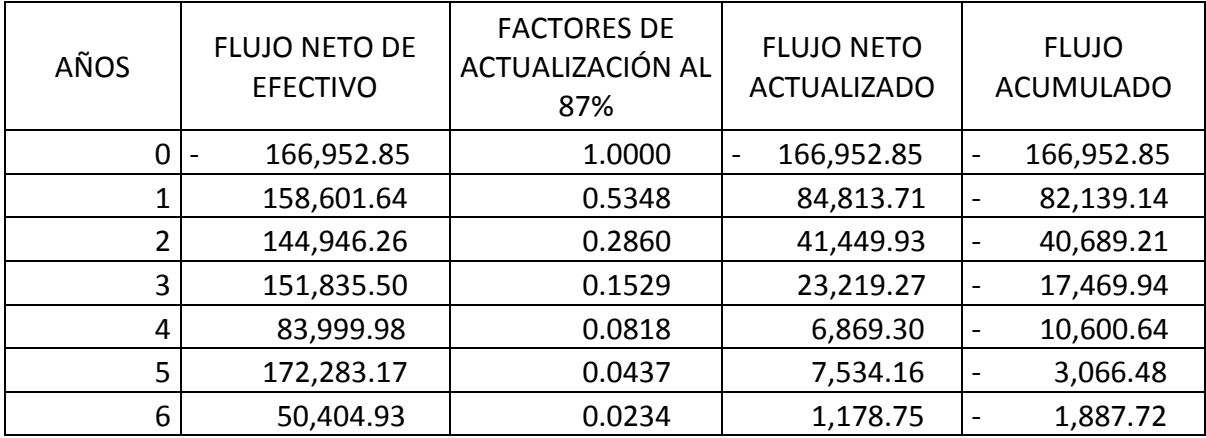

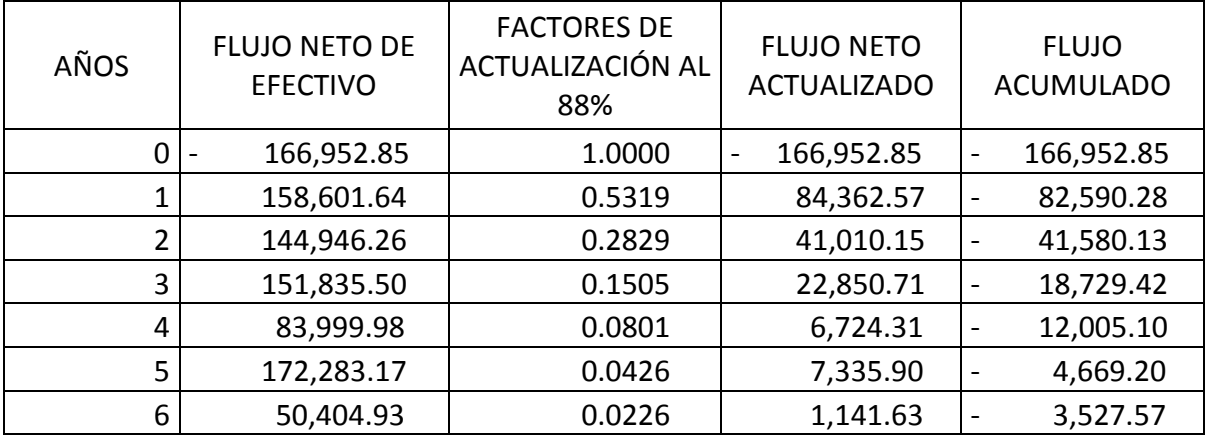

**BIBLIOGRAFÍA**

- 1. Aguilera Gómez Víctor Manuel, "Matemáticas Financieras", McGraw-Hill, México 1991.
- 2. Alfaro Héctor, "Evaluación económico-financiera de proyectos de inversión", Trillas, México 2000.
- 3. Baca Urbina Gabriel, "Evaluación de proyectos", McGraw-Hill, México 1995.
- 4. Gallardo Cervantes Juan, "Formulación y Evaluación de proyectos de inversión: un enfoque de sistemas", McGraw-Hill, México 1998.
- 5. Gallardo Cervantes Juan, "Evaluación Económica y Financiera de proyectos y carteras de inversión bajo condiciones de riesgo", Fondo editorial UNAM, México 2002.
- 6. Hernández Hernández Abraham, "Formulación y Evaluación de proyectos de inversión", ECAFSA, México 2001.
- 7. Hinojosa Jorge Arturo, "Evaluación Económico-Financiera de proyectos de inversión", Trillas, México 2000.
- 8. McGaughy Howard, "Punto de equilibrio; Pérdidas y Ganancias", UTEHA, México 1960.
- 9. Millar LeRoy Roger, "Microeconomía", McGraw-Hill. México 1990.
- 10.Secretaria de Economía, "Guías empresariales". México 2006.
- 11.Wachs William, "Mercadotecnia: mercadeo para los negocios del país", Herrero. México 1962.

### *Páginas web.*

- <https://www.sacmex.cdmx.gob.mx/atencion-usuarios/oficinas-atencion>
- [www.economia.gob.mx](http://www.economia.gob.mx/)
- **■** [www.inegi.gob.mx](http://www.inegi.gob.mx/)
- [www.sat.gob.mx](http://www.sat.gob.mx/)
- http://www.conasami.gob.mx/nvos\_sal\_2014.html
- <https://www.fondeso.cdmx.gob.mx/>
- **■** [www.economatica.com.mx](http://www.economatica.com.mx/)